#### Lecture 18: Mutable Trees

Mitas Ray 07/21/2016

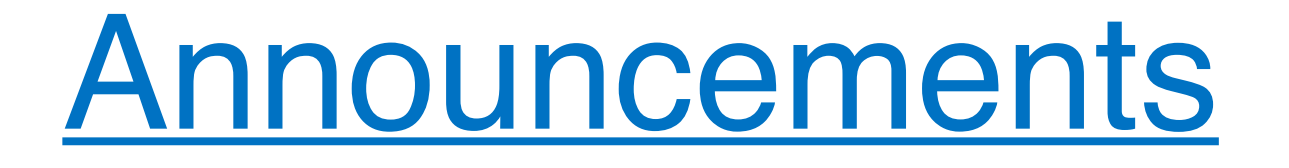

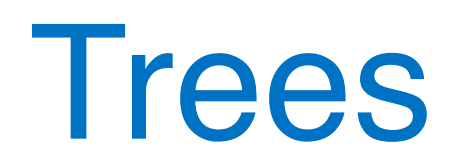

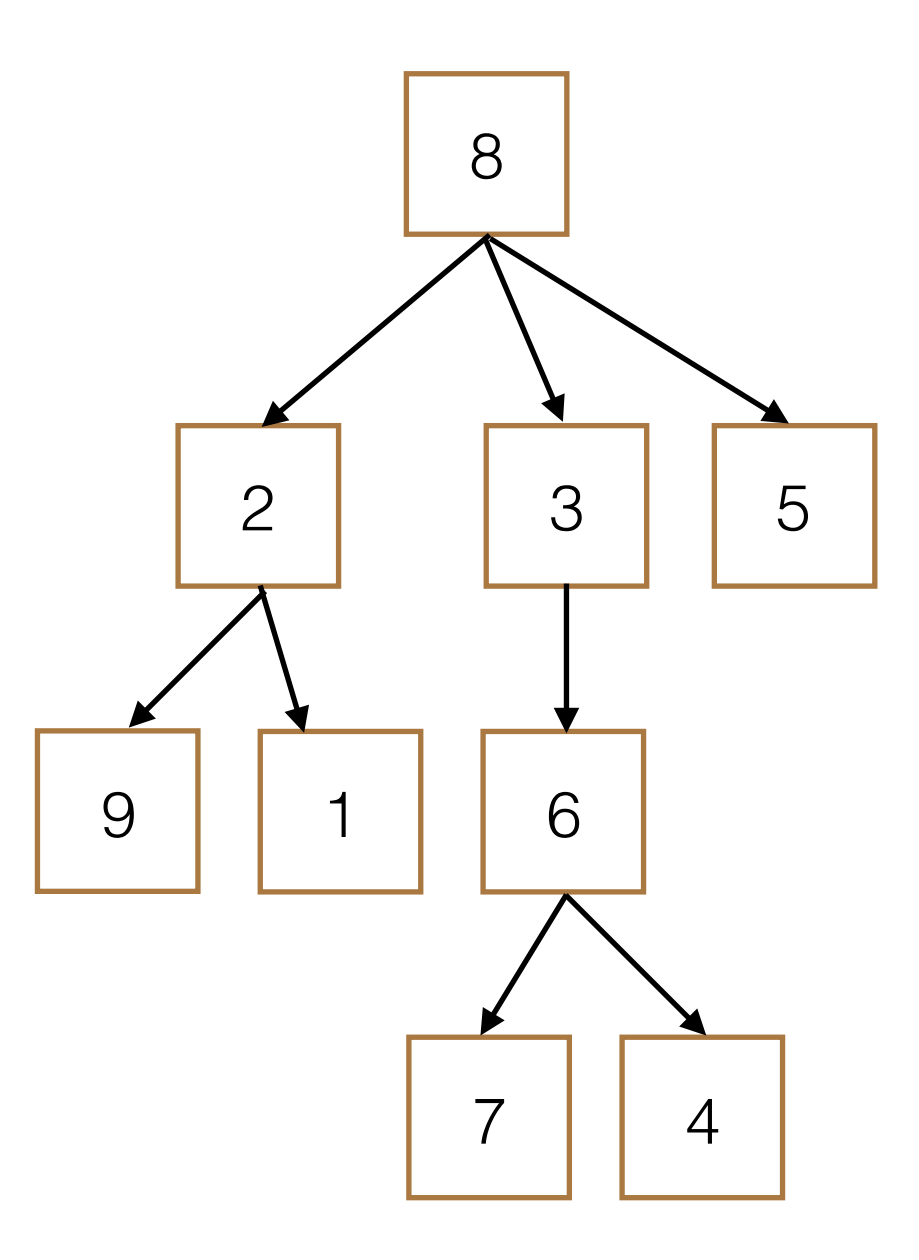

• **Node**: single unit containing an entry

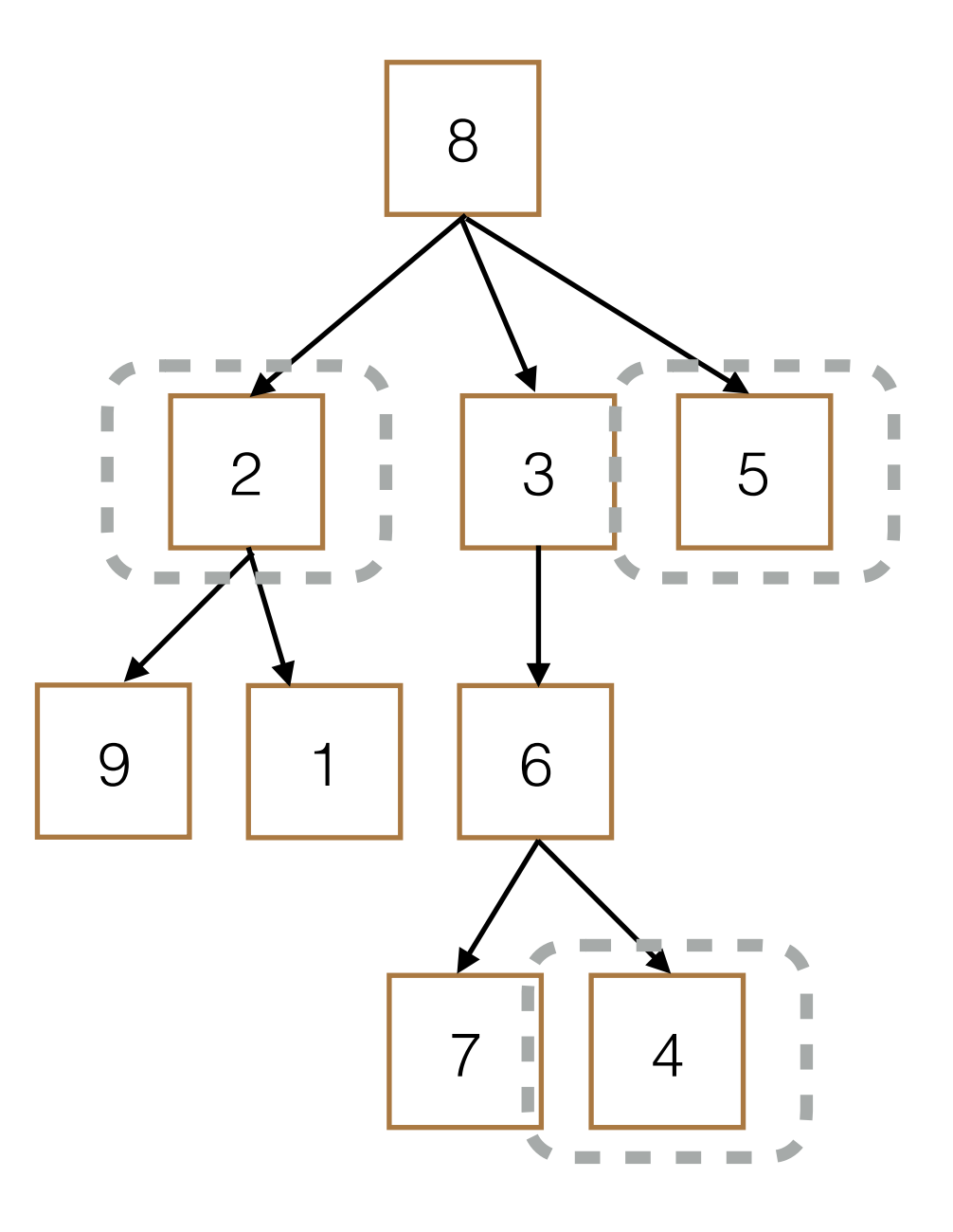

- **Node**: single unit containing an entry
- **Root**: top node

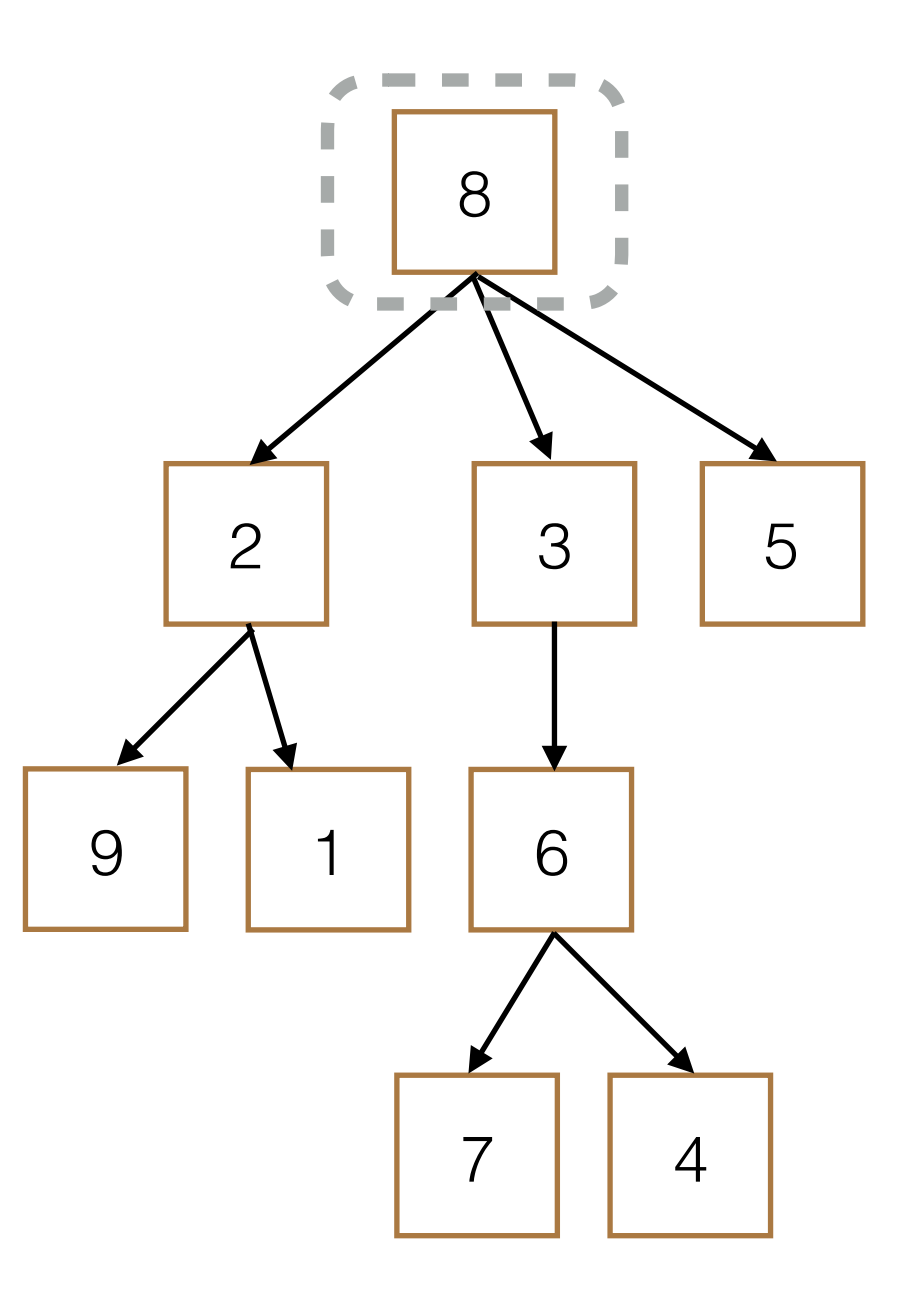

- **Node**: single unit containing an entry
- **Root**: top node
- **Leaf**: a node with no children

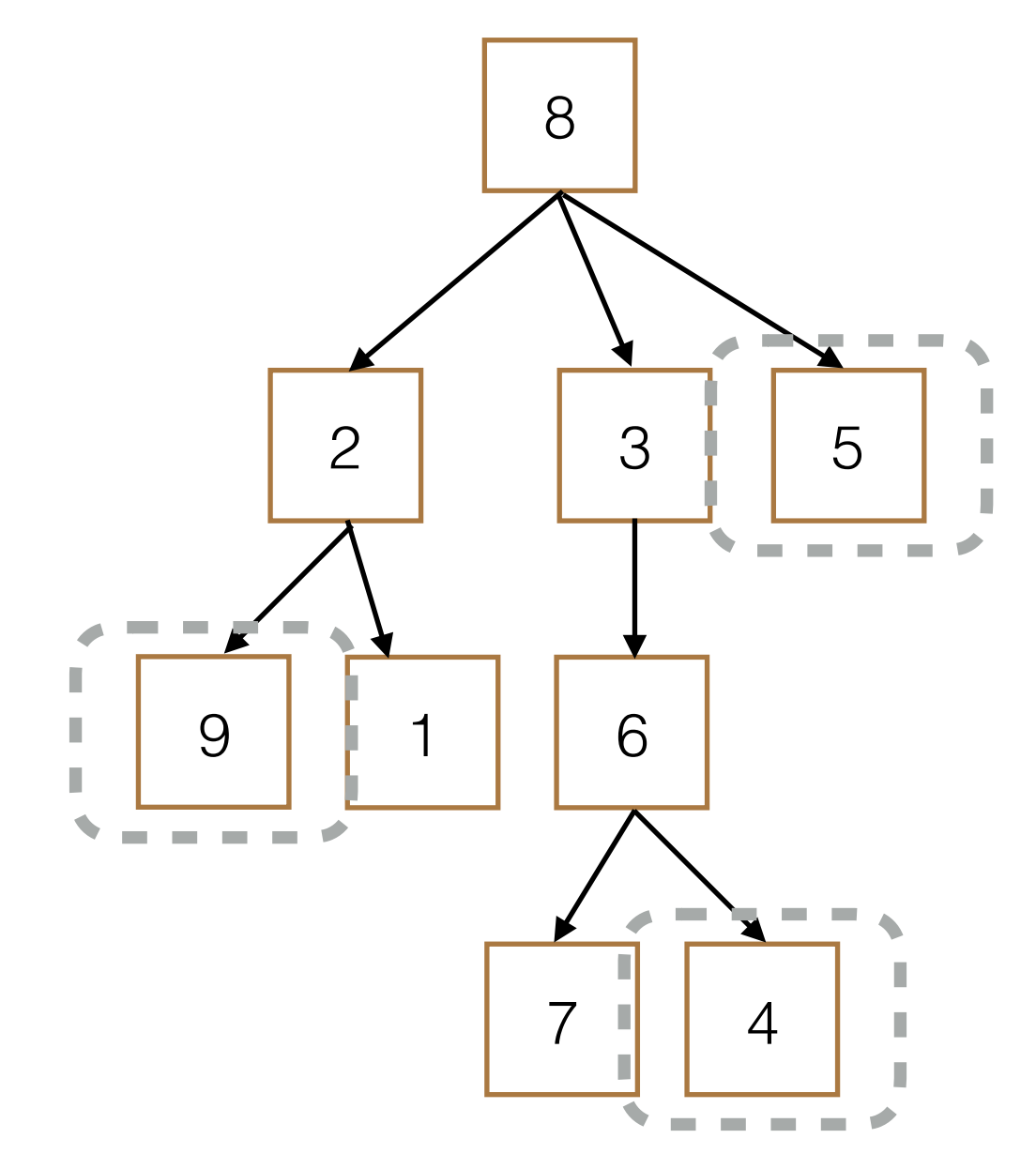

- **Node**: single unit containing an entry
- **Root**: top node
- **Leaf**: a node with no children
- **Children**: subtree with a parent  $\begin{array}{c|c} \uparrow & \uparrow & \uparrow \end{array}$  4

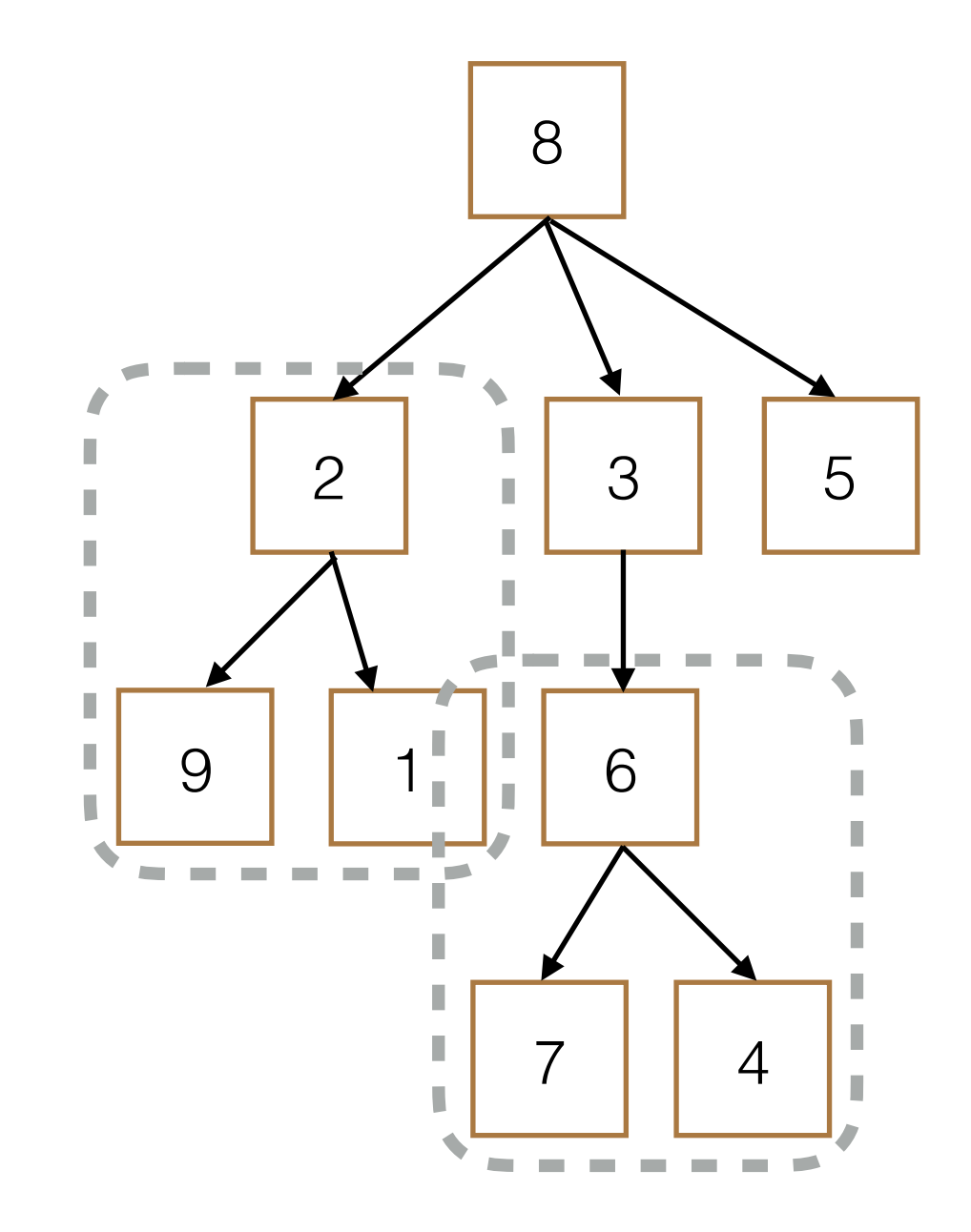

class Tree:

class Tree: def \_\_init\_(self, entry, children=[]):

> self.entry = entry self.children = children

```
class	Tree:	
    def __init_(self, entry, children=[]):
        for c in children:
            assert isinstance(c, Tree)
        self.entry = entry
        self.children = children
```

```
class	Tree:	
   def __init_(self, entry, children=[]):
        for c in children:
            assert isinstance(c, Tree)
        self. entry = entryself.children = children
```

```
				def is_leaf(self):
```

```
class	Tree:	
   def __init_(self, entry, children=[]):
        for c in children:
            assert isinstance(c, Tree)
        self. entry = entryself. children = children
```

```
				def is_leaf(self):	
    return not self.children
```

```
class	Tree:	
    def __init_(self, entry, children=[]):
        for c in children:
            assert isinstance(c, Tree)
        self.entry = entry
        self. children = children				def is_leaf(self):
```

```
return not self.children
```

```
>>> t = Tree(3, [Tree(2, [Tree(1)]), Tree(4)])
```

```
class	Tree:	
   def __init_(self, entry, children=[]):
        for c in children:
            assert isinstance(c, Tree)
        self.entry = entry
        self. children = children
```

```
				def is_leaf(self):	
    return not self.children
```

```
>>> t = Tree(3, [Tree(2, [Tree(1)]), Tree(4)])
```
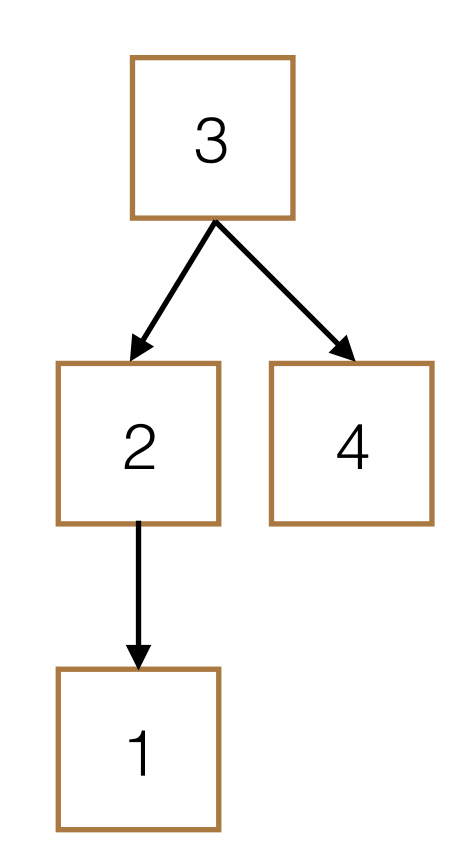

```
class	Tree:	
    def __init_(self, entry, children=[]):
        for c in children:
            assert isinstance(c, Tree)
        self.entry = entry
        self. children = children				def is_leaf(self):	
        return not self.children
>>> t = Tree(3, [Tree(2, [Tree(1)]), Tree(4)])
```
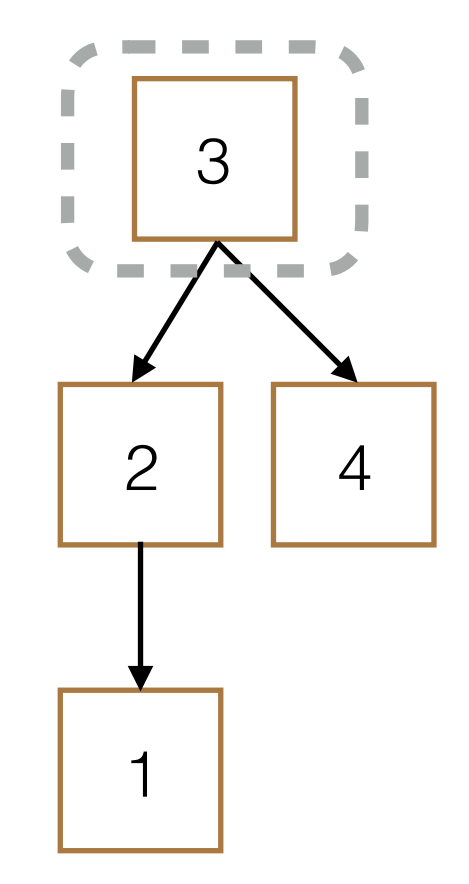

```
class	Tree:	
    def __init_(self, entry, children=[]):
        for c in children:
            assert isinstance(c, Tree)
        self.entry = entry
        self. children = children				def is_leaf(self):	
        return not self.children
>>> t = Tree(3, [Tree(2, [Tree(1)]), Tree(4)])
```
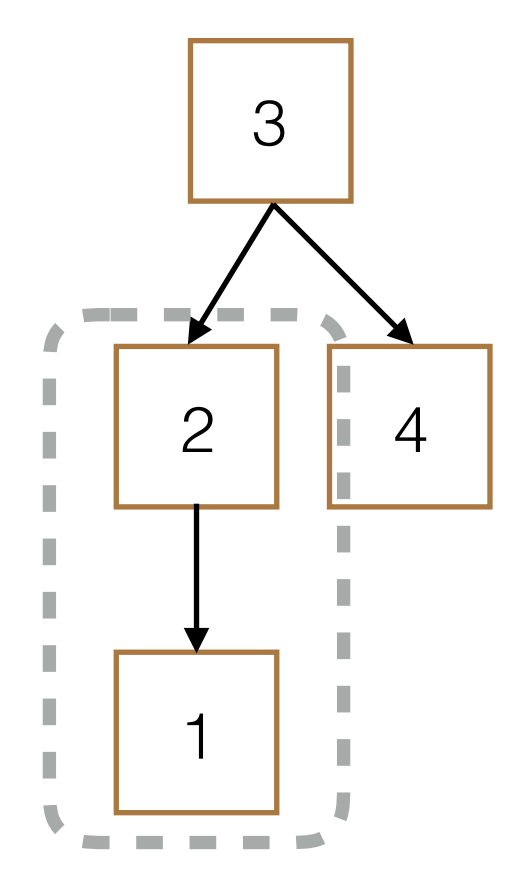

```
class	Tree:	
    def __init_(self, entry, children=[]):
        for c in children:
            assert isinstance(c, Tree)
        self.entry = entry
        self. children = children				def is_leaf(self):	
        return not self.children
>>> t = Tree(3, [Tree(2, [Tree(1)]), Tree(4)])
```
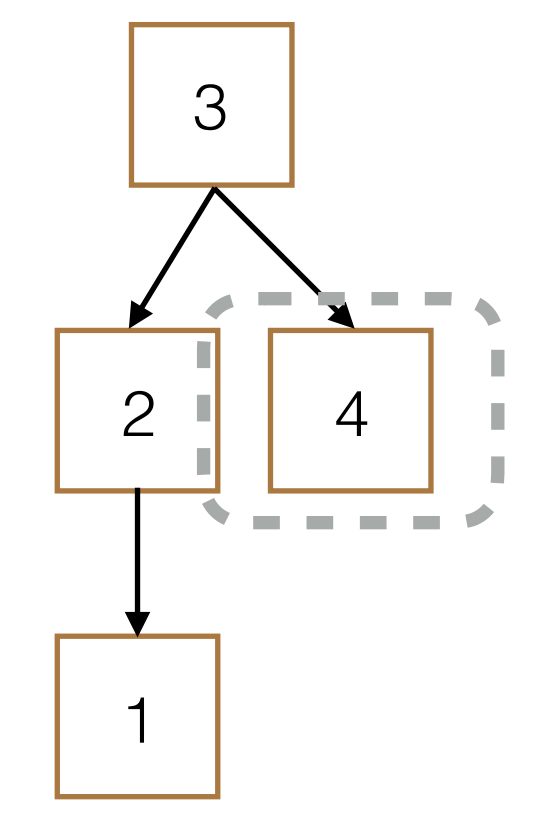

```
class	Tree:	
    def __init_(self, entry, children=[]):
        for c in children:
            assert isinstance(c, Tree)
        self.entry = entry
        self. children = children				def is_leaf(self):	
        return not self.children
>>> t = Tree(3, [Tree(2, [Tree(1)]), Tree(4)])>>> t.entry
```
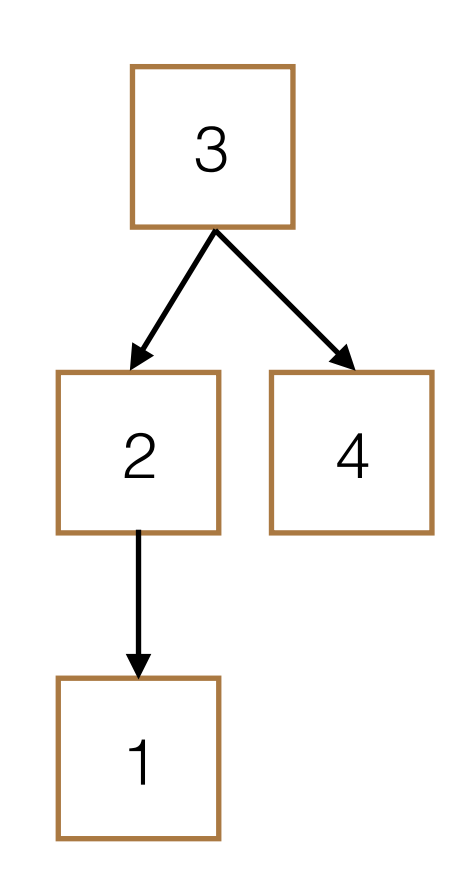

```
class	Tree:	
    def __init_(self, entry, children=[]):
        for c in children:
            assert isinstance(c, Tree)
        self.entry = entry
        self. children = children				def is_leaf(self):	
        return not self.children
>>> \pm = Tree(3, [Tree(2, [Tree(1)]), Tree(4)])
>>>'t.entry
```
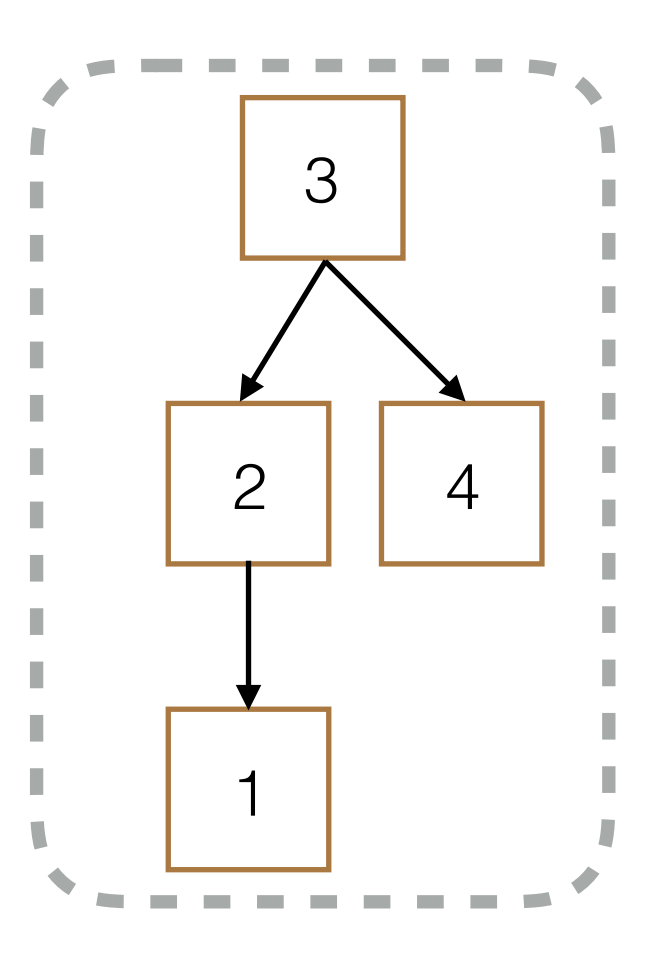

```
class	Tree:	
    def __init_(self, entry, children=[]):
        for c in children:
            assert isinstance(c, Tree)
        self.entry = entry
        self. children = children				def is_leaf(self):	
        return not self.children
>>> \pm = Tree(3, [Tree(2, [Tree(1)]), Tree(4)])
>>> t.entry
```
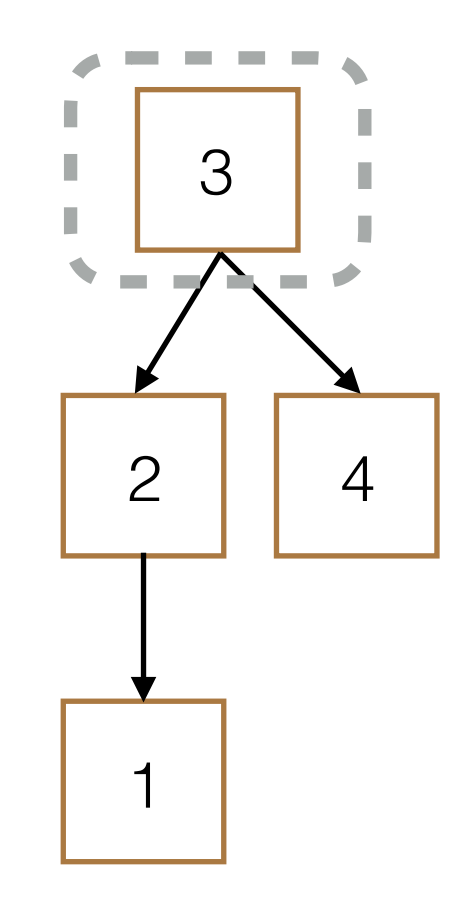

```
class	Tree:	
    def __init_(self, entry, children=[]):
        for c in children:
            assert isinstance(c, Tree)
        self.entry = entry
        self. children = children				def is_leaf(self):	
        return not self.children
>>> t = Tree(3, [Tree(2, [Tree(1)]), Tree(4)])>>> t.entry
3
```
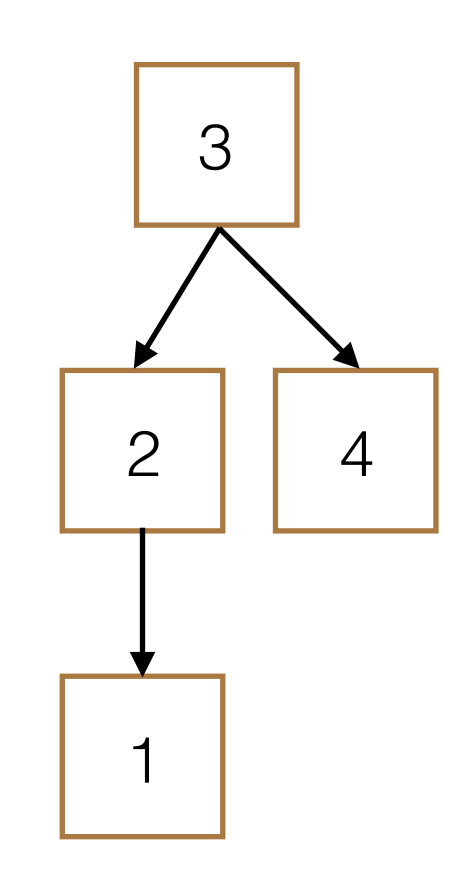

```
class	Tree:	
    def __init_(self, entry, children=[]):
        for c in children:
            assert isinstance(c, Tree)
        self.entry = entry
        self.children = children
    				def is_leaf(self):	
        return not self.children
>>> t = Tree(3, [Tree(2, [Tree(1)]), Tree(4)])>>> t.entry
3	
>>> t.children[0].entry
```
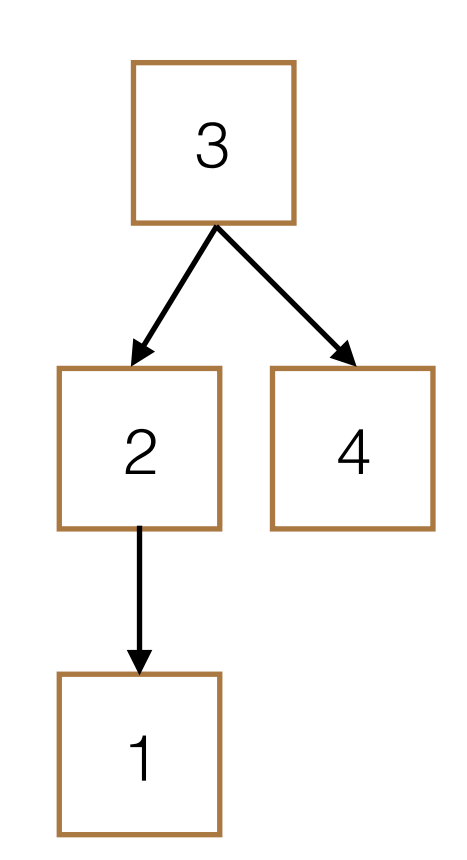

```
class	Tree:	
    def __init_(self, entry, children=[]):
        for c in children:
             assert isinstance(c, Tree)
         self.entry = entry
         self. children = children				def is_leaf(self):	
         return not self.children
>>> t = Tree(3, [Tree(2, [Tree(1)]), Tree(4)])>>> t.entry
3	
   \sqrt{15} = \sqrt{15} = \sqrt{15}>>> t.children[0] entry
```
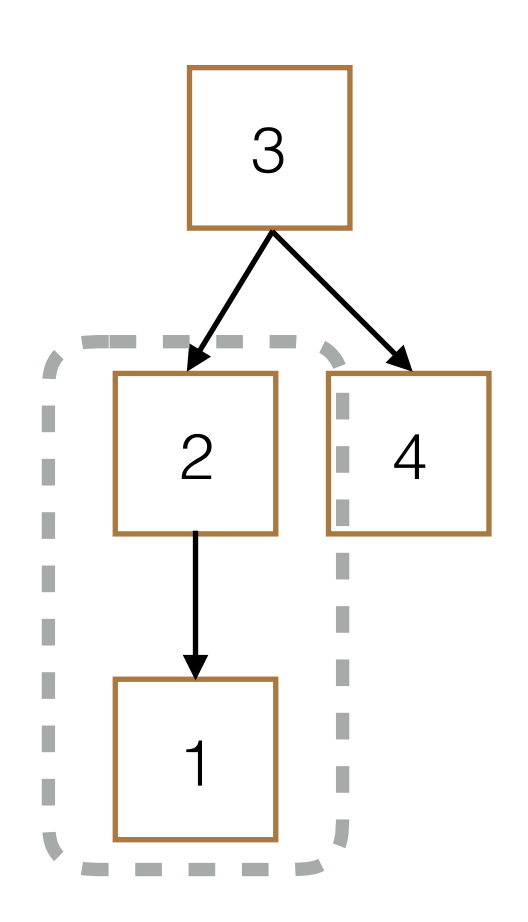

```
class	Tree:	
    def __init_(self, entry, children=[]):
        for c in children:
            assert isinstance(c, Tree)
        self.entry = entry
        self. children = children				def is_leaf(self):	
        return not self.children
>>> t = Tree(3, [Tree(2, [Tree(1)]), Tree(4)])
>>> t.entry
3	
>>> t.children[0].entry
```
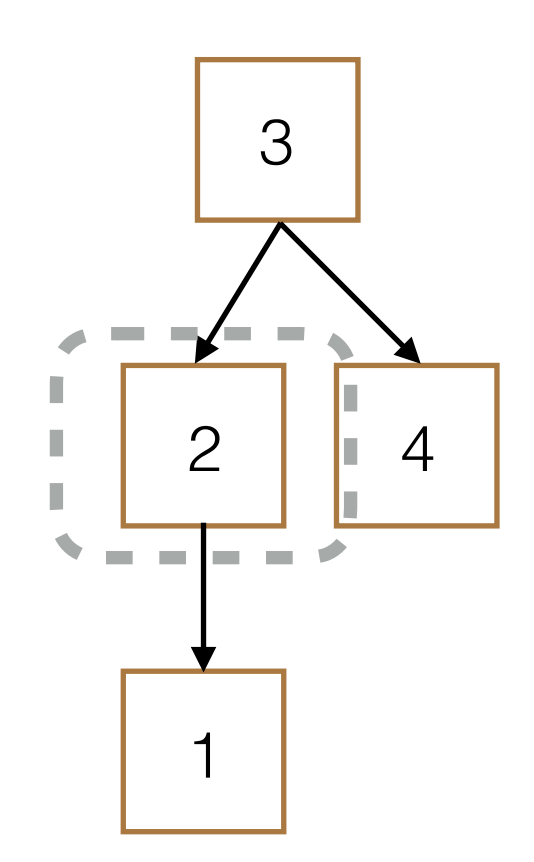

```
class	Tree:	
    def __init_(self, entry, children=[]):
        for c in children:
            assert isinstance(c, Tree)
        self.entry = entry
        self. children = children				def is_leaf(self):	
        return not self.children
>>> t = Tree(3, [Tree(2, [Tree(1)]), Tree(4)])>>> t.entry
3	
>>> t.children[0].entry
2
```
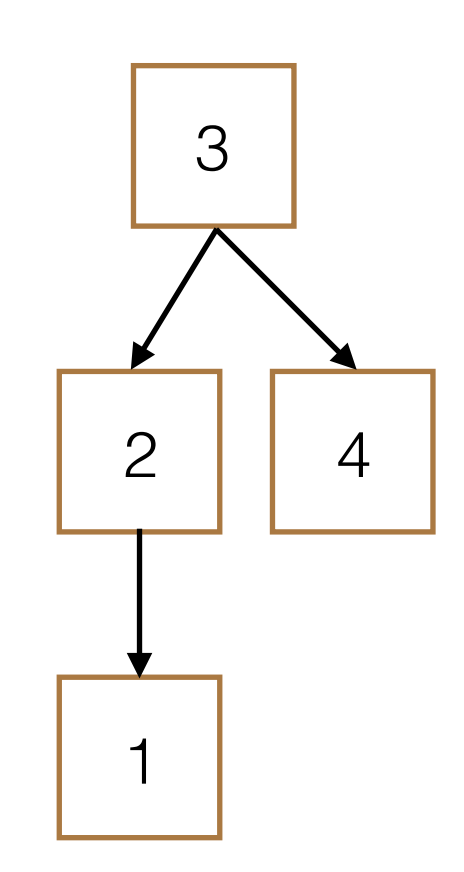

```
class Tree:
    def __init_(self, entry, children=[]):
        for c in children:
            assert isinstance(c, Tree)
        self.entry = entry
        self. children = children				def is_leaf(self):	
        return not self.children
>>> t = Tree(3, [Tree(2, [Tree(1)]), Tree(4)])
>>> t.entry
3	
>>> t.children[0].entry
2	
>>> t.children[1].is_leaf()
```
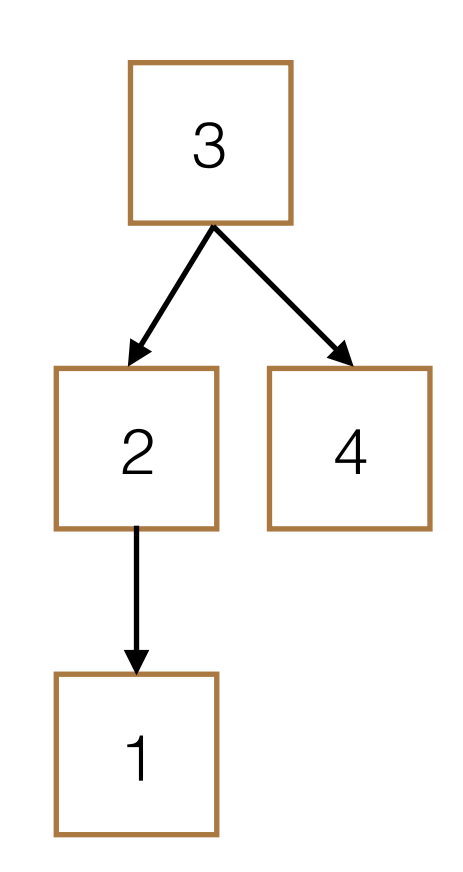

```
class Tree:
    def __init_(self, entry, children=[]):
        for c in children:
            assert isinstance(c, Tree)
        self.entry = entry
        self. children = children				def is_leaf(self):	
        return not self.children
>>> t = Tree(3, [Tree(2, [Tree(1)]), Tree(4)])>>> t.entry
3	
>>> t.children[0].entry
2	
  . . . . . . . . .
>>> t.children[1].is_leaf()
```
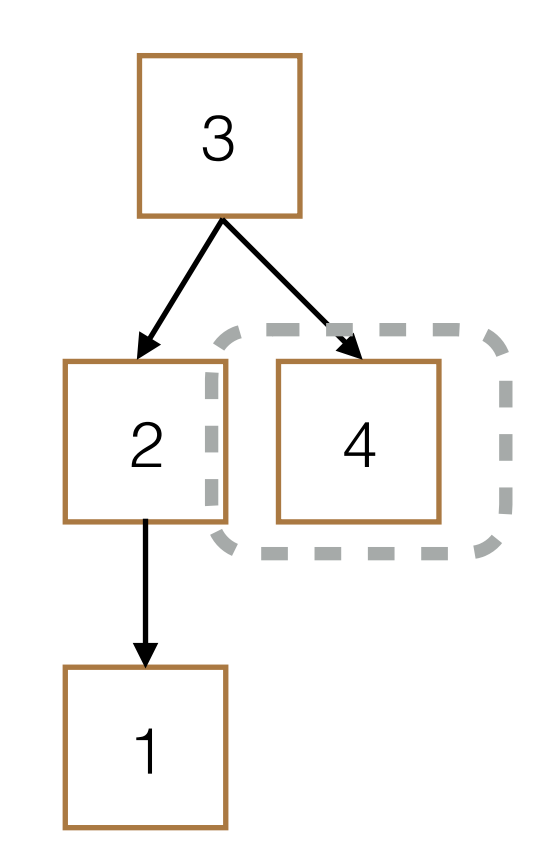

```
class Tree:
    def __init_(self, entry, children=[]):
        for c in children:
            assert isinstance(c, Tree)
        self.entry = entry
        self. children = children				def is_leaf(self):	
        return not self.children
>>> t = Tree(3, [Tree(2, [Tree(1)]), Tree(4)])
>>> t.entry
3	
>>> t.children[0].entry
2	
>>> t.children[1].is_leaf()
True
```
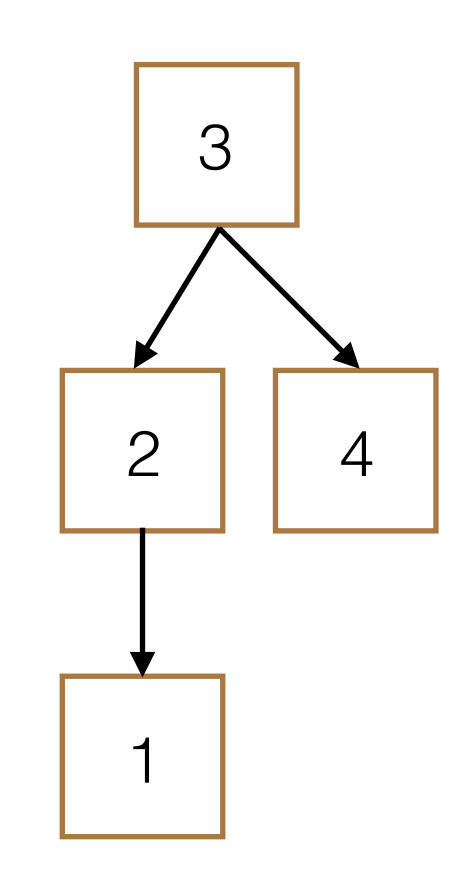

```
class	Tree:	
    def __init__(self, entry,
                             																								children=[]):
         for c in children:
              assert isinstance(c, Tree)
         self.entry = entry
         self. children = children
```

```
def tree(entry, children=[]):
    return [entry, children]
```
def entry(tree): return tree[0]

```
def children(tree):	
    return tree[1]
```

```
class	Tree:	
    def __init_(self, entry,
                           																								children=[]):
         for c in children:
             assert isinstance(c, Tree)
         self.entry = entry
         self. children = children>>> t_{class} = Tree(3, [Tree(2,
\ldots [Tree(1)]), Tree(4)])
```

```
def tree(entry, children=[]):
    return [entry, children]
```

```
def entry(tree):	
    return tree[0]
```

```
def children(tree):	
    return tree[1]
```

```
class Tree:
    def __init__(self, entry,
                             																								children=[]):
         for c in children:
              assert isinstance(c, Tree)
         self.entry = entry
         self. children = children
```

```
>>> t_{class} = Tree(3, [Tree(2,
\ldots [Tree(1)]), Tree(4)])
```
def tree(entry, children=[]): return [entry, children]

def entry(tree): return tree[0]

```
def children(tree):	
    return tree[1]
```
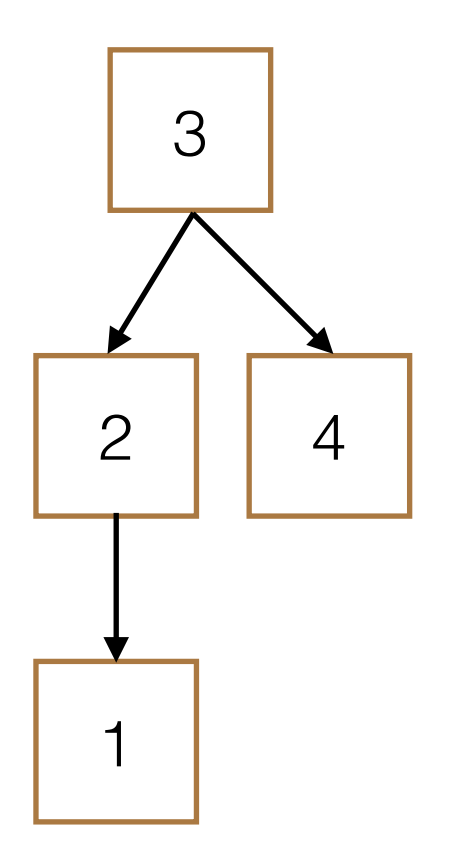

```
class Tree:
    def __init_(self, entry,
                           																								children=[]):
         for c in children:
             assert isinstance(c, Tree)
         self.entry = entry
         self. children = children>>> t_{class} = Tree(3, [Tree(2,
\ldots [Tree(1)]), Tree(4)])
>>> t adt = tree(3, [tree(2,
```
 $\ldots$  [tree(1)]), tree(4)])

def tree(entry, children=[]): return [entry, children]

def entry(tree): return tree[0]

```
def children(tree):	
    return tree[1]
```
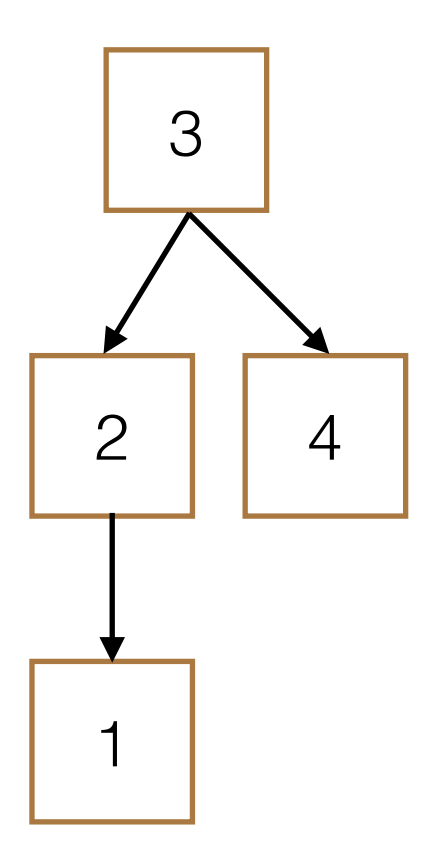
```
class Tree:
    def __init__(self, entry,
                           																								children=[]):
        for c in children:
             assert isinstance(c, Tree)
         self.entry = entry
         self. children = children>>> t_{class} = Tree(3, [Tree(2,
\ldots [Tree(1)]), Tree(4)])
>>> t_adt = tree(3, [tree(2,\ldots [tree(1)]), tree(4)])
```
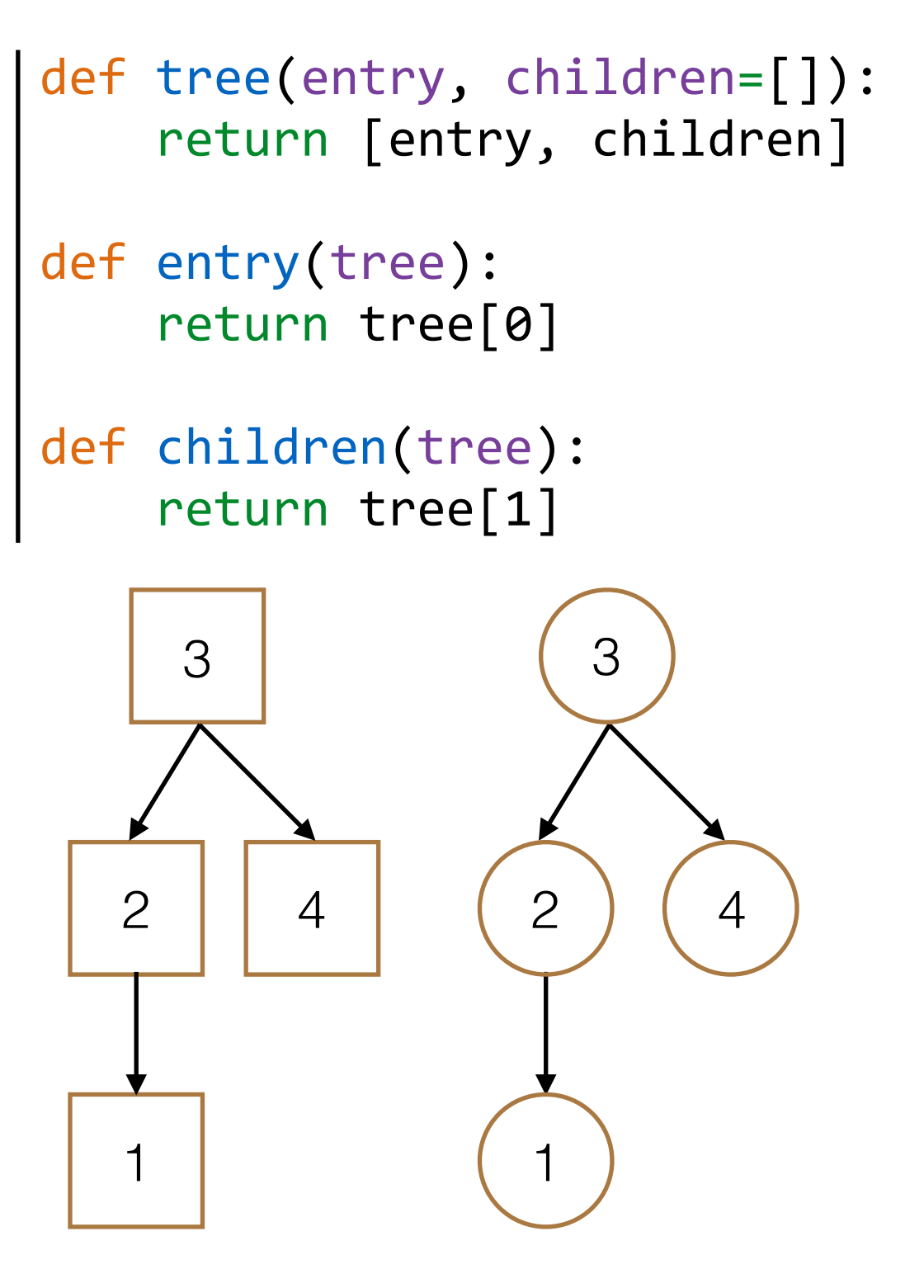

```
class Tree:
    def __init__(self, entry,
                          																								children=[]):
        for c in children:
             assert isinstance(c, Tree)
        self.entry = entry
        self. children = children>>> t_{class} = Tree(3, [Tree(2,
\ldots [Tree(1)]), Tree(4)])
>>> t_adt = tree(3, [tree(2,\ldots [tree(1)]), tree(4)])
>>> t class.entry == entry(t adt)
```
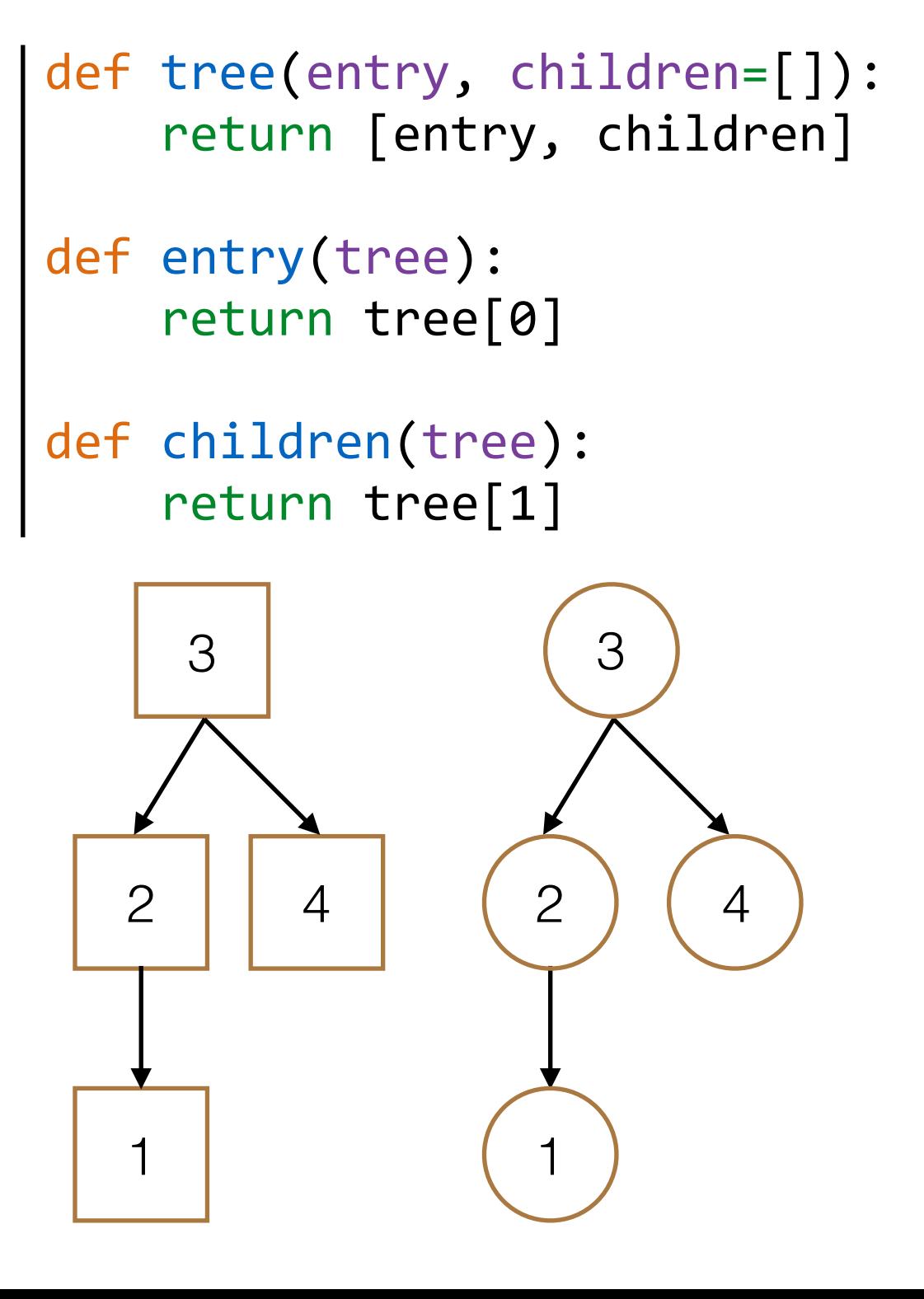

```
class Tree:
    def __init__(self, entry,
                          																								children=[]):
        for c in children:
             assert isinstance(c, Tree)
         self.entry = entry
         self. children = children>>> t_{class} = Tree(3, [Tree(2,\ldots [Tree(1)]), Tree(4)])
>>> t_adt = tree(3, [tree(2,\ldots [tree(1)]), tree(4)])
```

```
>>> t class.entry == entry(t adt)
```
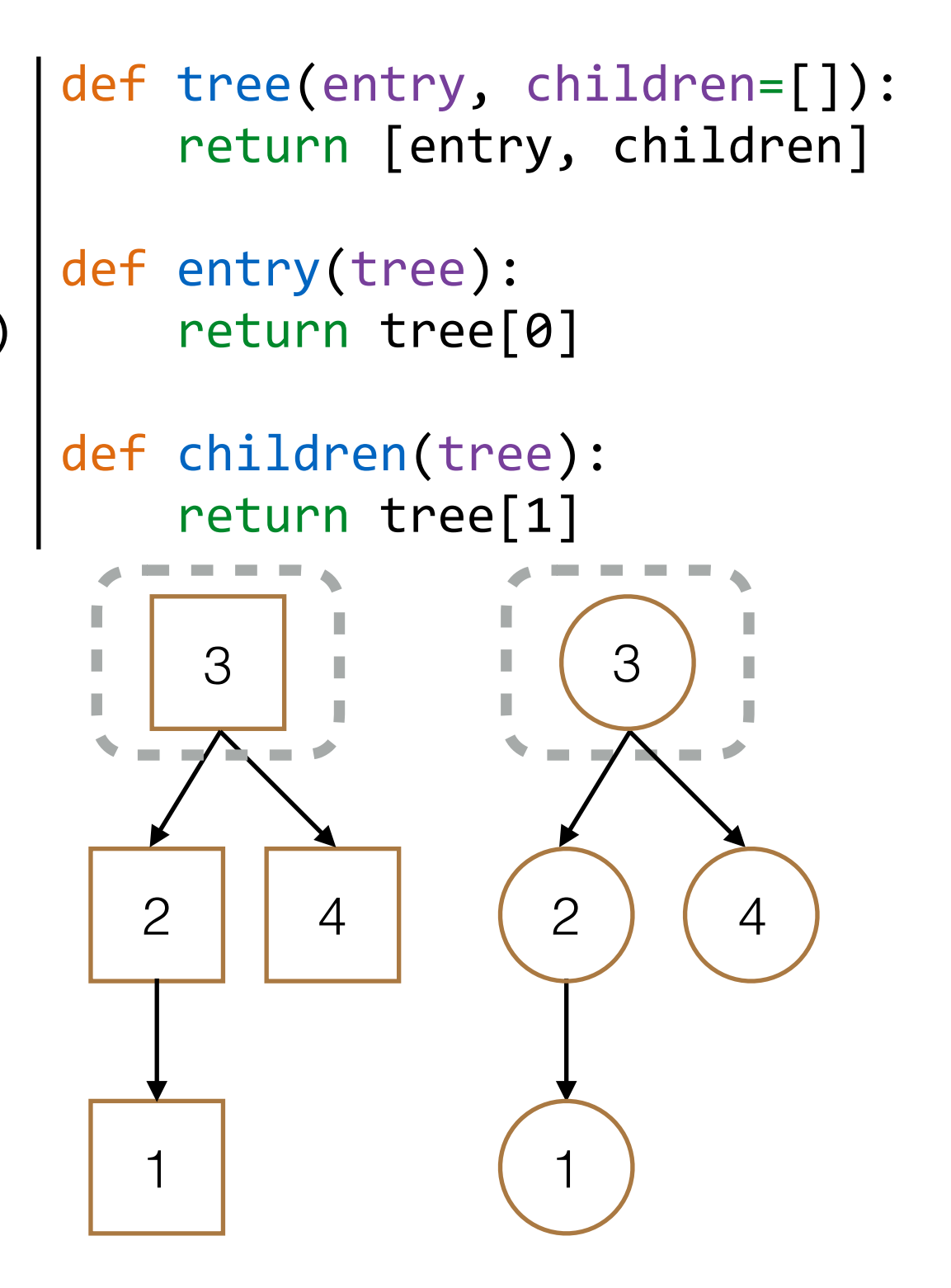

```
class Tree:
    def __init__(self, entry,
                          																								children=[]):
        for c in children:
             assert isinstance(c, Tree)
        self.entry = entry
        self. children = children>>> t_{class} = Tree(3, [Tree(2,
\ldots [Tree(1)]), Tree(4)])
>>> t_adt = tree(3, [tree(2,\ldots [tree(1)]), tree(4)])
>>> t class.entry == entry(t adt)
True
```
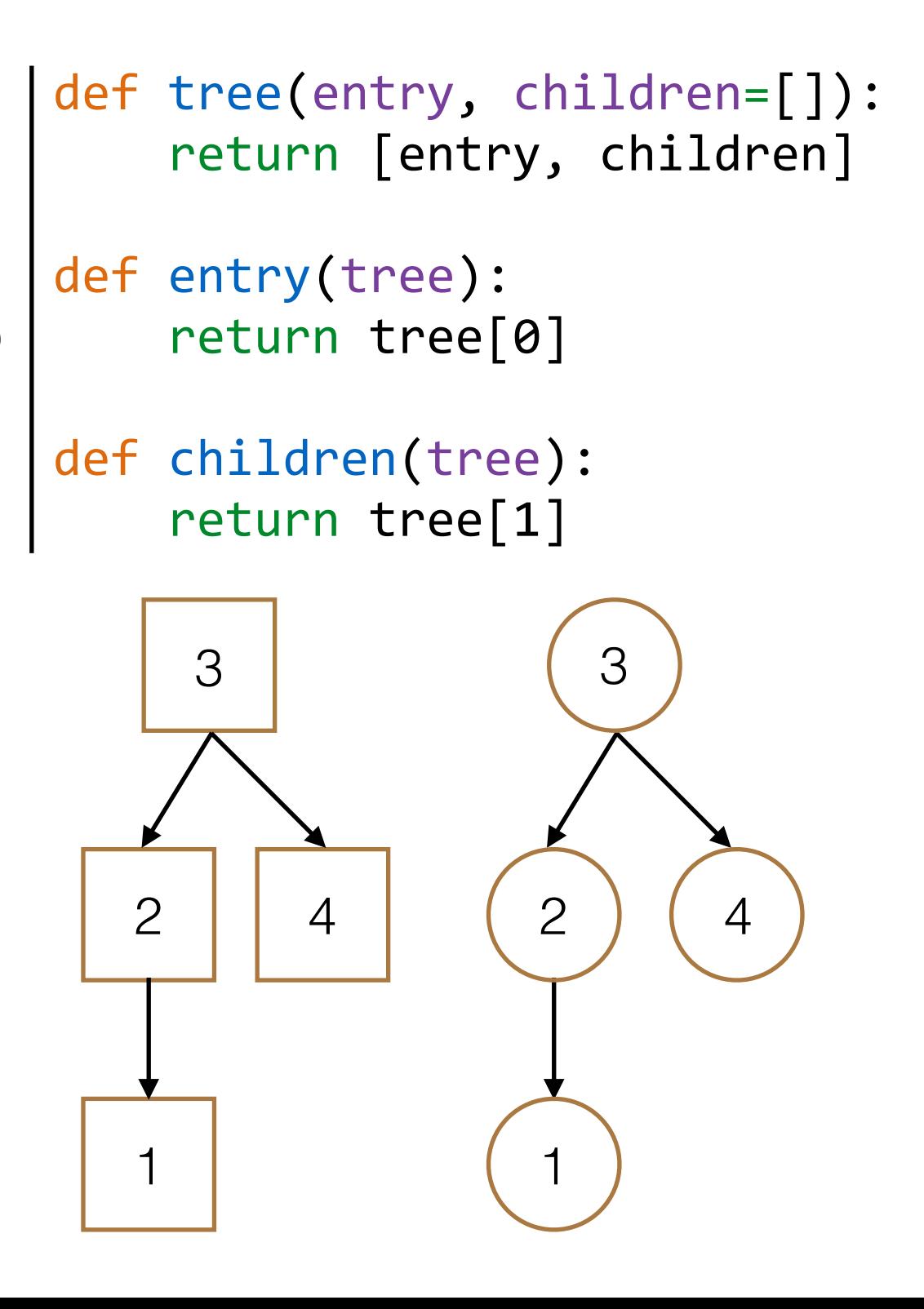

```
class Tree:
    def __init__(self, entry,
                          																								children=[]):
        for c in children:
             assert isinstance(c, Tree)
        self.entry = entry
        self. children = children>>> t_{class} = Tree(3, [Tree(2,\ldots [Tree(1)]), Tree(4)])
>>> t_adt = tree(3, [tree(2,[tree(1)]), tree(4)])
>>> t class.entry == entry(t adt)
True
>>> t_class.entry = 5
```
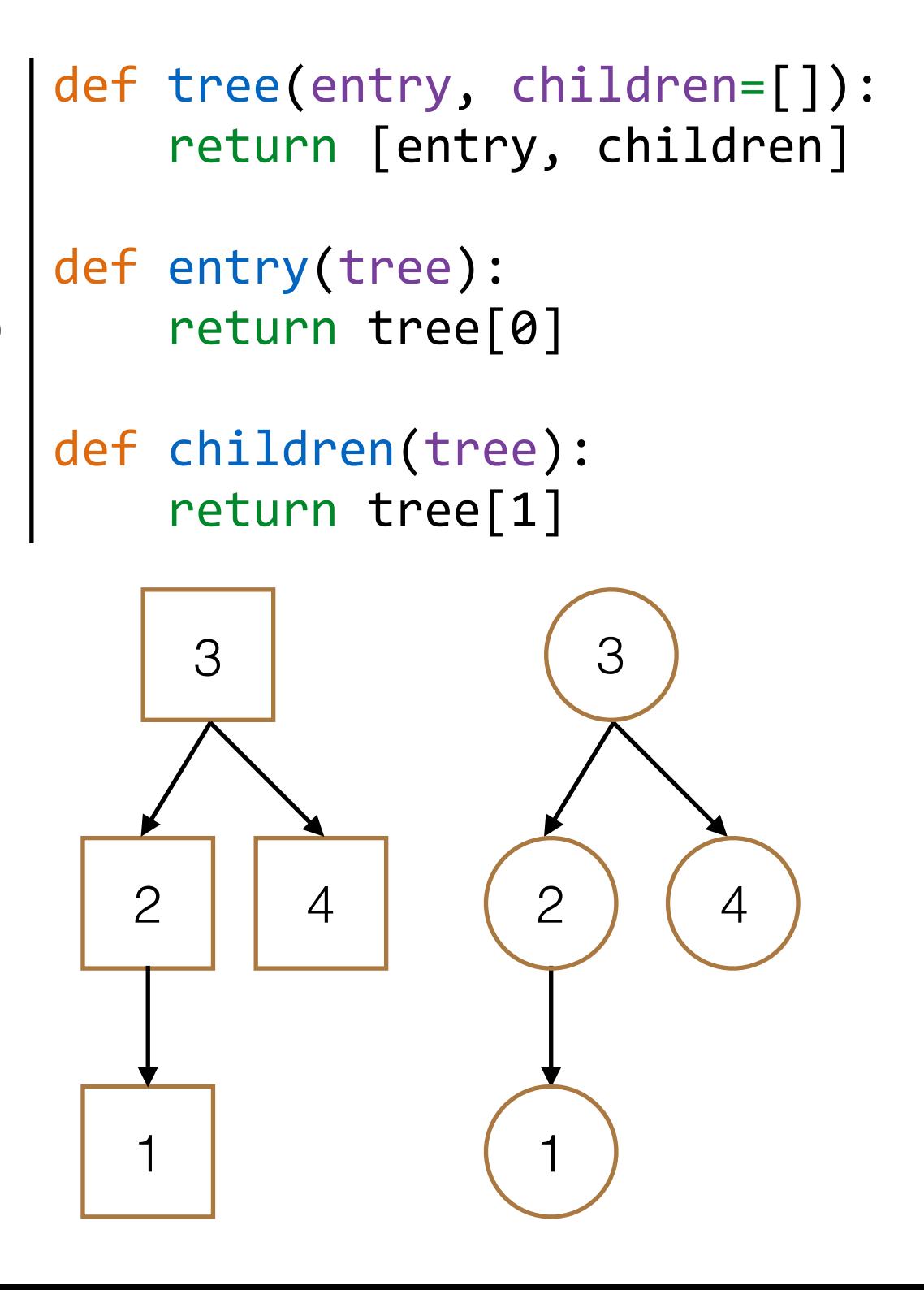

```
class Tree:
    def __init__(self, entry,
                          																								children=[]):
        for c in children:
             assert isinstance(c, Tree)
        self.entry = entry
        self. children = children>>> t_{class} = Tree(3, [Tree(2,\ldots [Tree(1)]), Tree(4)])
>>> t_adt = tree(3, [tree(2,[tree(1)]), tree(4)])
>>> t class.entry == entry(t adt)
True
\Rightarrow \frac{1}{2} defined to the class.entry = 5 4
```
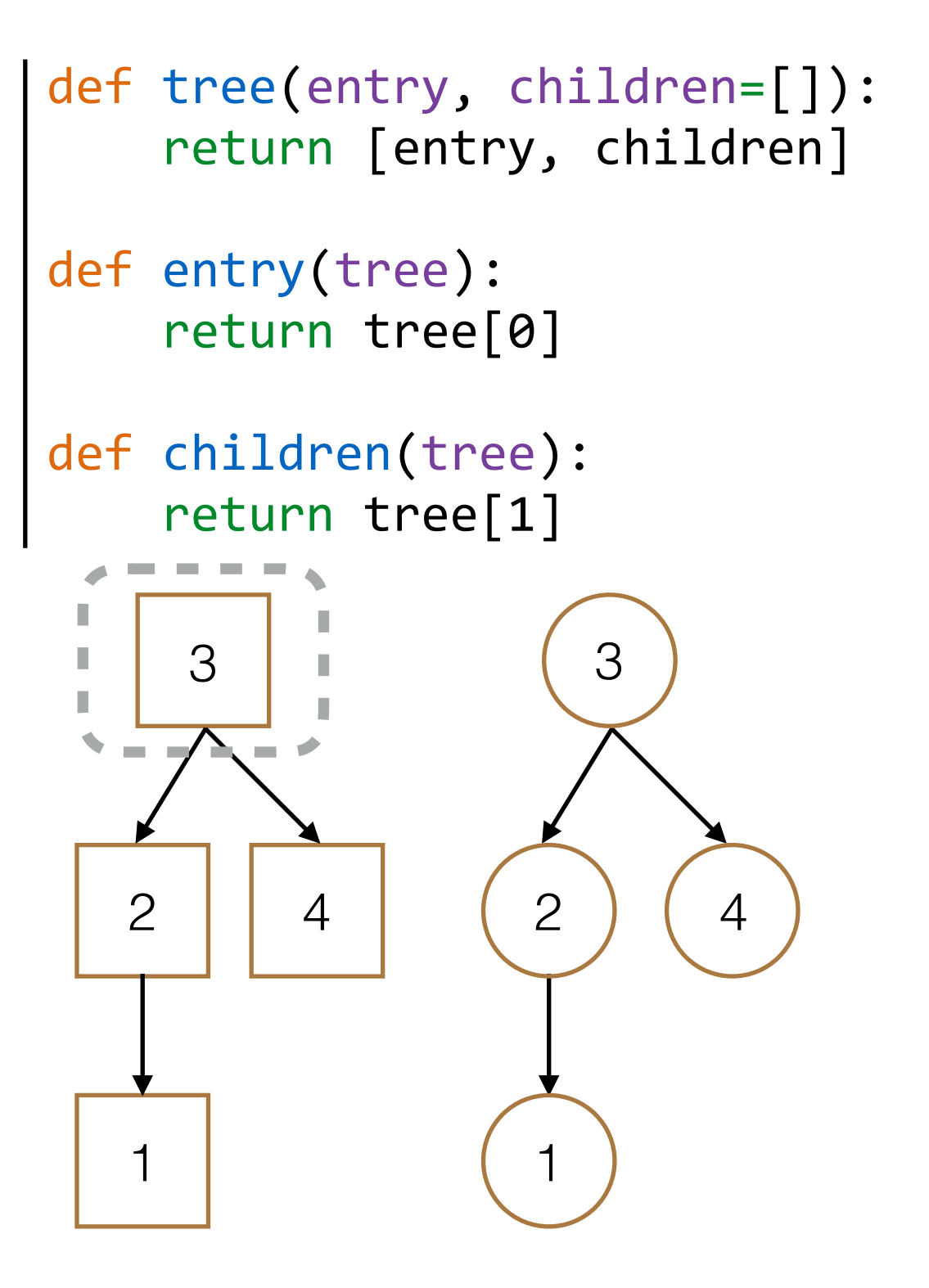

```
class Tree:
    def __init__(self, entry,
                          																								children=[]):
        for c in children:
             assert isinstance(c, Tree)
        self.entry = entry
        self. children = children>>> t_{class} = Tree(3, [Tree(2,\ldots [Tree(1)]), Tree(4)])
>>> t_adt = tree(3, [tree(2,[tree(1)]), tree(4)])
>>> t class.entry == entry(t adt)
True
\Rightarrow \frac{1}{2} defined to the class.entry = 5 4
```
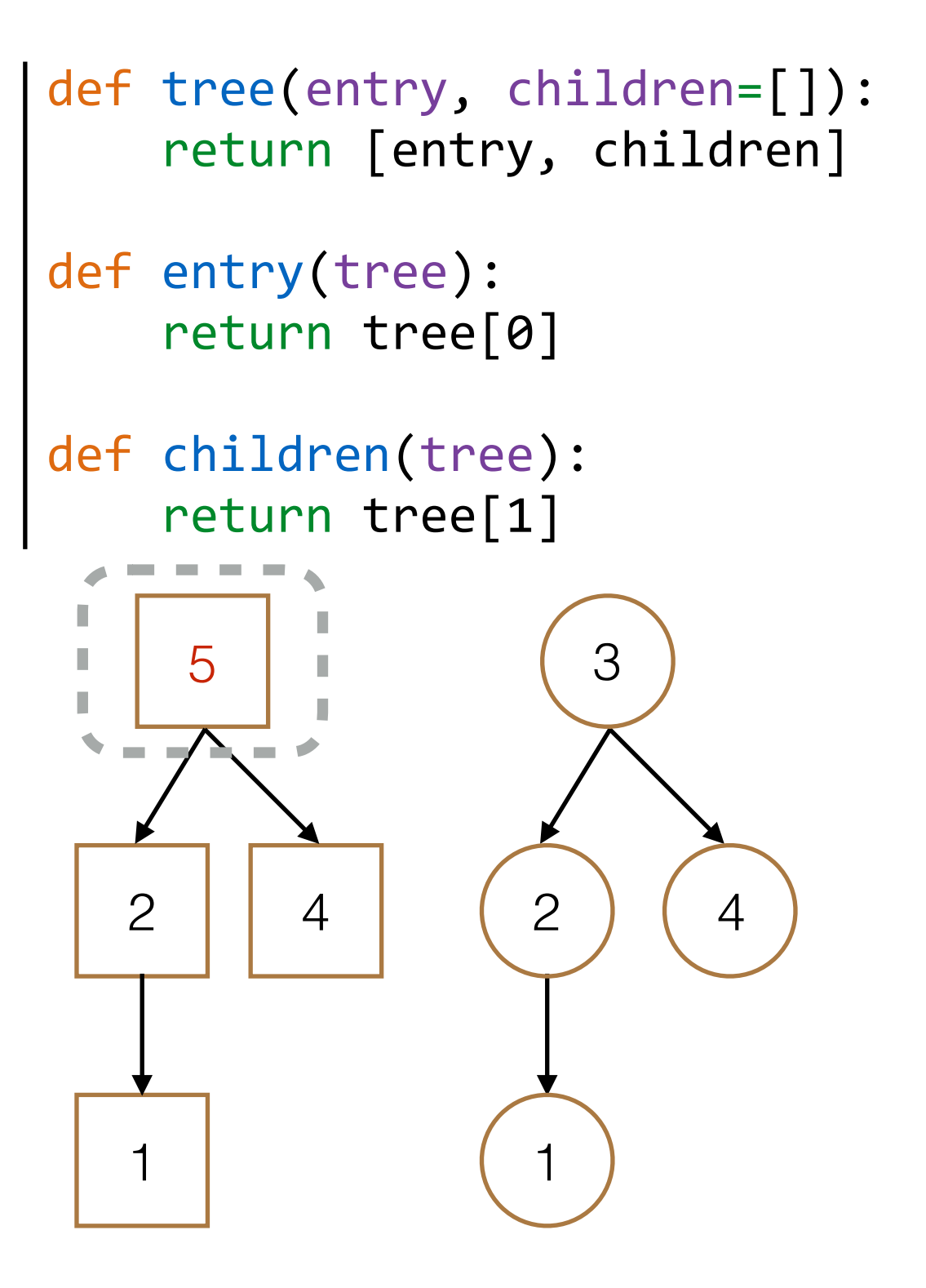

```
class Tree:
    def __init__(self, entry,
                          																								children=[]):
        for c in children:
             assert isinstance(c, Tree)
        self.entry = entry
        self. children = children>>> t_{class} = Tree(3, [Tree(2,
\ldots [Tree(1)]), Tree(4)])
>>> t_adt = tree(3, [tree(2,\ldots [tree(1)]), tree(4)])
>>> t class.entry == entry(t adt)
True
>>> t_class.entry = 5
>>> entry(t\_adt) = 5
```
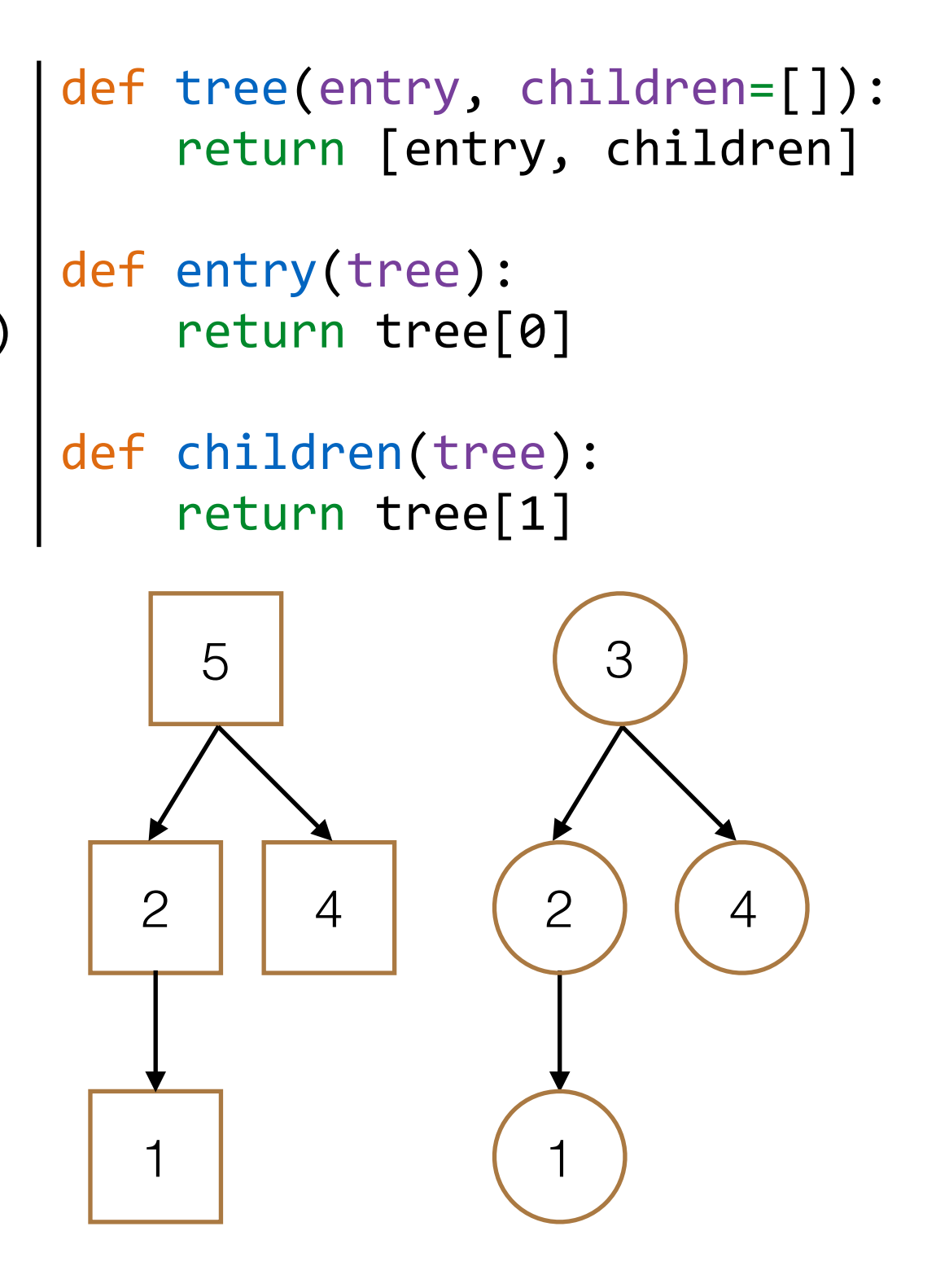

```
class Tree:
    def __init__(self, entry,
                          																								children=[]):
        for c in children:
             assert isinstance(c, Tree)
        self.entry = entry
        self. children = children>>> t_{class} = Tree(3, [Tree(2,
\ldots [Tree(1)]), Tree(4)])
>>> t_adt = tree(3, [tree(2,\ldots [tree(1)]), tree(4)])
>>> t class.entry == entry(t adt)
True
>>> t_class.entry = 5
>>> entry(t\_adt) = 5SyntaxError: can't assign ...
```
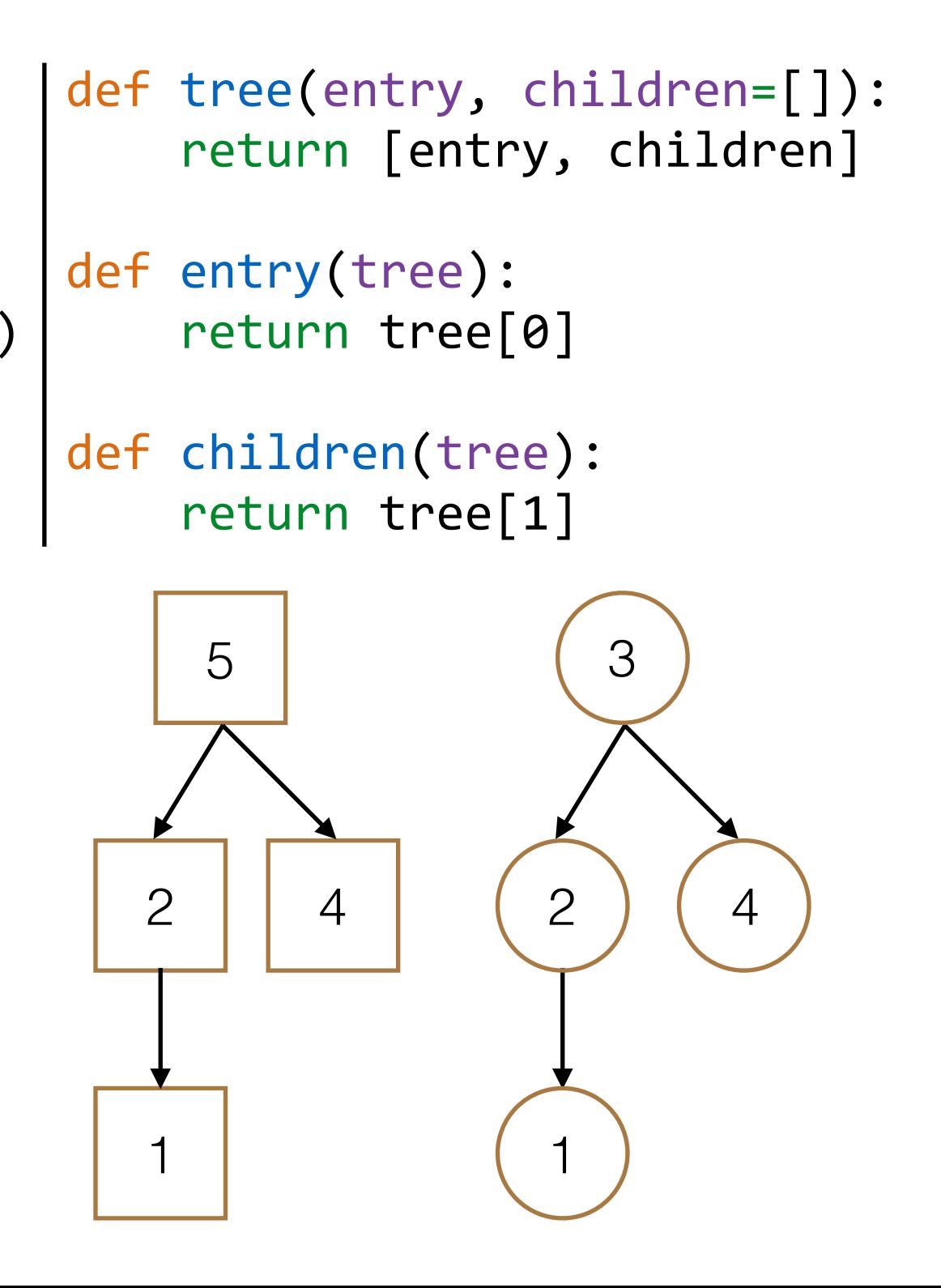

```
class Tree:
    def __init__(self, entry,
                          																								children=[]):
        for c in children:
             assert isinstance(c, Tree)
        self.entry = entry
        self. children = children>>> t_{class} = Tree(3, [Tree(2,
\ldots [Tree(1)]), Tree(4)])
>>> t adt = tree(3, [tree(2,\ldots [tree(1)]), tree(4)])
>>> t class.entry == entry(t adt)
True
>>> t_class.entry = 5
>>> entry(t_data) = 5SyntaxError: can't assign ...
>>> t_class.entry == entry(t_adt)
```
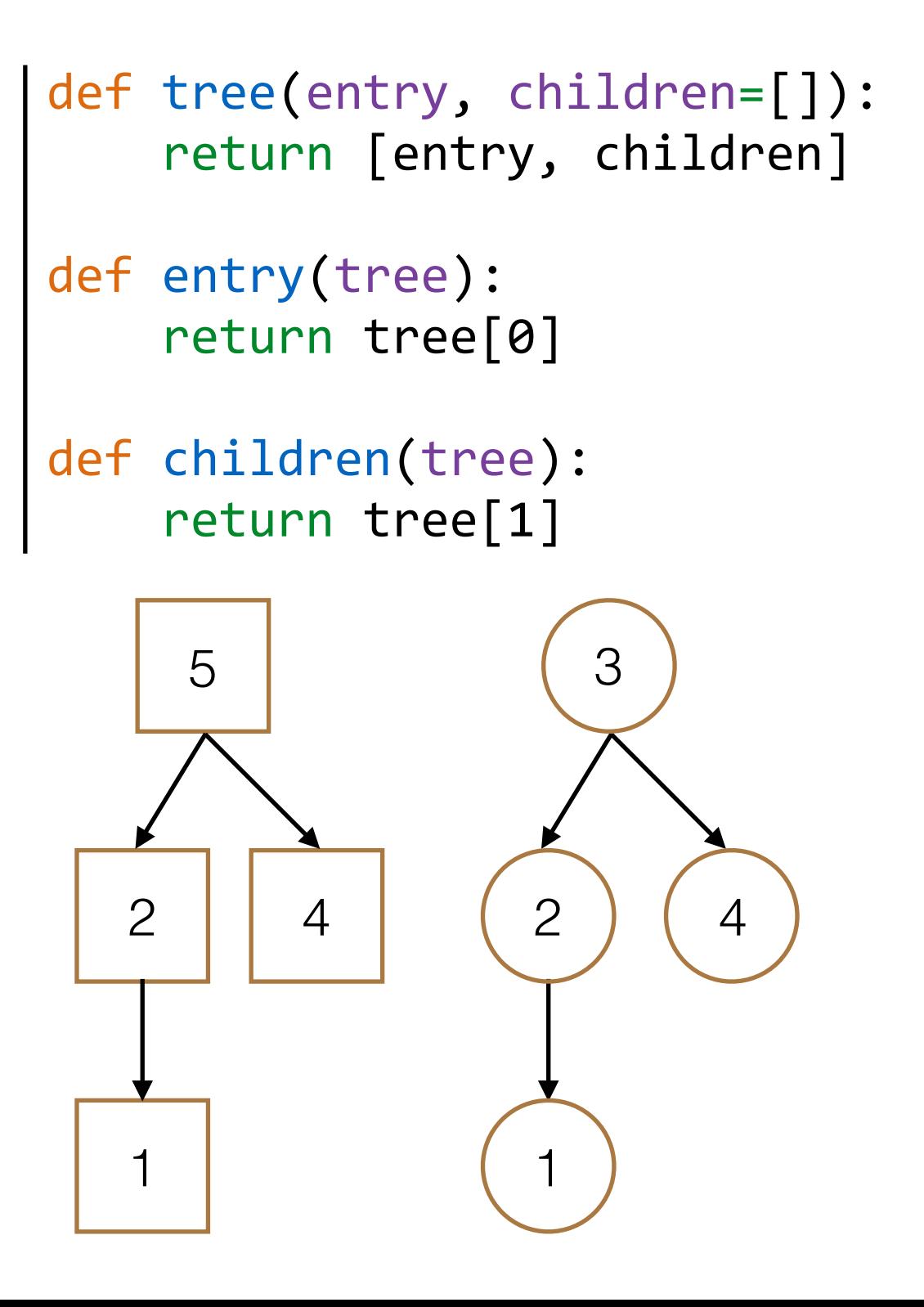

```
class Tree:
    def __init__(self, entry,
                          																								children=[]):
        for c in children:
             assert isinstance(c, Tree)
        self.entry = entry
        self. children = children>>> t_{class} = Tree(3, [Tree(2,
\ldots [Tree(1)]), Tree(4)])
>>> t adt = tree(3, [tree(2,[tree(1)]), tree(4)]>>> t class.entry == entry(t adt)
True
>>> t_class.entry = 5
>>> entry(t_data) = 5SyntaxError: can't assign ...
>>> t_class.entry == entry(t_adt)
```
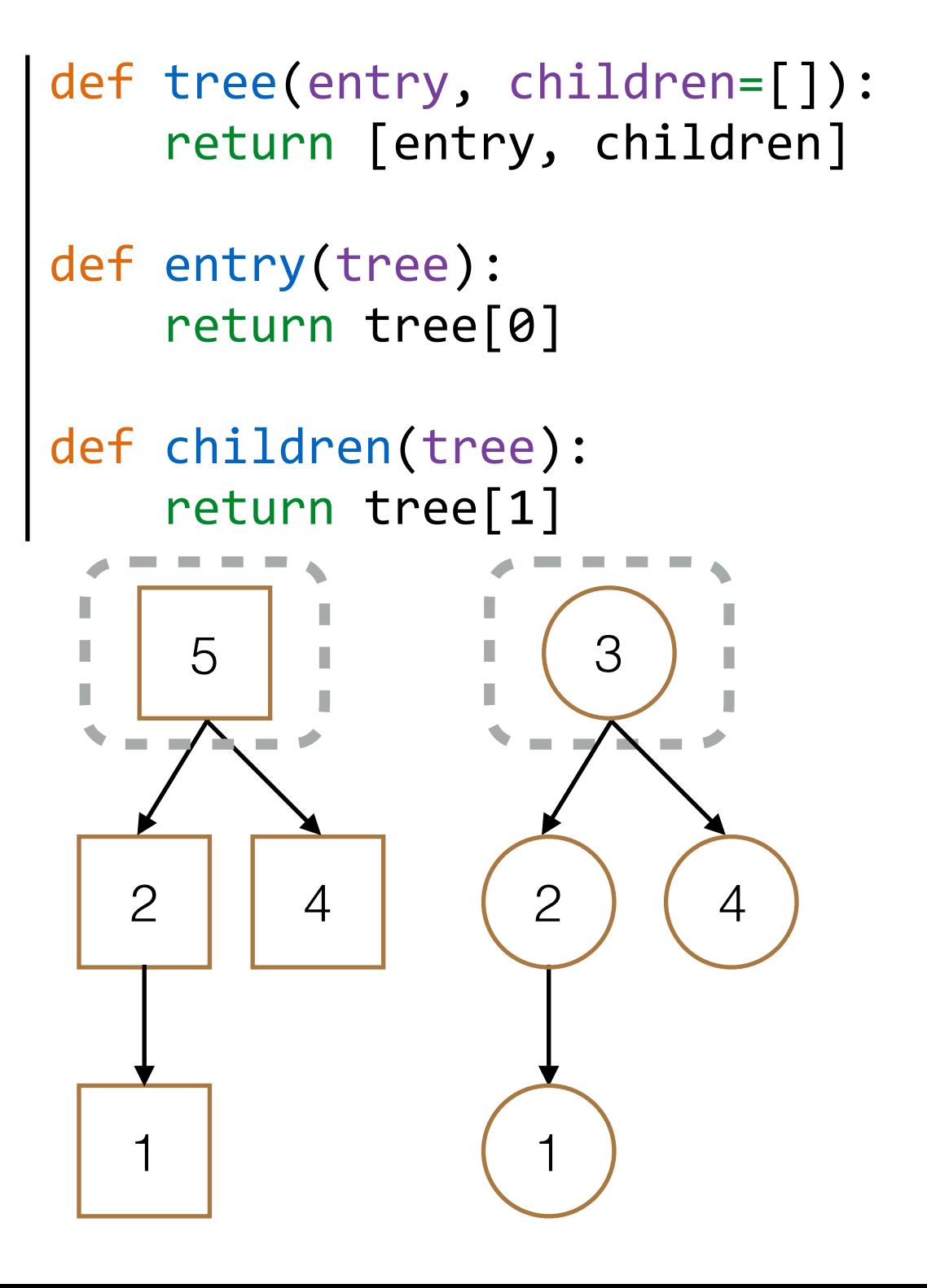

```
class Tree:
    def __init__(self, entry,
                          																								children=[]):
        for c in children:
             assert isinstance(c, Tree)
        self.entry = entry
        self. children = children>>> t_{class} = Tree(3, [Tree(2,
\ldots [Tree(1)]), Tree(4)])
>>> t adt = tree(3, [tree(2,\ldots [tree(1)]), tree(4)])
>>> t class.entry == entry(t adt)
True	
>>> t_class.entry = 5
>>> entry(t_data) = 5SyntaxError: can't assign ...
>>> t_class.entry == entry(t_adt)
False
```
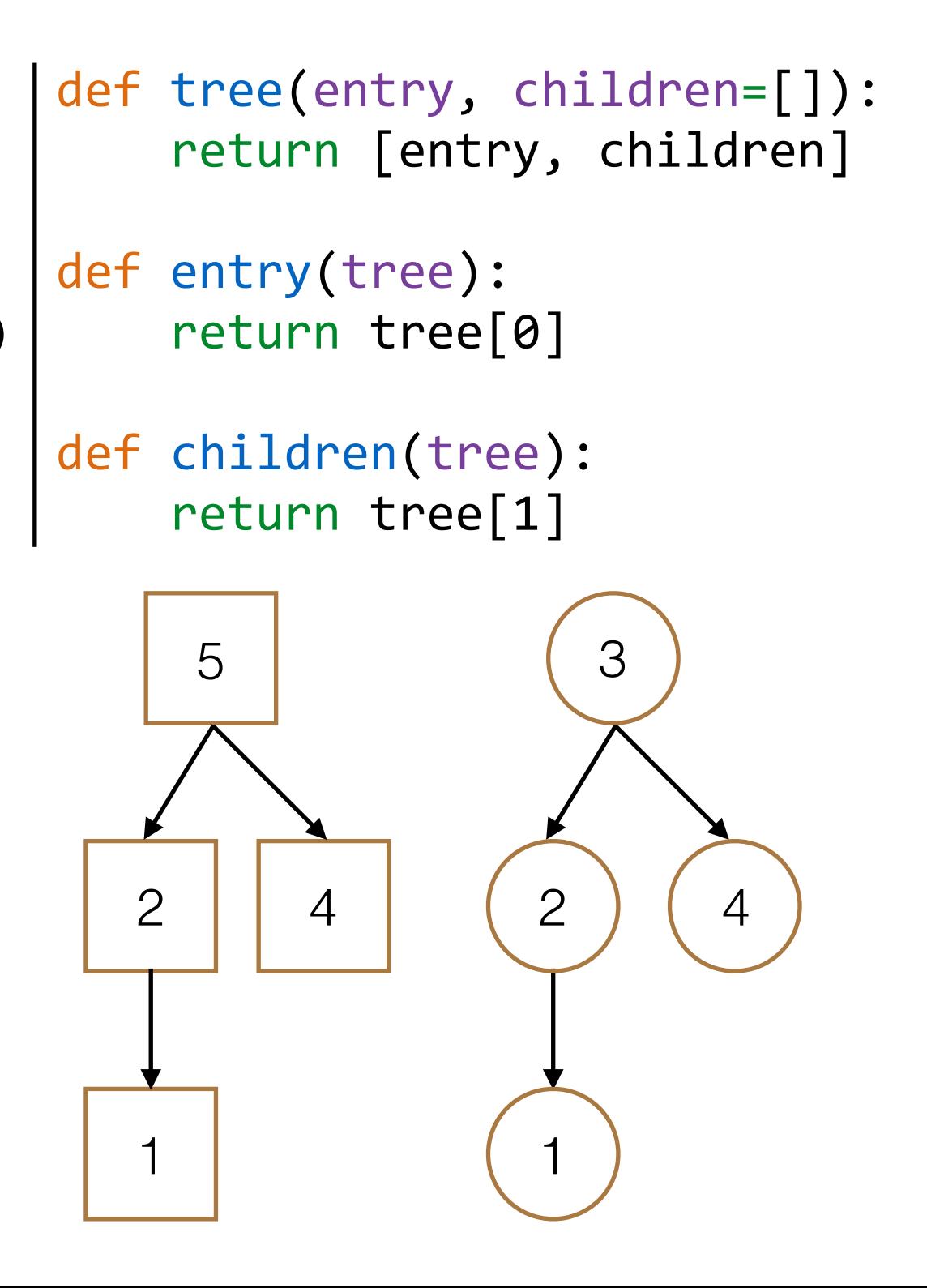

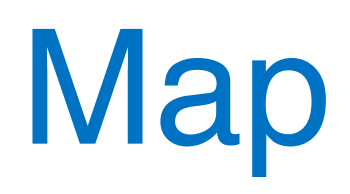

• Want to apply a function fn to each element in the tree

```
class	Tree:	
    def __init_(self, entry,
            children=[]): ...
```

```
def map(self, fn):
```
- Want to apply a function fn to each element in the tree
- Main Ideas

```
class	Tree:	
    def __init_(self, entry,
            children=[]): ...
```

```
def map(self, fn):
```
- Want to apply a function fn to each element in the tree
- Main Ideas
	- Apply fn to current node (mutate tree)

```
class	Tree:	
    def __init__(self, entry,
            children=[]): ...
```

```
def map(self, fn):
```
- Want to apply a function fn to each element in the tree
- Main Ideas
	- Apply fn to current node (mutate tree)
	- Call map on children

```
class	Tree:	
    def __init__(self, entry,
            children=[]): ...
```

```
def map(self, fn):
```
- Want to apply a function fn to each element in the tree
- Main Ideas
	- Apply fn to current node (mutate tree)
	- Call map on children

```
class	Tree:	
    def __init__(self, entry,
            children=[]): ...
```

```
def map(self, fn):
    self.entry = fn(self.entry)
```
- Want to apply a function fn to each element in the tree
- Main Ideas
	- Apply fn to current node (mutate tree)
	- Call map on children

```
class	Tree:	
    def __init__(self, entry,
            children=[]): ...
```

```
def map(self, fn):
\left[ self.entry = fn(self.entry)\left[
```
- Want to apply a function fn to each element in the tree
- Main Ideas
	- Apply fn to current node (mutate tree)
	- Call map on children

```
class Tree:
    def __init__(self, entry,
            children=[]): ...
```

```
def map(self, fn):
    self.entry = fn(self.entry)
    for c in self.children:
```
- Want to apply a function fn to each element in the tree
- Main Ideas
	- Apply fn to current node (mutate tree)
	- Call map on children

```
class Tree:
    def __init__(self, entry,
            children=[]): ...
```

```
def map(self, fn):
    self.entry = fn(self.entry)
    for c in self.children:
         												c.map(fn)
```
- Want to apply a function fn to each element in the tree
- Main Ideas
	- Apply fn to current node (mutate tree)
	- Call map on children

```
class Tree:
    def __init__(self, entry,
            children=[]): ...
```

```
def map(self, fn):
    self.entry = fn(self.entry)The Callen Self.children:
         												c.map(fn)
```
- Want to apply a function fn to each element in the tree
- Main Ideas
	- Apply fn to current node (mutate tree)
	- Call map on children

```
class Tree:
    def __init__(self, entry,
            children=[]): ...
```

```
def map(self, fn):
    self.entry = fn(self.entry)
    for c in self.children:
         												c.map(fn)
```

```
class	Tree:	
    def __init_(self, entry,
             children=[]): ...
    def map(self, fn):
         self.entry = fn(self.entry)
         for c in self.children:
             												c.map(fn)
```

```
class Tree:
    def __init_(self, entry,
             children=[]): ...
    def map(self, fn):
        self.entry = fn(self.entry)
        for c in self.children:
             												c.map(fn)
```
>>> square = lambda  $x: x * x$ 

```
class Tree:
    def __init__(self, entry,
             children=[]): ...
    def map(self, fn):
        self.entry = fn(self.entry)
        for c in self.children:
             												c.map(fn)
>>> square = lambda x: x * x
```

```
>>> t = Tree(3, [Tree(2, [Tree(1)]), Tree(4)])
```
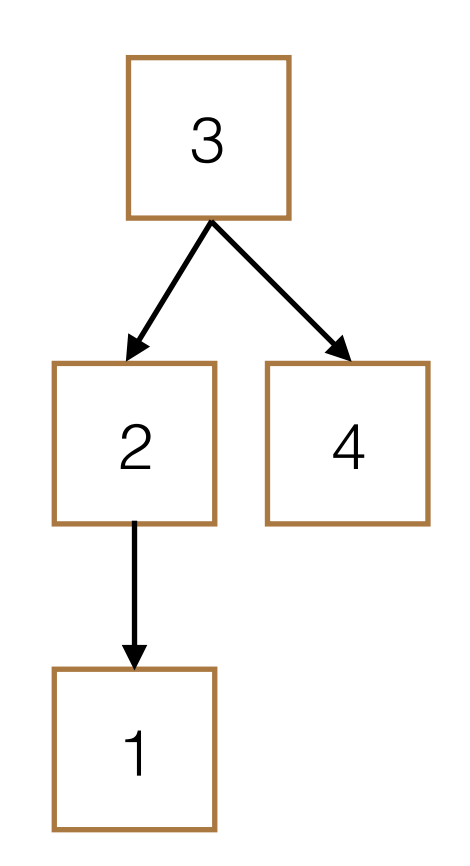

```
class Tree:
    def __init__(self, entry,
            children=[]): ...
    def map(self, fn):
        self.entry = fn(self.entry)
        for c in self.children:
            												c.map(fn)
>>> square = lambda x: x * x>>> t = Tree(3, [Tree(2, [Tree(1)]), Tree(4)])>>> t.map(square)
```
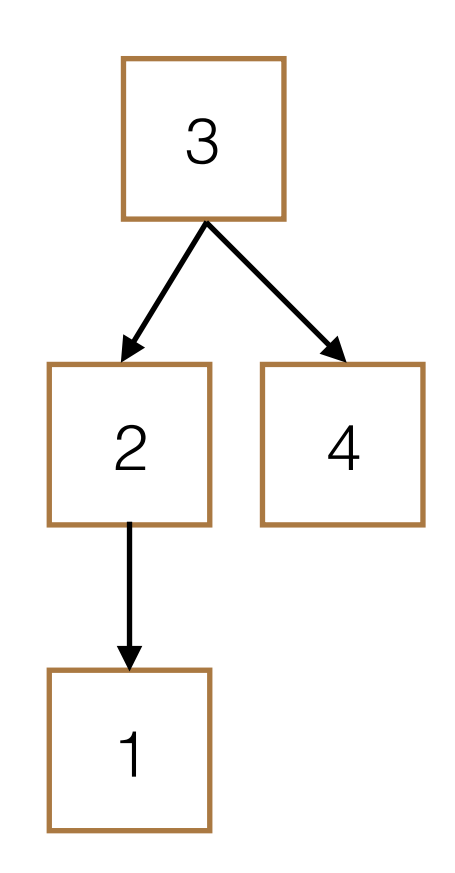

```
class	Tree:	
    def __init__(self, entry,
            children=[]): ...
    def map(self, fn):
        self.entry = fn(self.entry)
        for c in self.children:
            												c.map(fn)
>>> square = lambda x: x * x>>> t = Tree(3, [Tree(2, [Tree(1)]), Tree(4)])>>> t.map(square)
```
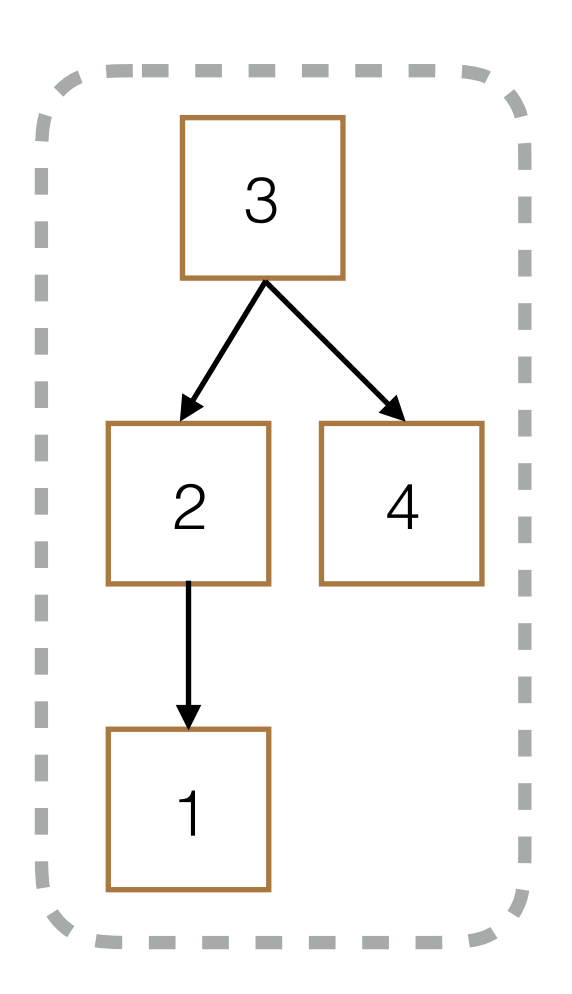

```
class	Tree:	
    def __init__(self, entry,
            children=[]): ...
    def map(self, fn):
        self.entry = fn(self.entry)
        for c in self.children:
            												c.map(fn)
>>> square = lambda x: x * x>>> t = Tree(3, [Tree(2, [Tree(1)]), Tree(4)])>>> t.map(square)
```
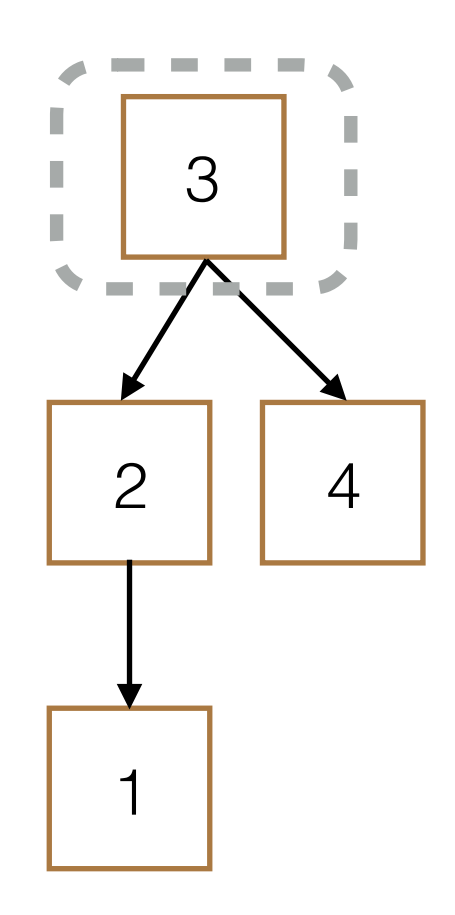

```
class	Tree:	
    def __init__(self, entry,
            children=[]): ...
    def map(self, fn):
        self.entry = fn(self.entry)
        for c in self.children:
            												c.map(fn)
>>> square = lambda x: x * x>>> t = Tree(3, [Tree(2, [Tree(1)]), Tree(4)])>>> t.map(square)
```
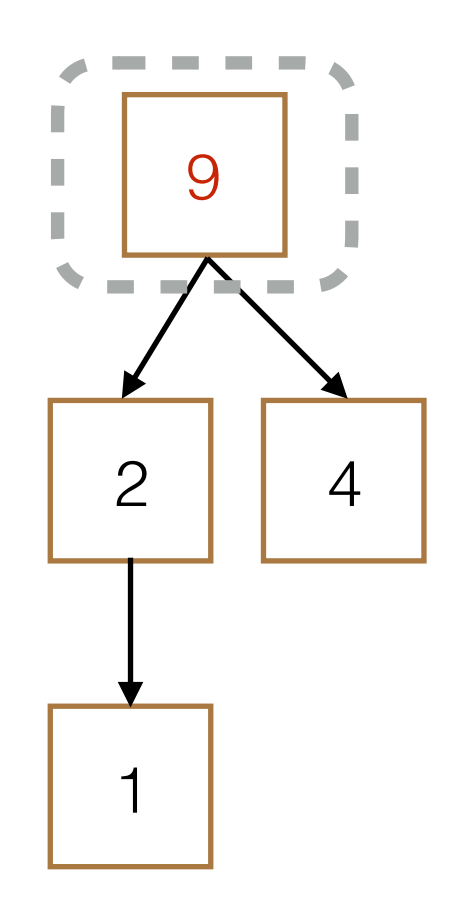

```
class	Tree:	
    def __init__(self, entry,
            children=[]): ...
    def map(self, fn):
        self.entry = fn(self.entry)
        for c in self.children:
            												c.map(fn)
>>> square = lambda x: x * x>>> t = Tree(3, [Tree(2, [Tree(1)]), Tree(4)])>>> t.map(square)
```
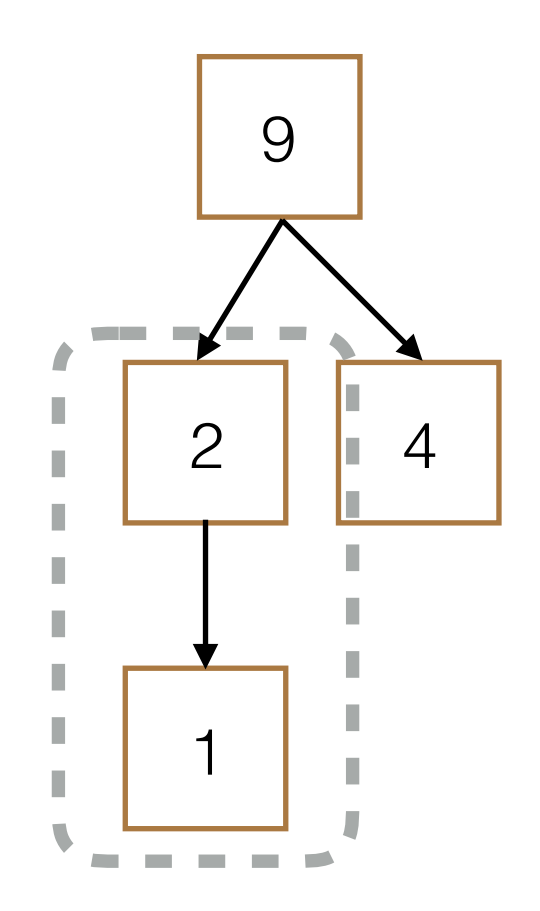

```
class	Tree:	
    def __init__(self, entry,
            children=[]): ...
    def map(self, fn):
        self.entry = fn(self.entry)
        for c in self.children:
            												c.map(fn)
>>> square = lambda x: x * x>>> t = Tree(3, [Tree(2, [Tree(1)]), Tree(4)])>>> t.map(square)
```
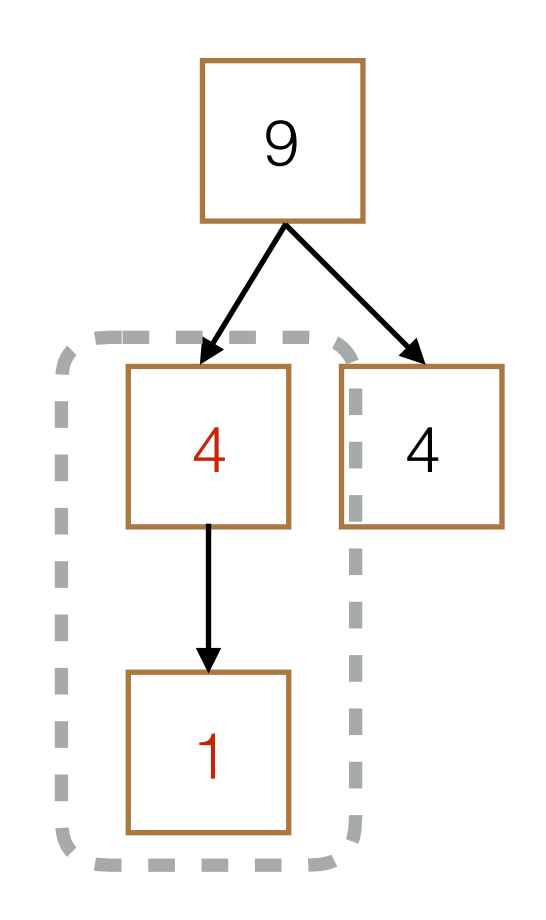

```
class	Tree:	
    def __init__(self, entry,
            children=[]): ...
    def map(self, fn):
        self.entry = fn(self.entry)
        for c in self.children:
            												c.map(fn)
>>> square = lambda x: x * x>>> t = Tree(3, [Tree(2, [Tree(1)]), Tree(4)])>>> t.map(square)
```
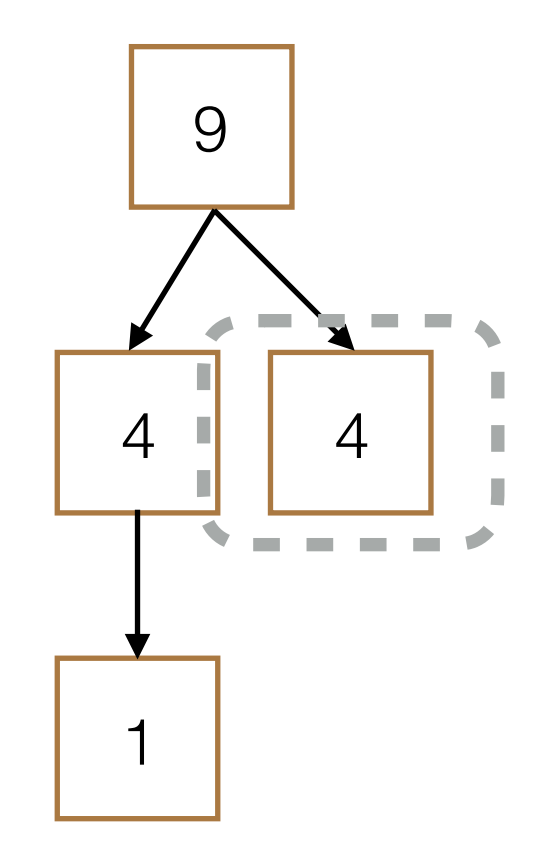

```
class	Tree:	
    def __init__(self, entry,
            children=[]): ...
    def map(self, fn):
        self.entry = fn(self.entry)
        for c in self.children:
            												c.map(fn)
>>> square = lambda x: x * x>>> t = Tree(3, [Tree(2, [Tree(1)]), Tree(4)])>>> t.map(square)
```
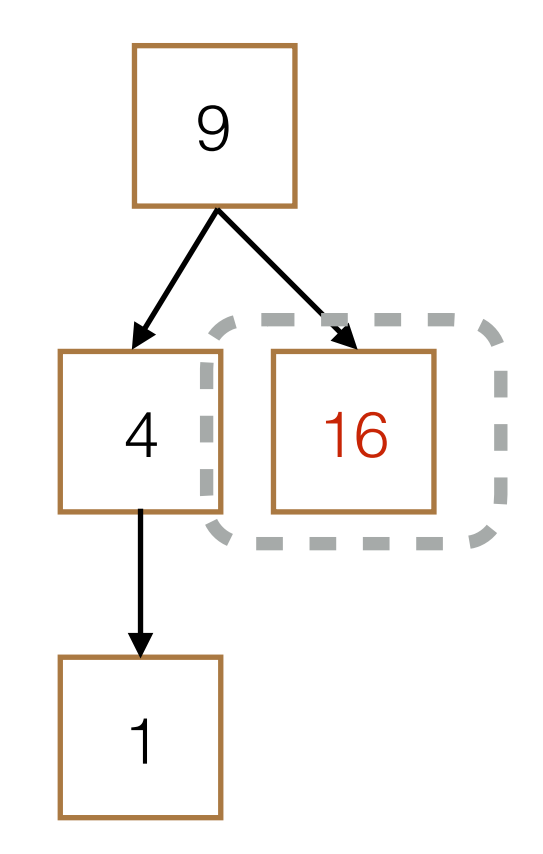

```
class	Tree:	
    def __init__(self, entry,
            children=[]): ...
    def map(self, fn):
        self.entry = fn(self.entry)
        for c in self.children:
            												c.map(fn)
>>> square = lambda x: x * x>>> t = Tree(3, [Tree(2, [Tree(1)]), Tree(4)])>>> t.map(square)
```
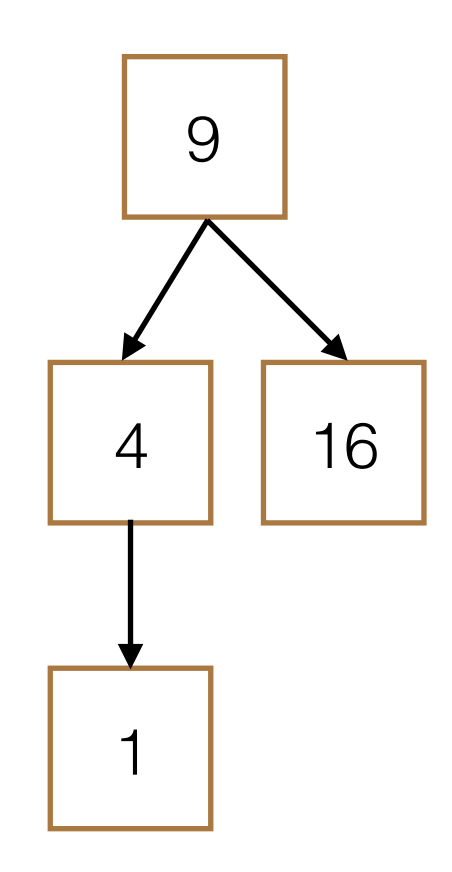

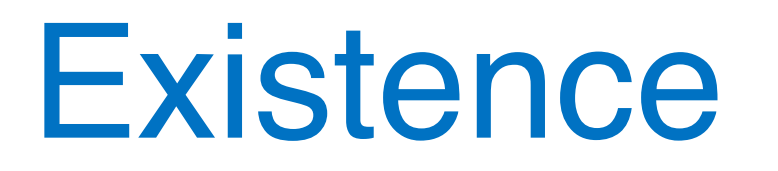
• Does the tree contain element e? class Tree: def \_\_init\_(self, entry, children=[]): ...

def \_\_contains\_(self, e):

- Does the tree contain element e?
- Main Ideas

```
class	Tree:	
    def __init_(self, entry,
            children=[]): ...
```
def \_\_contains\_(self, e):

- Does the tree contain element e?
- Main Ideas
	- Check entry of current node

```
class	Tree:	
    def __init_(self, entry,
            children=[]): ...
```

```
def __contains_(self, e):
```
- Does the tree contain element e?
- Main Ideas
	- Check entry of current node
	- Otherwise, check children

```
class	Tree:	
    def __init__(self, entry,
            children=[]): ...
```
def \_\_contains\_(self, e):

- Does the tree contain element e?
- Main Ideas
	- Check entry of current node
	- Otherwise, check children
		- ‣ If no children to investigate, return False

```
class	Tree:	
    def __init_(self, entry,
            children=[]): ...
```
def \_\_contains\_(self, e):

- Does the tree contain element e?
- Main Ideas
	- Check entry of current node
	- Otherwise, check children
		- ‣ If no children to investigate, return False

```
class	Tree:	
    def __init_(self, entry,
            children=[]): ...
   def __contains_(self, e):
```

```
if self.entry == e:
     												return True
```
- Does the tree contain element e?
- Main Ideas
	- Check entry of current node
	- Otherwise, check children
		- ‣ If no children to investigate, return False

```
class	Tree:	
    def __init_(self, entry,
            children=[]): ...
```

```
def contains (self, e):
   if self.entry == e:												return True
```
- Does the tree contain element e?
- Main Ideas
	- Check entry of current node
	- Otherwise, check children
		- ‣ If no children to investigate, return False

```
class	Tree:	
    def __init_(self, entry,
            children=[]): ...
```

```
def __contains_(self, e):
    if self.entry == e:
         												return True
    for c in self.children:
```
- Does the tree contain element e?
- Main Ideas
	- Check entry of current node
	- Otherwise, check children
		- ‣ If no children to investigate, return False

```
class	Tree:	
    def __init_(self, entry,
            children=[]): ...
```

```
def __contains_(self, e):
     if self.entry == e:
          												return True
     for c in self.children:
          if c. _contains (e):
               																return True
```
- Does the tree contain element e?
- Main Ideas
	- Check entry of current node
	- **Otherwise**, check children
		- ‣ If no children to investigate, return False

```
class	Tree:	
    def __init_(self, entry,
            children=[]): \ldotsdef __contains_(self, e):
        if self.entry == e:
```
 $\blacksquare$  for c in self.children:

if  $c.$  \_contains  $(e)$ :

 return True

**return True** 

- Does the tree contain element e?
- Main Ideas
	- Check entry of current node
	- Otherwise, check children
		- ‣ If no children to investigate, return False

```
class	Tree:	
    def __init_(self, entry,
            children=[]): ...
```

```
def __contains_(self, e):
     if self.entry == e:
          												return True
     for c in self.children:
          if c. _contains (e):
               																return True
     								return False
```
- Does the tree contain element e?
- Main Ideas
	- Check entry of current node
	- Otherwise, check children

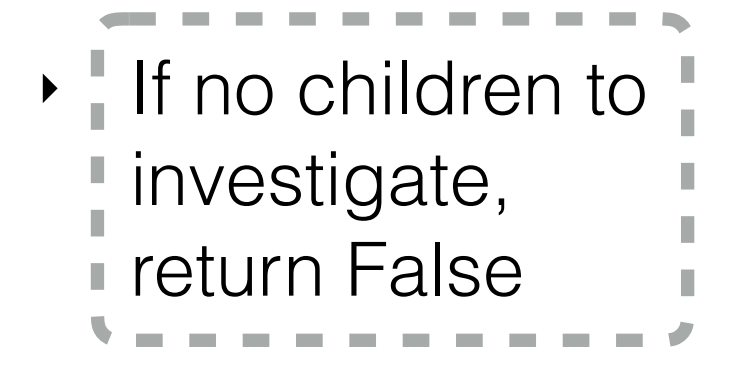

```
class	Tree:	
    def __init_(self, entry,
            children=[]): ...
    def __contains_(self, e):
        if self.entry == e:
```

```
												return True
for c in self.children:
     if c. _contains (e):
          																return True
								return False
```
- Does the tree contain element e?
- Main Ideas
	- Check entry of current node
	- Otherwise, check children
		- ‣ If no children to investigate, return False

```
class	Tree:	
    def __init_(self, entry,
            children=[]): ...
```

```
def __contains_(self, e):
     if self.entry == e:
          												return True
     for c in self.children:
          if c. _contains (e):
               																return True
     								return False
```
- Does the tree contain element e?
- Main Ideas
	- Check entry of current node
	- Otherwise, check children
		- ‣ If no children to investigate, return False

```
class	Tree:	
    def __init__(self, entry,
            children=[]): ...
```

```
def __contains_(self, e):
     if self.entry == e:
          												return True
     for c in self.children:
          if e in c:
                																return True
     								return False
```
- Does the tree contain element e?
- Main Ideas
	- Check entry of current node
	- Otherwise, check children
		- ‣ If no children to investigate, return False

```
class	Tree:	
    def __init__(self, entry,
            children=[]): ...
```

```
def __contains_(self, e):
     if self.entry == e:
          												return True
     for c in self.children:
          if e in c:
                																return True
     								return False
```
class Tree: def \_\_init\_(self, entry, children=[]): ... def \_\_contains\_(self, e): if self.entry == e: return True for c in self.children: if e in c: return True return False 

class Tree: def \_\_init\_(self, entry, children=[]): ... def \_\_contains\_(self, e): if self.entry == e: return True for c in self.children: if e in c: return True return False 

```
>>> t = Tree(3, [Tree(2, [Tree(1)]), Tree(4)])
```
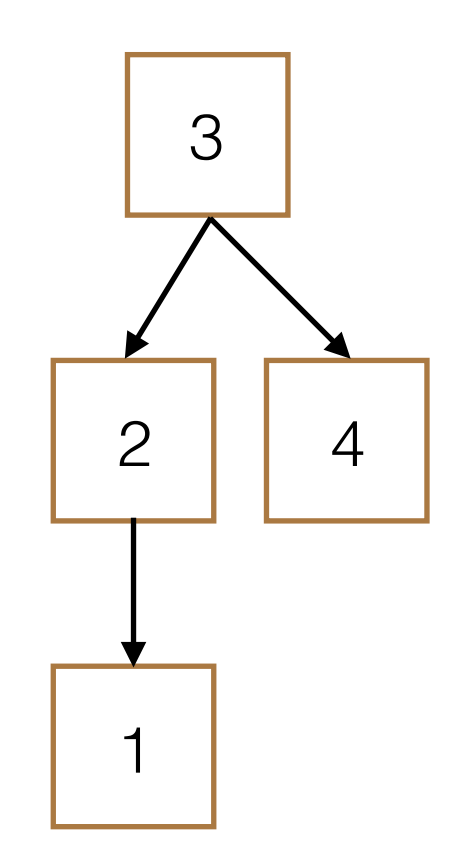

```
class	Tree:	
    def __init_(self, entry, children=[]): ...
    def __contains_(self, e):
          if self.entry == e:
              												return True
         for c in self.children:
              if e in c:
                   																return True
          								return False
```

```
>>> t = Tree(3, [Tree(2, [Tree(1)]), Tree(4)])\gg > 8 in t
```
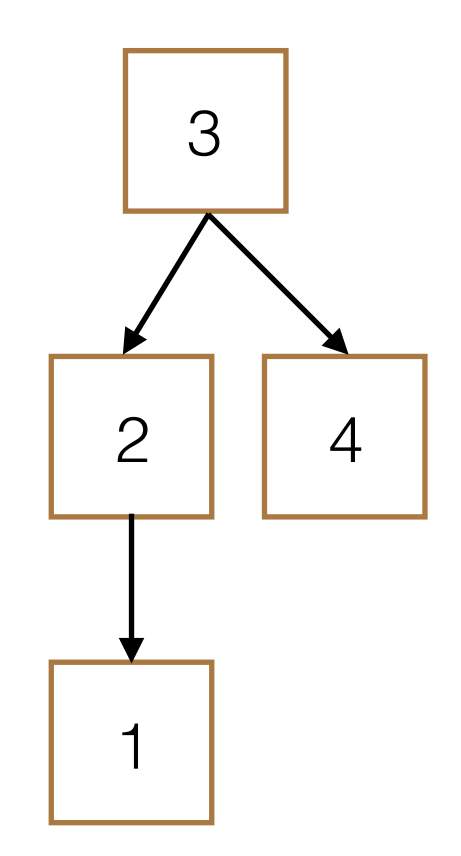

```
class	Tree:	
    def __init_(self, entry, children=[]): ...
    def __contains_(self, e):
          if self.entry == e:
               												return True
          for c in self.children:
               if e in c:
                    																return True
         								return False
```

```
>>> t = Tree(3, [Tree(2, [Tree(1)]), Tree(4)])\gg > 8 in t
```
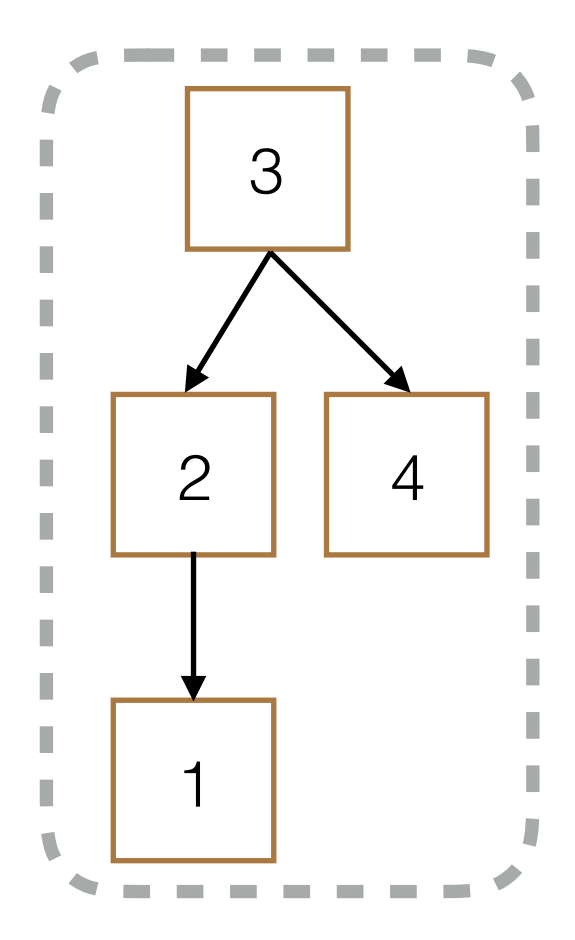

```
class	Tree:	
    def __init_(self, entry, children=[]): ...
    def __contains_(self, e):
          if self.entry == e:
              												return True
          for c in self.children:
              if e in c:
                    																return True
          								return False
```

```
>>> t = Tree(3, [Tree(2, [Tree(1)]), Tree(4)])\gg > 8 in t
```
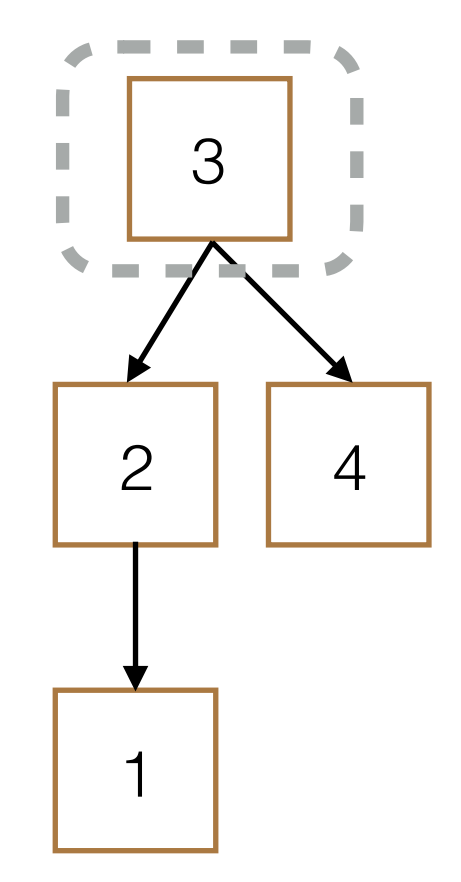

```
class	Tree:	
    def __init_(self, entry, children=[]): ...
    def __contains_(self, e):
          if self.entry == e:
              												return True
         for c in self.children:
               if e in c:
                    																return True
          								return False
```

```
>>> t = Tree(3, [Tree(2, [Tree(1)]), Tree(4)])\gg > 8 in t
```
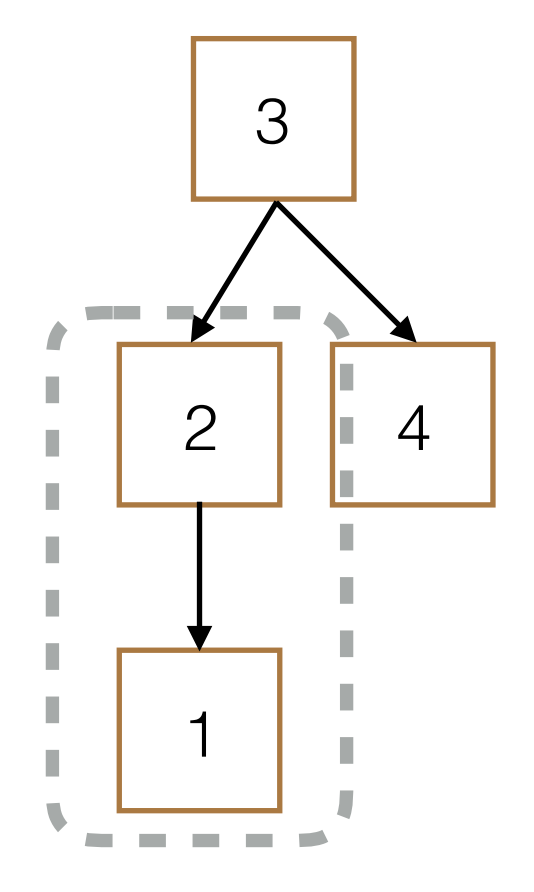

```
class	Tree:	
    def __init_(self, entry, children=[]): ...
    def __contains_(self, e):
          if self.entry == e:
              												return True
          for c in self.children:
              if e in c:
                    																return True
          								return False
```

```
>>> t = Tree(3, [Tree(2, [Tree(1)]), Tree(4)])\gg > 8 in t
```
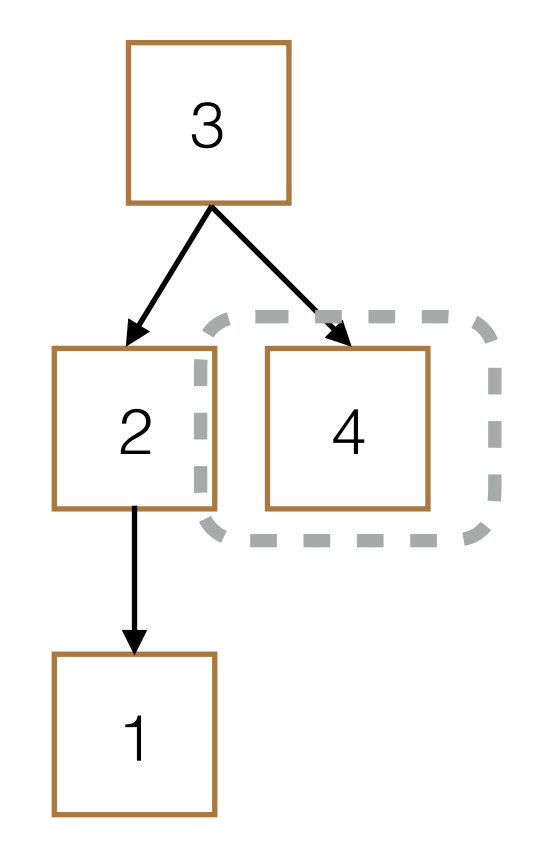

```
class	Tree:	
    def __init_(self, entry, children=[]): ...
    def __contains_(self, e):
          if self.entry == e:
              												return True
         for c in self.children:
              if e in c:
                   																return True
          								return False
```

```
>>> t = Tree(3, [Tree(2, [Tree(1)]), Tree(4)])\gg > 8 in t
```
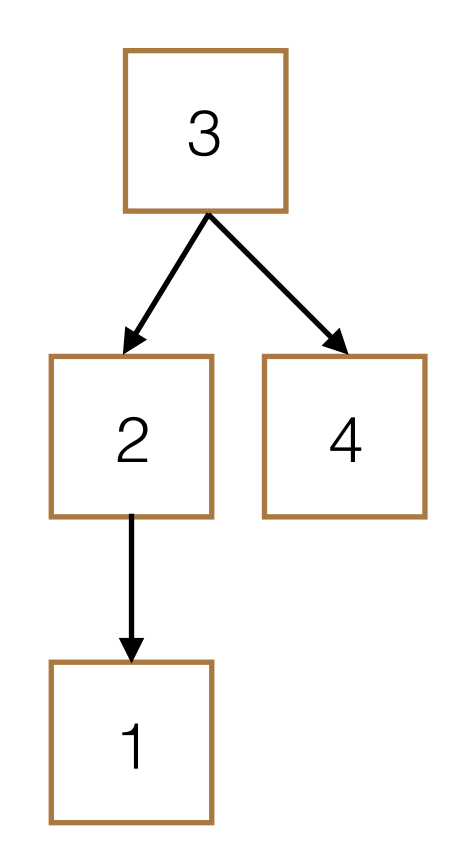

```
class	Tree:	
    def __init_(self, entry, children=[]): ...
    def __contains_(self, e):
          if self.entry == e:
              												return True
          for c in self.children:
              if e in c:
                   																return True
          								return False
```

```
>>> t = Tree(3, [Tree(2, [Tree(1)]), Tree(4)])\gg > 8 in t
False
```
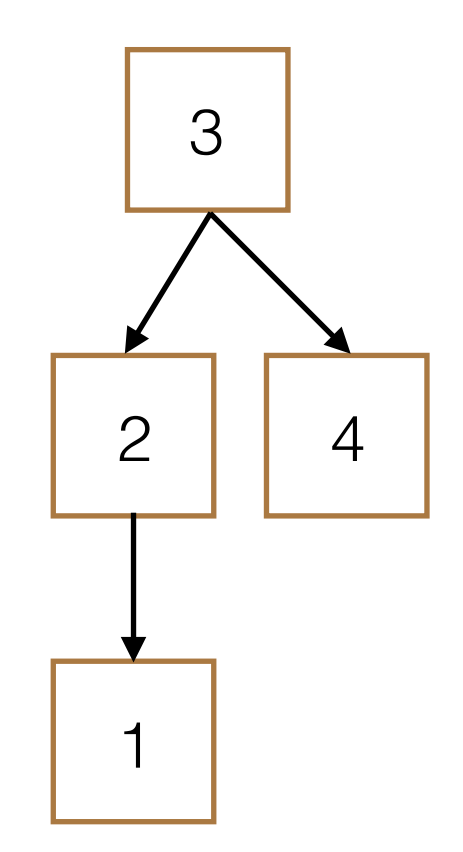

```
class	Tree:	
    def __init_(self, entry, children=[]): ...
    def __contains_(self, e):
         if self.entry == e:
              												return True
         for c in self.children:
              if e in c:
                   																return True
         								return False	
>>> t = Tree(3, [Tree(2, [Tree(1)]), Tree(4)])\gg > 8 in t
False	
\gg 2 in t
```
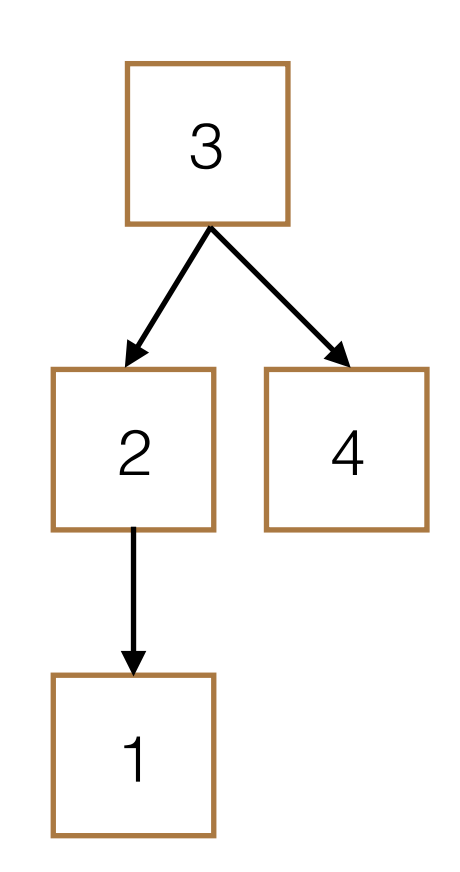

```
class	Tree:	
    def __init_(self, entry, children=[]): ...
    def __contains_(self, e):
         if self.entry == e:
              												return True
         for c in self.children:
              if e in c:
                   																return True
         								return False	
>>> t = Tree(3, [Tree(2, [Tree(1)]), Tree(4)])\gg > 8 in t
False	
\gg 2 in t
```
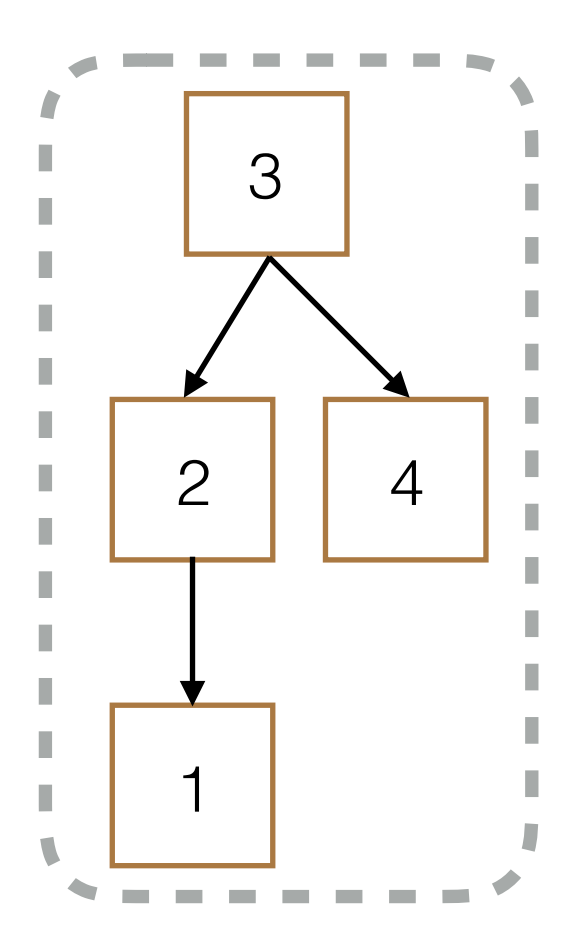

```
class	Tree:	
    def __init_(self, entry, children=[]): ...
    def __contains_(self, e):
         if self.entry == e:
              												return True
         for c in self.children:
              if e in c:
                   																return True
         								return False	
>>> t = Tree(3, [Tree(2, [Tree(1)]), Tree(4)])\gg > 8 in t
False	
\gg 2 in t
```
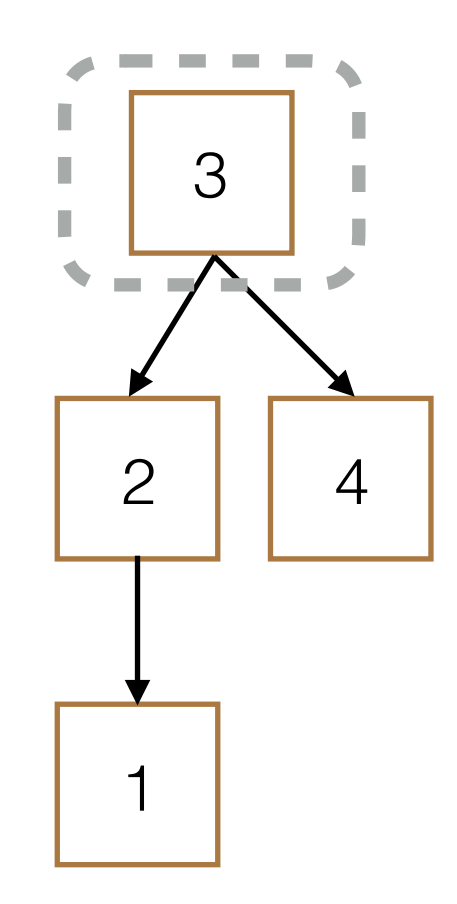

```
class	Tree:	
    def __init_(self, entry, children=[]): ...
    def __contains_(self, e):
         if self.entry == e:
              												return True
         for c in self.children:
              if e in c:
                   																return True
         								return False	
>>> t = Tree(3, [Tree(2, [Tree(1)]), Tree(4)])\gg > 8 in t
False	
\gg 2 in t
```
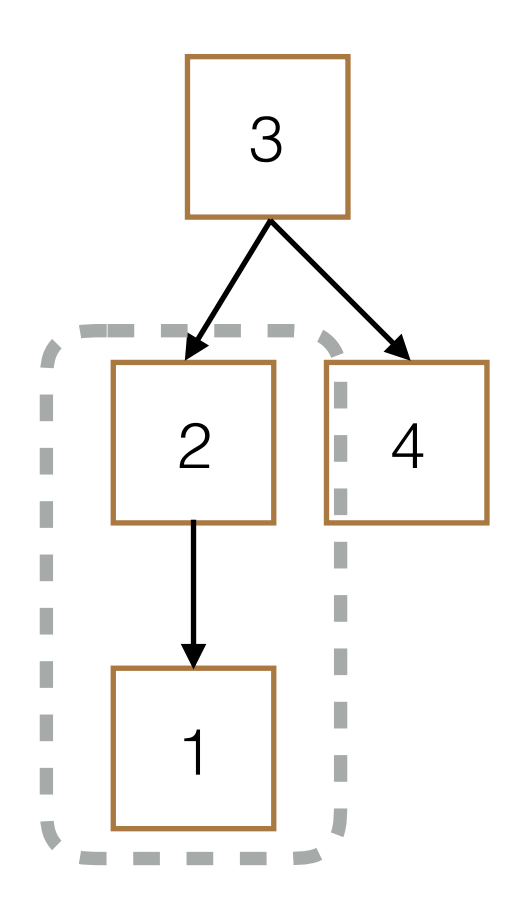

```
class	Tree:	
    def __init_(self, entry, children=[]): ...
    def __contains_(self, e):
         if self.entry == e:
              												return True
         for c in self.children:
              if e in c:
                   																return True
         								return False	
>>> t = Tree(3, [Tree(2, [Tree(1)]), Tree(4)])>>> 8 in t
False	
\gg 2 in t
True
```
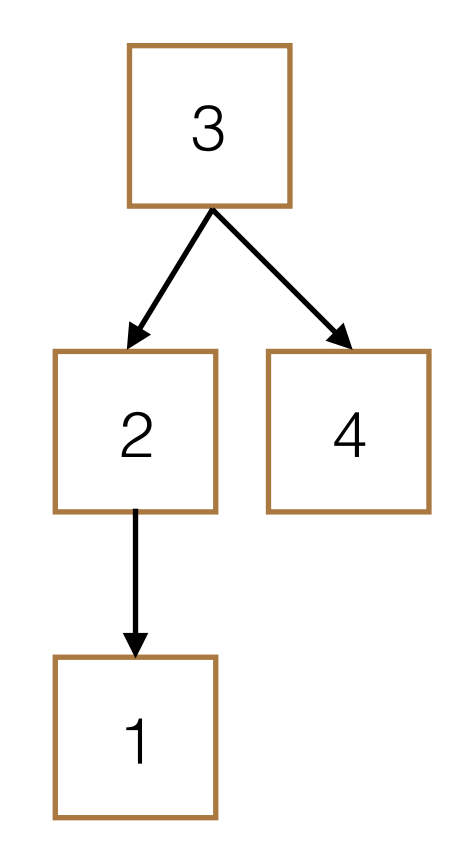

## Binary Search Tree

• Each node has at most 2 children, left and right

- Each node has at most 2 children, left and right
- Left child elements are all less than or equal to entry

- Each node has at most 2 children, left and right
- Left child elements are all less than or equal to entry
- Right child elements are all greater than entry

- Each node has at most 2 children, left and right
- Left child elements are all less than or equal to entry
- Right child elements are all greater than entry
- Left child and right child are also BSTs

- Each node has at most 2 children, left and right
- Left child elements are all less than or equal to entry
- Right child elements are all greater than entry
- Left child and right child are also BSTs
- Only contains numbers!
- Each node has at most 2 children, left and right
- Left child elements are all less than or equal to entry
- Right child elements are all greater than entry
- Left child and right child are also BSTs
- Only contains numbers!

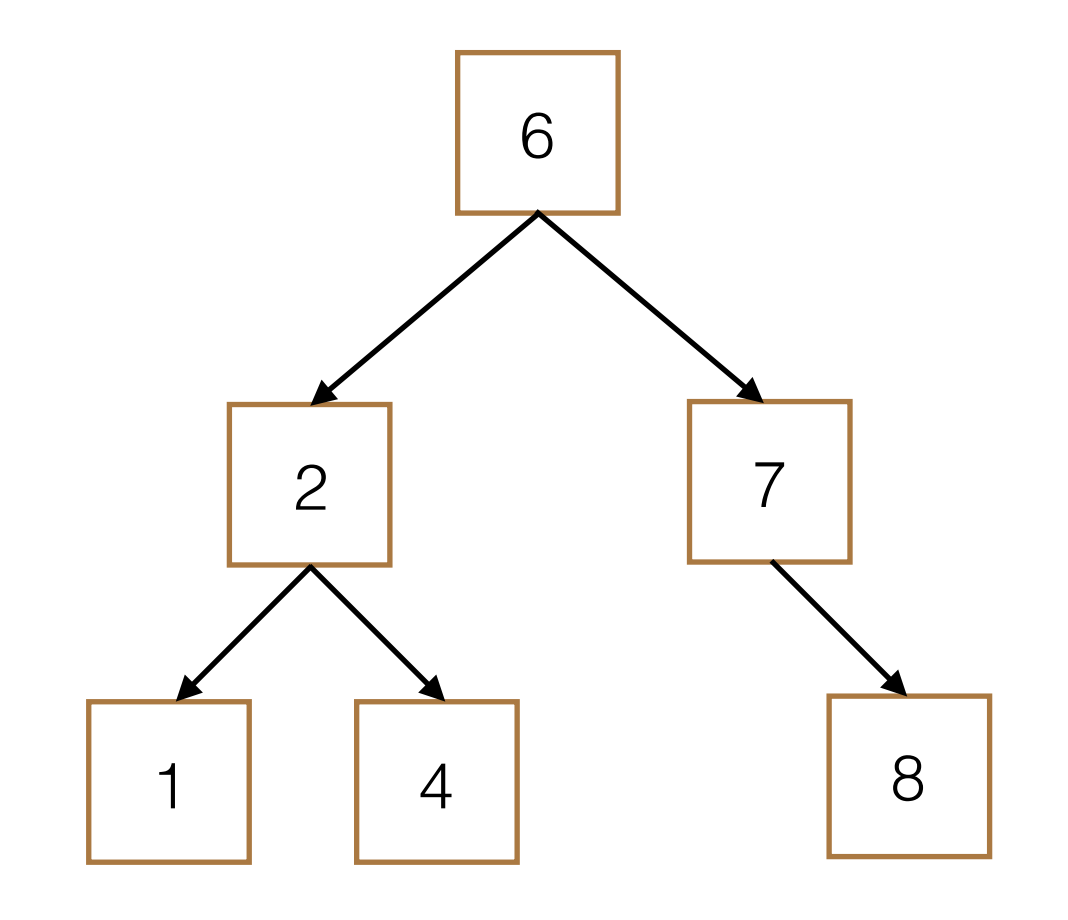

- Each node has at most 2 children, left and right
- Left child elements are all less than or equal to entry
- Right child elements are all greater than entry
- Left child and right child are also BSTs
- Only contains numbers!

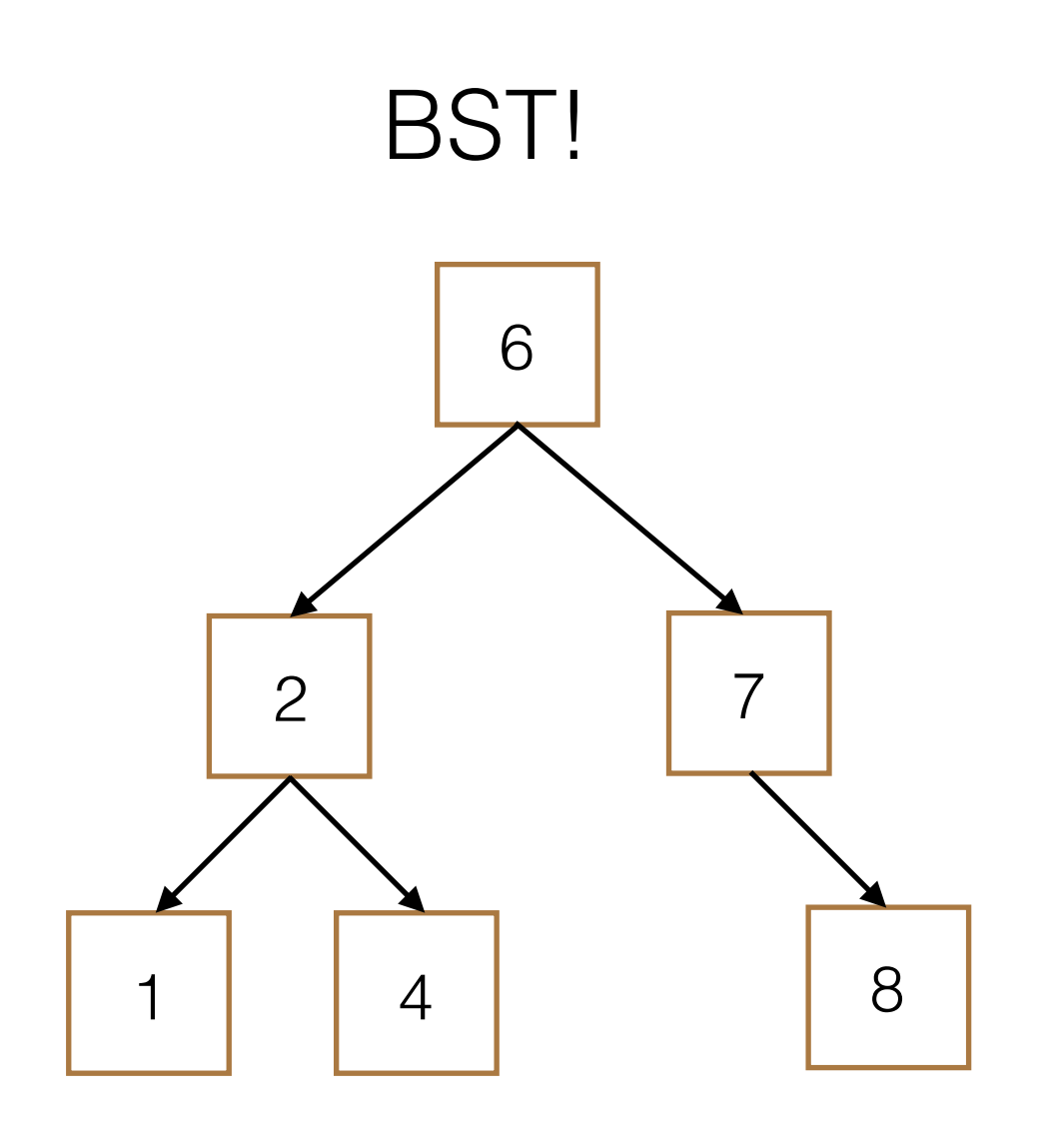

- Each node has at most 2 children, left and right
- Left child elements are all less than or equal to entry
- Right child elements are all greater than entry
- Left child and right child are also BSTs
- Only contains numbers!

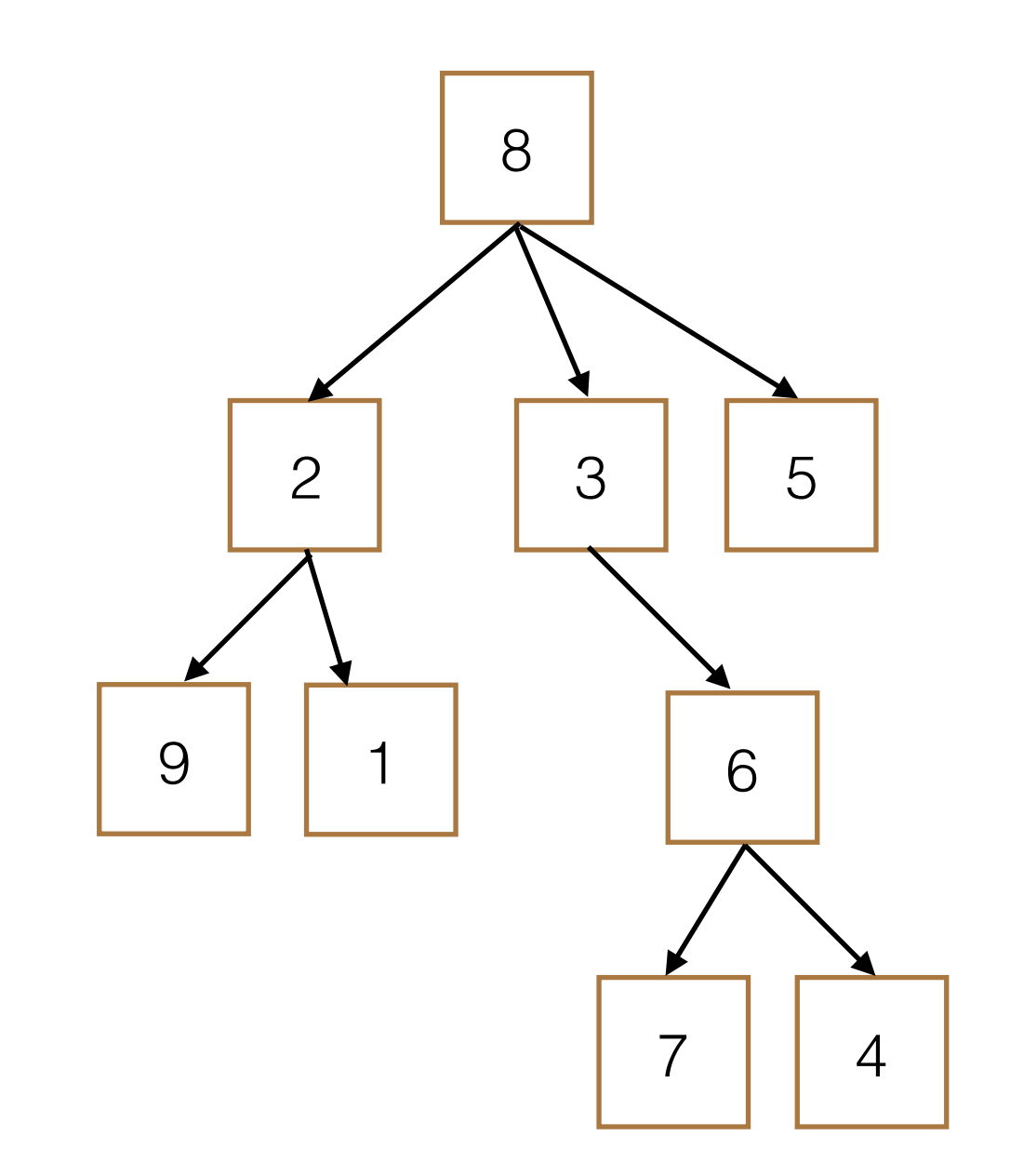

- Each node has at most 2 children, left and right
- Left child elements are all less than or equal to entry
- Right child elements are all greater than entry
- Left child and right child are also BSTs
- Only contains numbers!

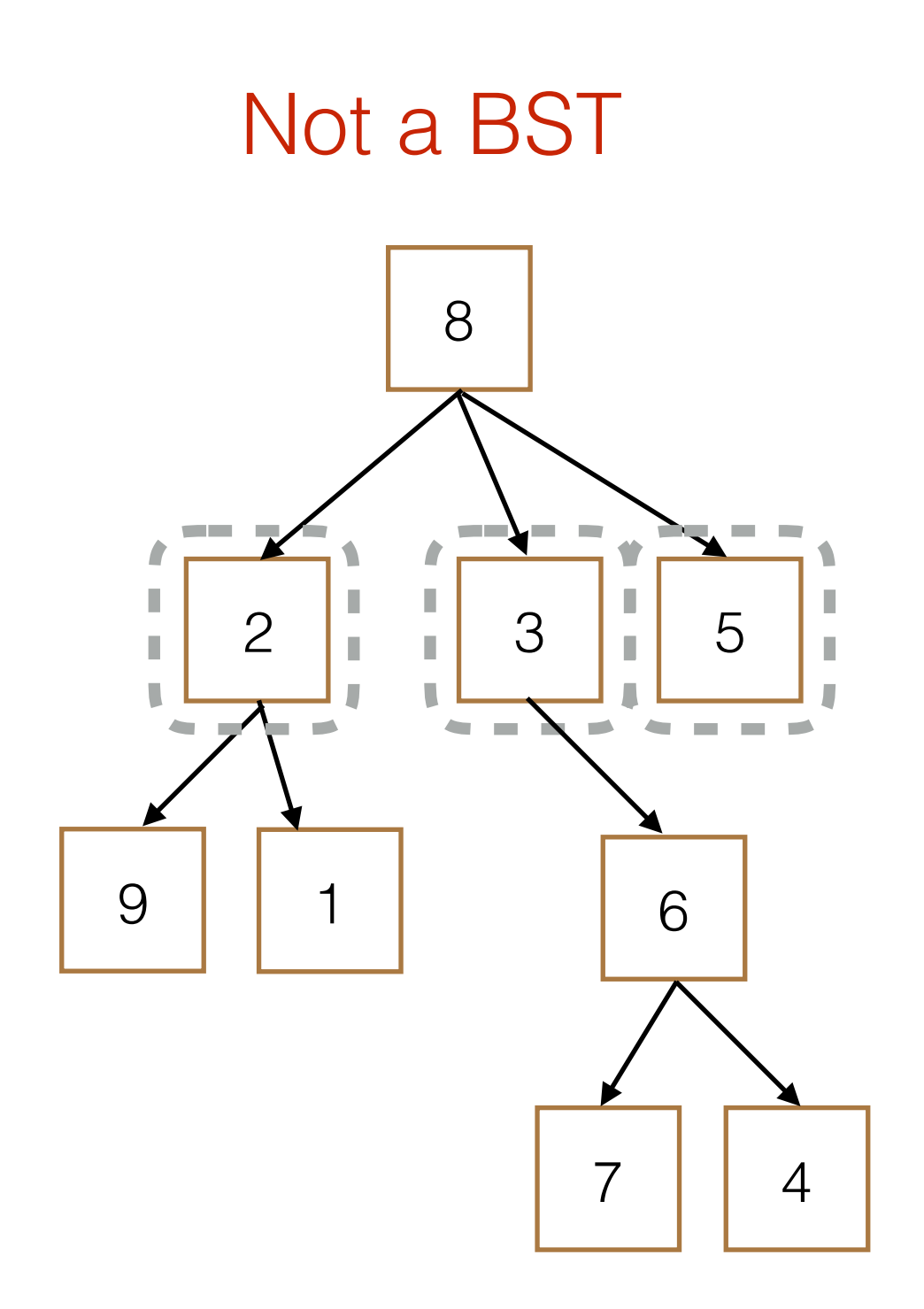

- Each node has at most 2 children, left and right
- Left child elements are all less than or equal to entry
- Right child elements are all greater than entry
- Left child and right child are also BSTs
- Only contains numbers!

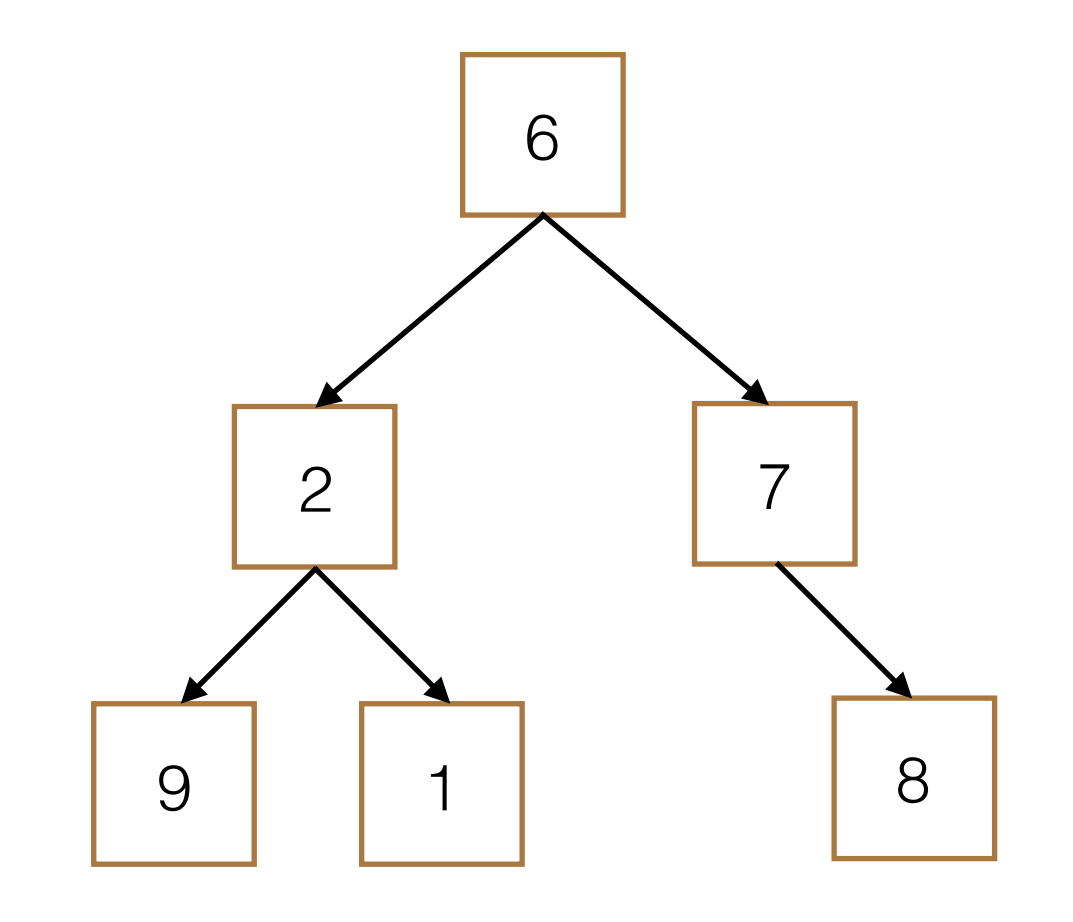

- Each node has at most 2 children, left and right
- Left child elements are all less than or equal to entry
- Right child elements are all greater than entry
- Left child and right child are also BSTs
- Only contains numbers!

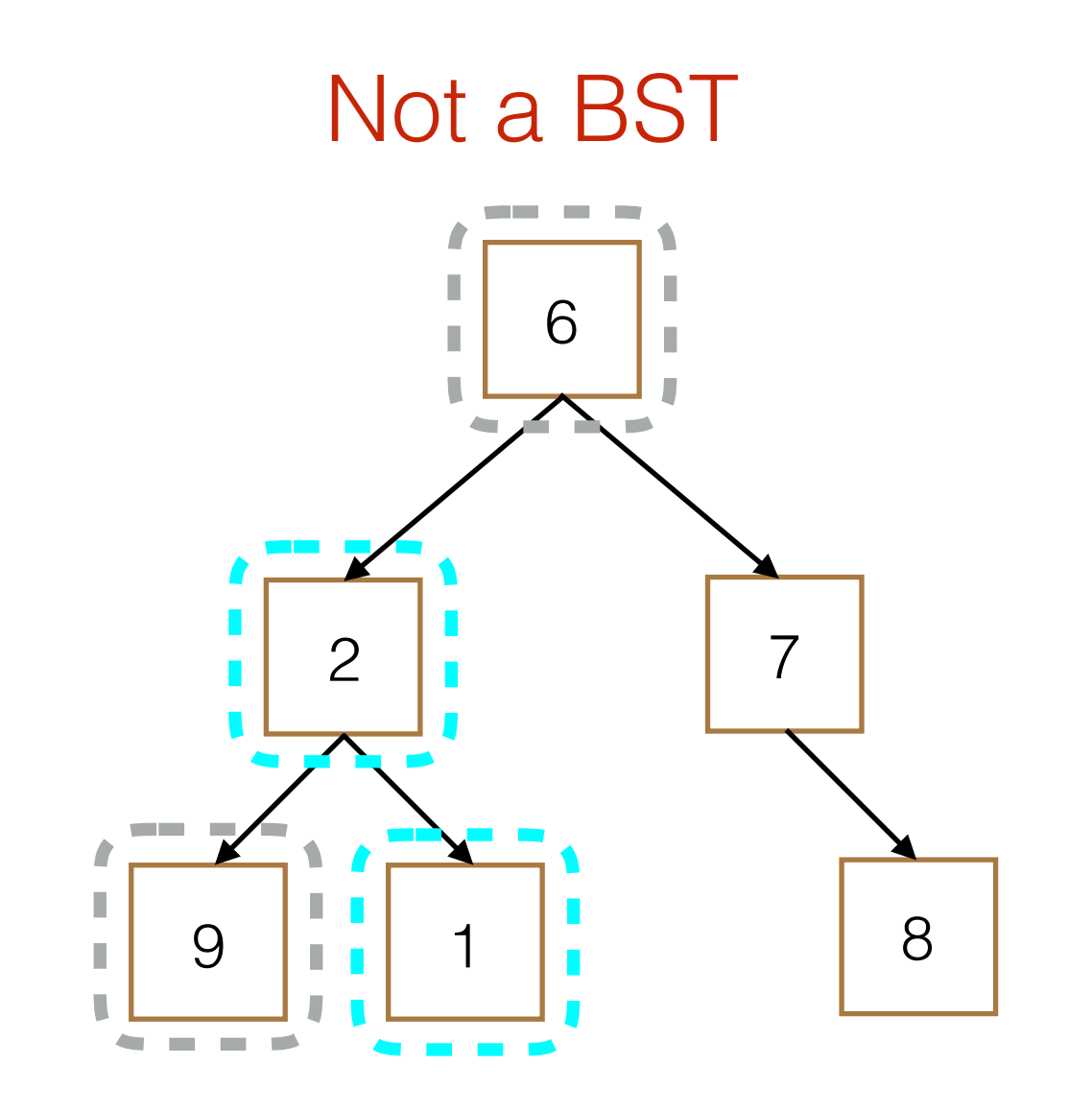

```
class	Tree:	
   def __init_(self, entry, children=[]):
        for c in children:
            assert isinstance(c, Tree)
        self.entry = entry
        self. children = children
```
class BST: def \_\_init\_(self, entry, children=[]): for c in children: assert isinstance(c, Tree)  $self.$ entry = entry  $self. children = children$ 

```
class BST:
   empty = ()def __init_(self, entry, left=empty, right=empty):
        for c in children:
            assert isinstance(c, Tree)
        self.entry = entry
        self. children = children
```

```
class BST:
   empty = ()def __init_(self, entry, left=empty, right=empty):
        for c in children:
            assert isinstance(c, Tree)
        self.entry = entry
        self.left, self.right = left, right
```
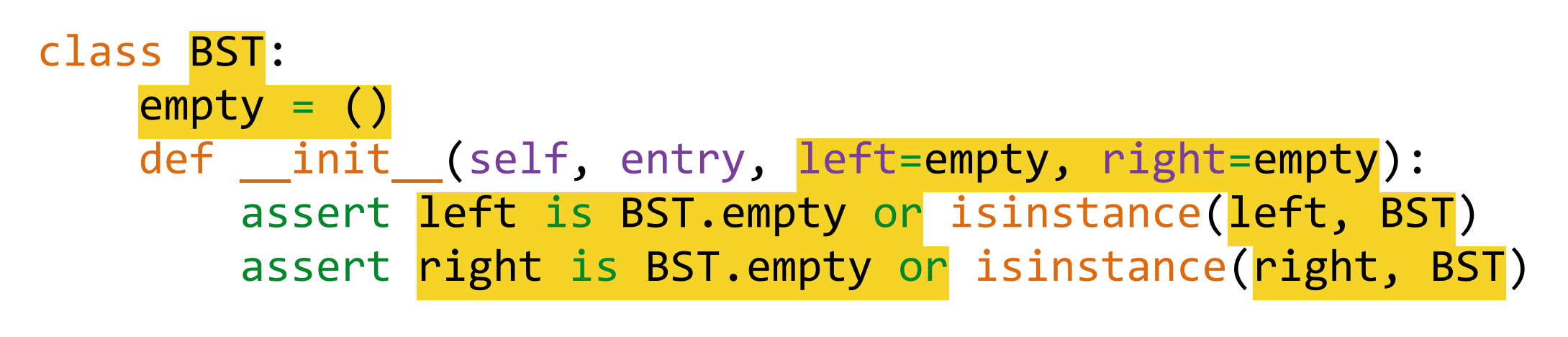

 $self.$ entry = entry self.left, self.right = left, right

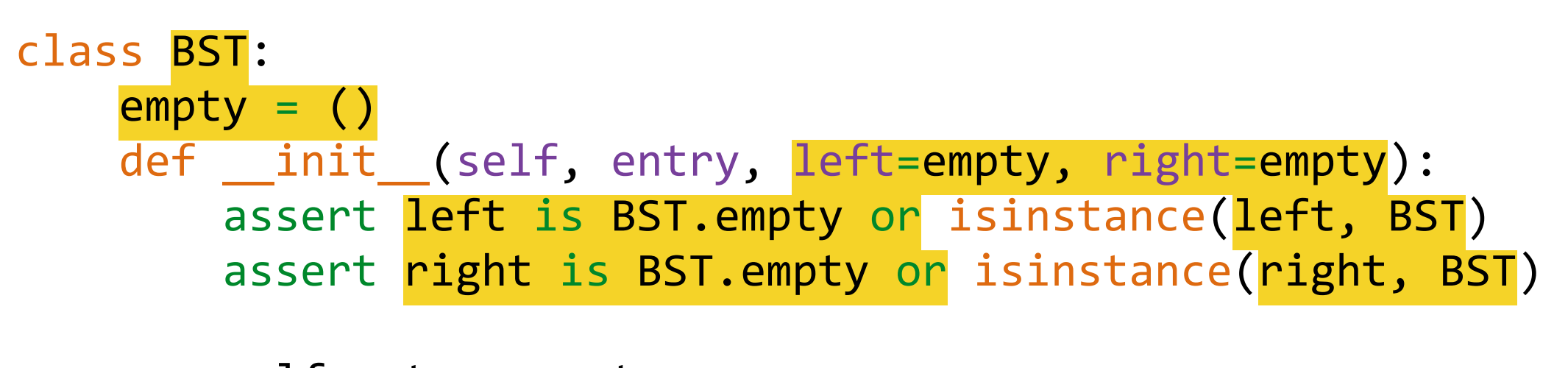

 $self.$ entry = entry self.left, self.right = left, right

```
				@property
def max(self): ... # Returns the maximum element in the BST
				@property
def min(self): ... # Returns the minimum element in the BST
```

```
class BST:
    empty = ()def __init_(self, entry, left=empty, right=empty):
        assert left is BST.empty or isinstance(left, BST)
        assert right is BST.empty or isinstance(right, BST)
        self.entry = entry
        self.left, self.right = left, right
        if left is not BST.empty:
            assert left.max \leq entry
        if right is not BST.empty:
            assert entry \langle right.min
    				@property
    def max(self): ... # Returns the maximum element in the BST
    				@property
    def min(self): ... # Returns the minimum element in the BST
```

```
class	BST:
    empty = ()def __init_(self, entry, left=empty, right=empty):
        assert left is BST.empty or isinstance(left, BST)
        assert right is BST.empty or isinstance(right, BST)
        self.entry = entry
        self.left, self.right = left, right
        if left is not BST.empty:
            assert left.max \leq entry
        if right is not BST.empty:
            assert entry \langle right.min
    				@property
    def max(self): ... # Returns the maximum element in the BST
    				@property
    def min(self): ... # Returns the minimum element in the BST
```
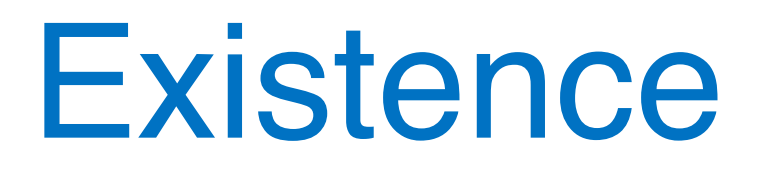

- Does the tree contain element e?
- Main Ideas
	- Check entry of current node
	- Otherwise, check children
		- ‣ If no children to investigate, return False

```
class BST:
    def __init_(self, entry,
        left=empty, right=empty): ...
```

```
def __contains_(self, e):
```
• Does the **BST** contain element e?

```
• Main Ideas
```
- Check entry of current node
- Otherwise, check children
	- ‣ If no children to investigate, return False

class BST: def \_\_init\_(self, entry, left=empty, right=empty): ...

def \_\_contains\_(self, e):

• Does the **BST** contain element e?

```
• Main Ideas
```
- Check entry of current node
- Otherwise, check left or right
	- ‣ If no children to investigate, return False

class BST: def \_\_init\_(self, entry, left=empty, right=empty): ...

def \_\_contains\_(self, e):

- Does the BST contain element e?
- Main Ideas
	- Check entry of current node
	- Otherwise, check left or right
		- ‣ If no children to investigate, return False

```
class BST:
    def __init_(self, entry,
        left=empty, right=empty): ...
```

```
def __contains_(self, e):
```
- Does the BST contain element e?
- Main Ideas
	- Check entry of current node
	- Otherwise, check left or right
		- ‣ If no children to investigate, return False

```
class BST:
    def __init__(self, entry,
        left=empty, right=empty): ...
```

```
def __contains_(self, e):
     if self.entry == e:
          												return True
     for c in self.children:
          if e in c:
                																return True
     								return False
```
- Does the BST contain element e?
- Main Ideas
	- Check entry of current node
	- Otherwise, check left or right
		- ‣ If no children to investigate, return False

```
class BST:
    def __init__(self, entry,
        left=empty, right=empty): ...
```

```
def __contains_(self, e):
    if self.entry == e:
         												return True
    elif e < self.entry and self.left
                       is not BST.empty:
         return e in self.left
    elif e \rightarrow self. entry and self.right
                       is not BST.empty:
         return e in self.right
    								return False
```
- Does the BST contain element e?
- Main Ideas
	- Check entry of current node
	- **Otherwise**, check  $\overline{\phantom{a}}$ left or right
		- ‣ If no children to investigate, return False

```
class BST:
    def __init__(self, entry,
        left=empty, right=empty): ...
```

```
def __contains (self, e):
    if self.entry == e:
     <u>__ return True</u> _
   elif e < self.entry and self.left
                      is not BST.empty:
         return e in self.left
    elif e \rightarrow self. entry and self.right
                      is not BST.empty:
         return e in self.right
    								return False
```
- Does the BST contain element e?
- Main Ideas
	- Check entry of current node
	- Otherwise, check left or right
		- ‣ If no children to investigate, return False

```
class BST:
    def __init__(self, entry,
        left=empty, right=empty): ...
```

```
def __contains_(self, e):
    if self.entry == e:
         												return True
    elif e < self.entry and self.left
                       is not BST.empty:
         												return	e	in	self.left	
    elif e > self.entry and self.right
                       is not BST.empty:
         return e in self.right
    								return False
```
• Is there a difference in runtime when we check existence in a tree versus a BST?

- Is there a difference in runtime when we check existence in a tree versus a BST?
- Runtime in terms of **n**, the number of nodes

- Is there a difference in runtime when we check existence in a tree versus a BST?
- Runtime in terms of n, the number of nodes

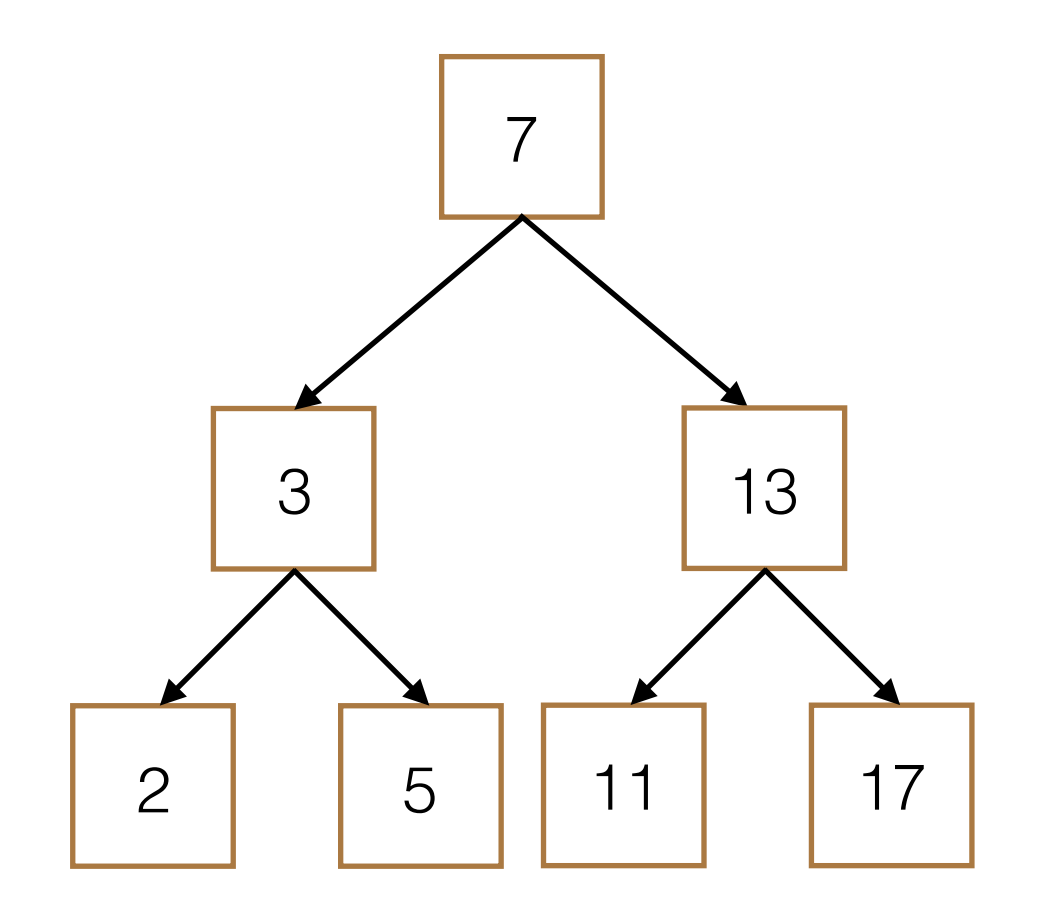

```
class	Tree:	
    def __init_(self, entry, children=[]): ...
    def __contains_(self, e):
         if self.entry == e:
              												return True
         for c in self.children:
              if e in c:
                   																return True
         								return False
```

```
class Tree:
    def __init_(self, entry, children=[]): ...
    def __contains_(self, e):
        if self.entry == e:
             												return True
        for c in self.children:
             if e in c:
                 																return True
        								return False	
>>> t = Tree(7, [Tree(3, [Tree(2)],\ldots Tree(5)]), Tree(13,
... [Tree(11), Tree(17)])]3
                                              2 5
                                                         7
                                                            11 17
```

```
class Tree:
    def __init_(self, entry, children=[]): ...
    def __contains_(self, e):
         if self.entry == e:
             												return True
        for c in self.children:
             if e in c:
                 																return True
         								return False	
>>> t = Tree(7, [Tree(3, [Tree(2)],\ldots Tree(5)]), Tree(13,
\ldots [Tree(11), Tree(17)])])
\gg 11 in t
                                                   3
                                               2 | 5
                                                           7
                                                                  13
                                                              11 17
```

```
class Tree:
    def __init_(self, entry, children=[]): ...
    def __contains_(self, e):
         if self.entry == e:
             												return True
         for c in self.children:
             if e in c:
                  																return True
         								return False	
>>> t = Tree(7, [Tree(3, [Tree(2)],\ldots Tree(5)]), Tree(13,
\ldots [Tree(11), Tree(17)])])
\gg 11 in t
                                                    3
                                                2 | 5
                                                            7
```

```
class Tree:
    def __init_(self, entry, children=[]): ...
    def __contains_(self, e):
         if self.entry == e:
             												return True
        for c in self.children:
             if e in c:
                 																return True
         								return False	
>>> t = Tree(7, [Tree(3, [Tree(2)],\cdots Tree(5)]), Tree(13,
\ldots [Tree(11), Tree(17)])])
\gg 11 in t
                                                   3
                                               2 | 5
                                                           7
                                                              11 17
```

```
class Tree:
    def __init_(self, entry, children=[]): ...
    def __contains_(self, e):
                                                             7
         if self.entry == e:
             												return True
         for c in self.children:
                                                   an an a
             if e in c:
                                                     3
                  																return True
         								return False	
>>> t = Tree(7, [Tree(3, [Tree(2)],T.
\cdots Tree(5)]), Tree(13,
                                                2 | 5
\ldots [Tree(11), Tree(17)])])
\gg 11 in t
```
13

```
class Tree:
    def __init_(self, entry, children=[]): ...
    def __contains_(self, e):
                                                            7
         if self.entry == e:
             												return True
         for c in self.children:
                                                   and the
             if e in c:
                  																return True
                                                    3
                                                 П
         								return False	
>>> t = Tree(7, [Tree(3, [Tree(2)],\cdots Tree(5)]), Tree(13,
                                                               11 172 | 5
\ldots [Tree(11), Tree(17)])])
\gg 11 in t
```

```
class Tree:
     def __init_(self, entry, children=[]): ...
     def __contains_(self, e):
                                                                            7
           if self.entry == e:
                 												return True
           for c in self.children:
                 if e in c:
                                                                  3
                       																return True
                                                                                      13
           								return False	
>>> t = Tree(7, [Tree(3, [Tree(2)],2 \mid 5
\ldots Tree(5)]), Tree(13,
                                                                                11 17\ldots [Tree(11), Tree(17)])])
                                                              The Contract of Contract of Contract of Contract of Contract of Contract of Contract of Contract o
\gg 11 in t
```
```
class Tree:
    def __init_(self, entry, children=[]): ...
    def __contains_(self, e):
                                                              7
         if self.entry == e:
              												return True
         for c in self.children:
              if e in c:
                                                       3
                   																return True
                                                                      13
         								return False	
>>> t = Tree(7, [Tree(3, [Tree(2)],2 \parallel \parallel 5\ldots Tree(5)]), Tree(13,
                                                                  11 17\ldots [Tree(11), Tree(17)])])
                                                          and an an
\gg 11 in t
```

```
class Tree:
    def __init_(self, entry, children=[]): ...
    def __contains_(self, e):
         if self.entry == e:
             												return True
        for c in self.children:
             if e in c:
                 																return True
         								return False	
>>> t = Tree(7, [Tree(3, [Tree(2)],\ldots Tree(5)]), Tree(13,
\ldots [Tree(11), Tree(17)])])
\gg 11 in t
                                                   3
                                               2 | 5
                                                           7
                                                                  13
                                                              11 17
```

```
class Tree:
    def __init_(self, entry, children=[]): ...
    def __contains_(self, e):
         if self.entry == e:
             												return True
        for c in self.children:
             if e in c:
                 																return True
         								return False	
>>> t = Tree(7, [Tree(3, [Tree(2)],\ldots Tree(5)]), Tree(13,
\ldots [Tree(11), Tree(17)])])
\gg 11 in t
                                                   3
                                               2 | 5
                                                          7
                                                             11 17
```
13

```
class Tree:
    def __init_(self, entry, children=[]): ...
    def __contains_(self, e):
                                                               7
         if self.entry == e:
              												return True
         for c in self.children:
              if e in c:
                                                       3
                   																return True
                                                                       13
         								return False	
>>> t = Tree(7, [Tree(3, [Tree(2)],\ldots Tree(5)]), Tree(13,
                                                  2 | 5
                                                                  11 17\ldots [Tree(11), Tree(17)])])
                                                                \overline{\phantom{a}}Britannia
\gg 11 in t
```

```
class Tree:
    def __init_(self, entry, children=[]): ...
    def __contains_(self, e):
         if self.entry == e:
             												return True
        for c in self.children:
             if e in c:
                 																return True
         								return False	
>>> t = Tree(7, [Tree(3, [Tree(2)],\ldots Tree(5)]), Tree(13,
\ldots [Tree(11), Tree(17)])])
\gg 11 in t
True
                                                   3
                                               2 | 5
                                                           7
                                                                  13
                                                              11 17
```

```
class Tree:
    def __init_(self, entry, children=[]): ...
    def __contains_(self, e):
         if self.entry == e:
             												return True
         for c in self.children:
             if e in c:
                  																return True
         								return False	
>>> t = Tree(7, [Tree(3, [Tree(2)],\ldots Tree(5)]), Tree(13,
\ldots [Tree(11), Tree(17)])])
\gg 11 in t
True
                                                    3
                                               2 | 5
                                                           7
                                                                   13
                                                              11 17
                                                         \Theta(n)
```

```
class BST:
    def __init__(self, entry, left=empty, right=empty): ...
    def __contains_(self, e):
         if self.entry == e:
             												return True
         elif e < self.entry and self.left
                           is not BST.empty:
             												return	e	in	self.left	
         elif e > self.entry and self.right
                           is not BST.empty:
             return e in self.right
         								return False
```

```
class BST:
    def __init__(self, entry, left=empty, right=empty): ...
    def __contains_(self, e):
         if self.entry == e:
             												return True
         elif e \times self.entry and self.left
                           is not BST.empty:
             												return	e	in	self.left	
         elif e > self.entry and self.right
                           is not BST.empty:
             return e in self.right
         								return False
\Rightarrow bst = BST(7,
                                                       3
                                                   2 | 5
                                                               7
                                                                      13
                                                                  11 17
```

```
\dots BST(3, BST(2), BST(5)),
```

```
BST(13, BST(11), BST(17)))
```

```
3
                                                 2 | 5
                                                             7
                                                                    13
                                                                11 17
class BST:
    def __init__(self, entry, left=empty, right=empty): ...
    def __contains_(self, e):
        if self.entry == e:
             												return True
        elif e \times self.entry and self.left
                          is not BST.empty:
             												return	e	in	self.left	
        elif e > self.entry and self.right
                          is not BST.empty:
             return e in self.right
        								return False
\Rightarrow bst = BST(7,
\dots BST(3, BST(2), BST(5)),
             BST(13, BST(11), BST(17)))
```

```
>>> 11 in bst
```

```
3
                                                 2 | 5
                                                             7
                                                                    13
                                                               11 17
class BST:
    def __init__(self, entry, left=empty, right=empty):
    def __contains_(self, e):
        if self.entry == e:
             												return True
        elif e \times self.entry and self.left
                          is not BST.empty:
             												return	e	in	self.left	
        elif e > self.entry and self.right
                          is not BST.empty:
             return e in self.right
        								return False
\Rightarrow bst = BST(7,
\dots BST(3, BST(2), BST(5)),
             BST(13, BST(11), BST(17)))>>> 11 in bst
```

```
3
                                                  2 | 5
                                                              7
                                                                     13
                                                                11 17
class BST:
    def __init__(self, entry, left=empty, right=empty): ...
    def __contains_(self, e):
         if self.entry == e:
             												return True
         elif e \times self.entry and self.left
                           is not BST.empty:
             												return	e	in	self.left	
        elif e > self.entry and self.right
                           is not BST.empty:
             return e in self.right
         								return False
\Rightarrow bst = BST(7,
\dots BST(3, BST(2), BST(5)),
```

```
BST(13, BST(11), BST(17)))
```

```
>>> 11 in bst
```

```
3
                                                 2 | 5
                                                             7
                                                                    13
                                                               11 17
class BST:
    def __init__(self, entry, left=empty, right=empty): ...
    def __contains_(self, e):
        if self.entry == e:
             												return True
        elif e \times self.entry and self.left
                          is not BST.empty:
             												return	e	in	self.left	
        elif e > self.entry and self.right
                          is not BST.empty:
             return e in self.right
        								return False
\Rightarrow bst = BST(7,
\dots BST(3, BST(2), BST(5)),
             BST(13, BST(11), BST(17)))>>> 11 in bst
```

```
3
                                                 2 | 5
                                                             7
                                                                    13
                                                                11 17
class BST:
    def __init__(self, entry, left=empty, right=empty): ...
    def __contains_(self, e):
        if self.entry == e:
             												return True
        elif e \times self.entry and self.left
                          is not BST.empty:
             												return	e	in	self.left	
        elif e > self.entry and self.right
                          is not BST.empty:
             return e in self.right
        								return False
\Rightarrow bst = BST(7,
\dots BST(3, BST(2), BST(5)),
             BST(13, BST(11), BST(17)))
```

```
>>> 11 in bst
```

```
class BST:
    def __init__(self, entry, left=empty, right=empty): ...
    def __contains_(self, e):
                                                                 7
         if self.entry == e:
              												return True
         elif e \times self.entry and self.left
                            is not BST.empty:
              												return	e	in	self.left	
                                                         3
                                                                        13
         elif e > self.entry and self.right
                            is not BST.empty:
              return e in self.right
         								return False
                                                    2 | 5
                                                                    11 17
                                                                   \mathbf{m} and \mathbf{r}\sqrt{2}\Rightarrow bst = BST(7,
\dots BST(3, BST(2), BST(5)),
              BST(13, BST(11), BST(17)))
```

```
>>> 11 in bst
```

```
3
                                                 2 | 5
                                                             7
                                                                    13
                                                               11 17
class BST:
    def __init__(self, entry, left=empty, right=empty): ...
    def __contains_(self, e):
        if self.entry == e:
             												return True
        elif e \times self.entry and self.left
                          is not BST.empty:
             												return	e	in	self.left	
        elif e > self.entry and self.right
                          is not BST.empty:
             return e in self.right
        								return False
\Rightarrow bst = BST(7,
\dots BST(3, BST(2), BST(5)),
             BST(13, BST(11), BST(17)))>>> 11 in bst
```
True 

```
3
                                                 2 | 5
                                                            7
                                                                    13
                                                               11 17
                                                       Θ(log n)
class BST:
    def __init__(self, entry, left=empty, right=empty): ...
    def __contains_(self, e):
        if self.entry == e:
             												return True
        elif e \times self.entry and self.left
                          is not BST.empty:
             												return	e	in	self.left	
        elif e > self.entry and self.right
                          is not BST.empty:
             return e in self.right
        								return False
\Rightarrow bst = BST(7,
\dots BST(3, BST(2), BST(5)),
             BST(13, BST(11), BST(17)))>>> 11 in bst
True
```
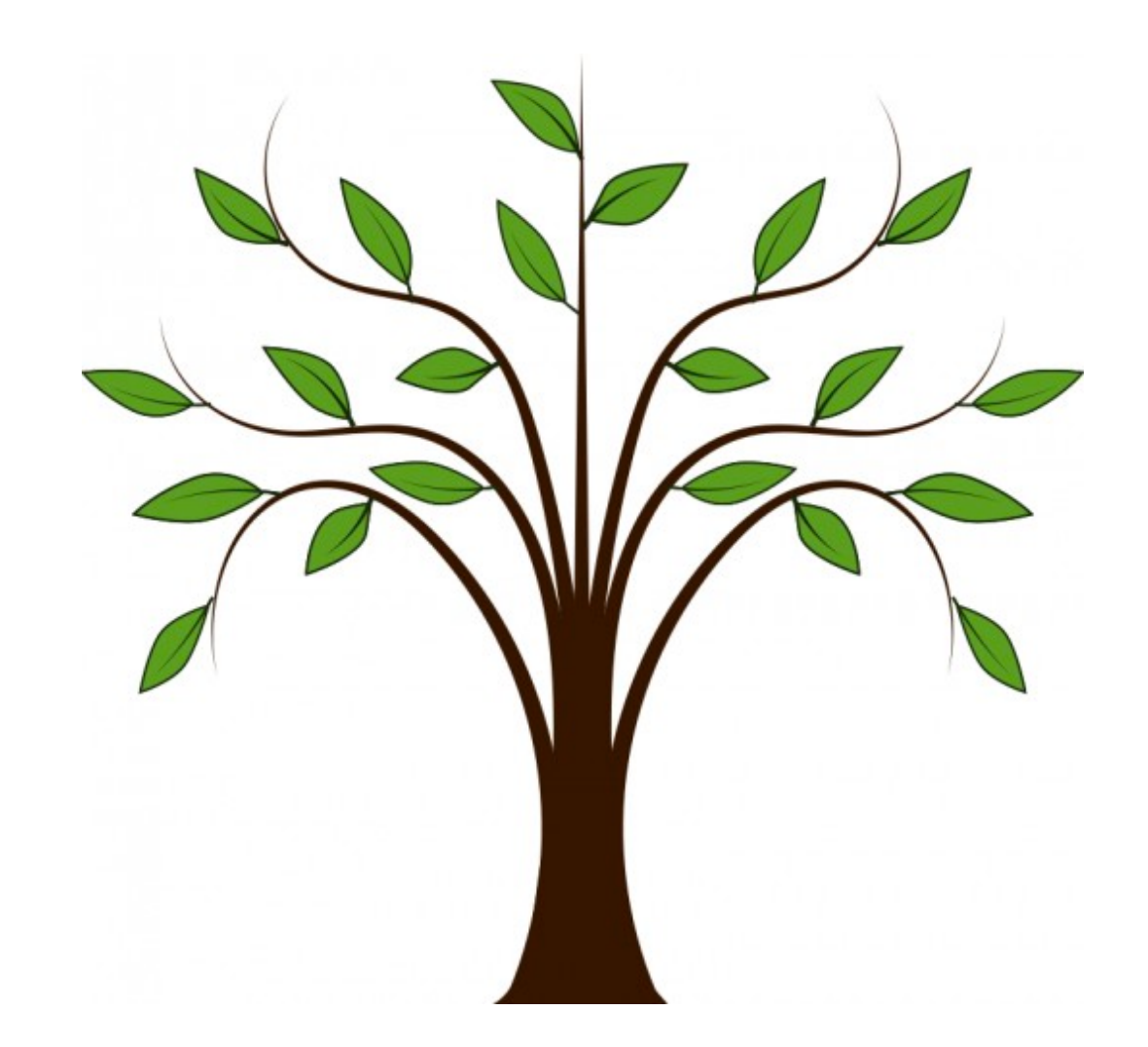

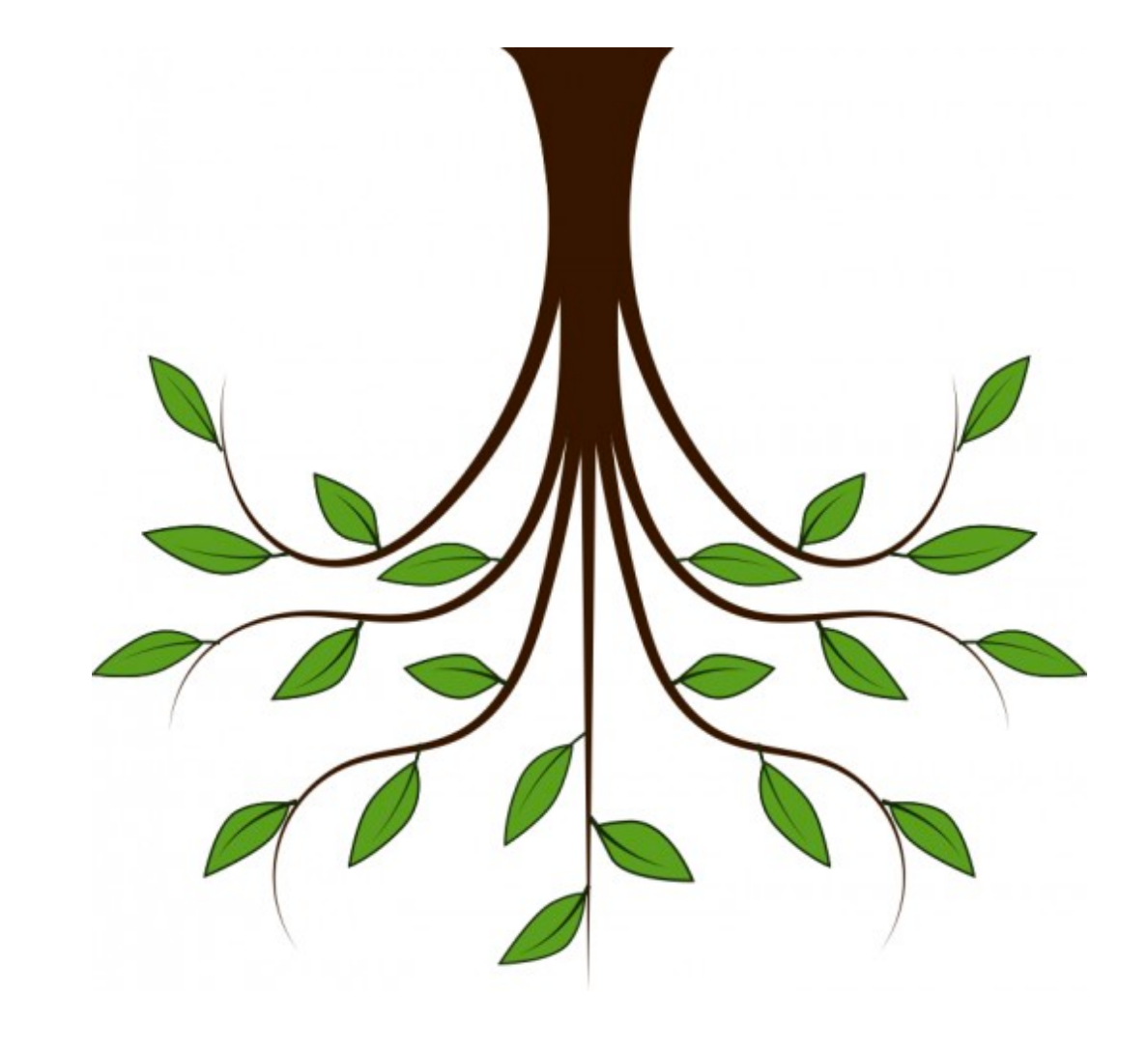

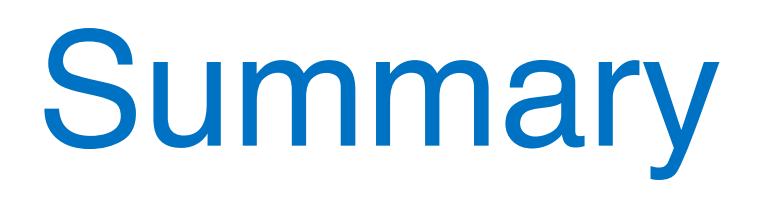

• Trees created with a class are mutable!

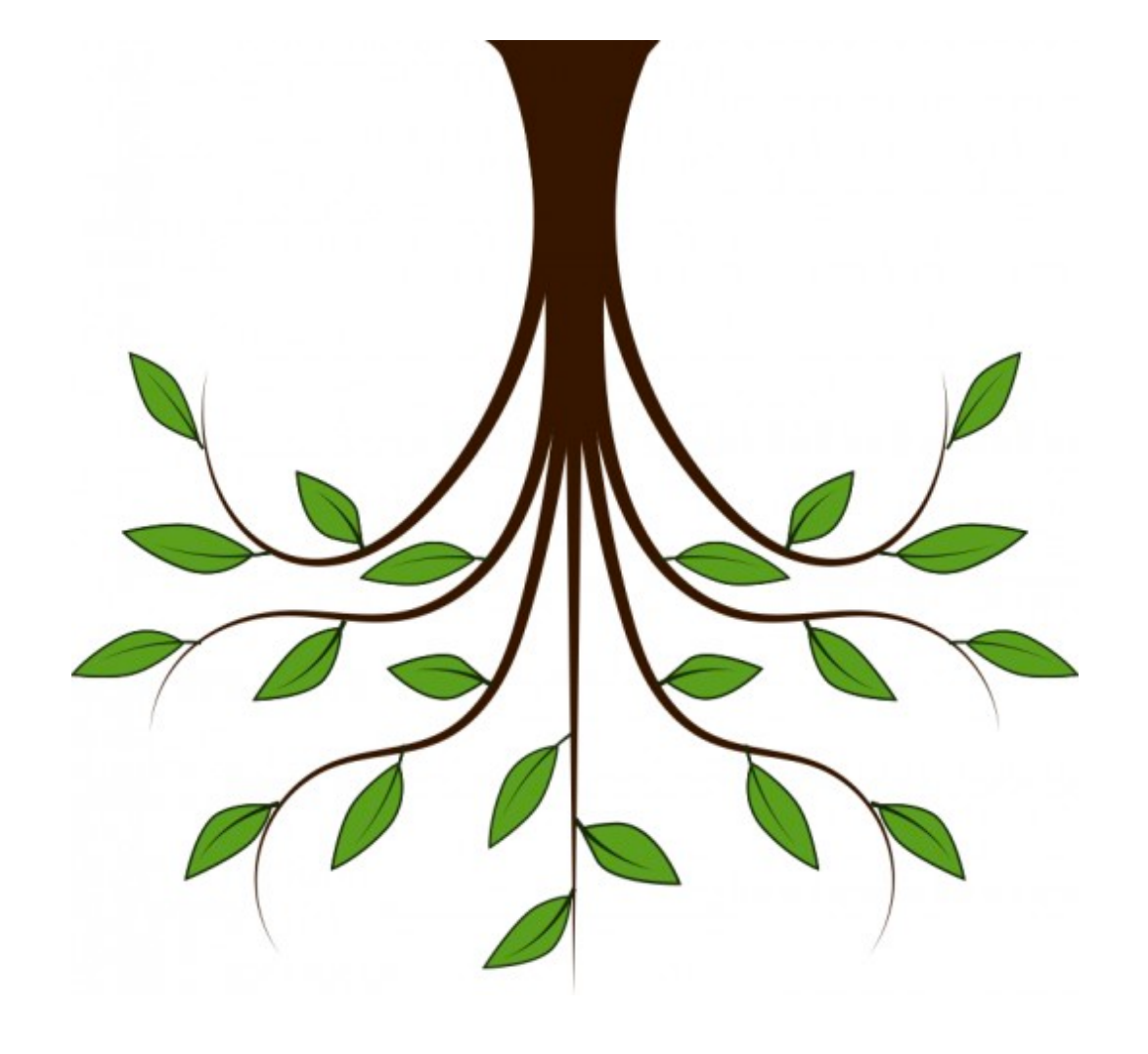

- Trees created with a class are mutable!
- BSTs allow us to organize our data in left child and right child based on value

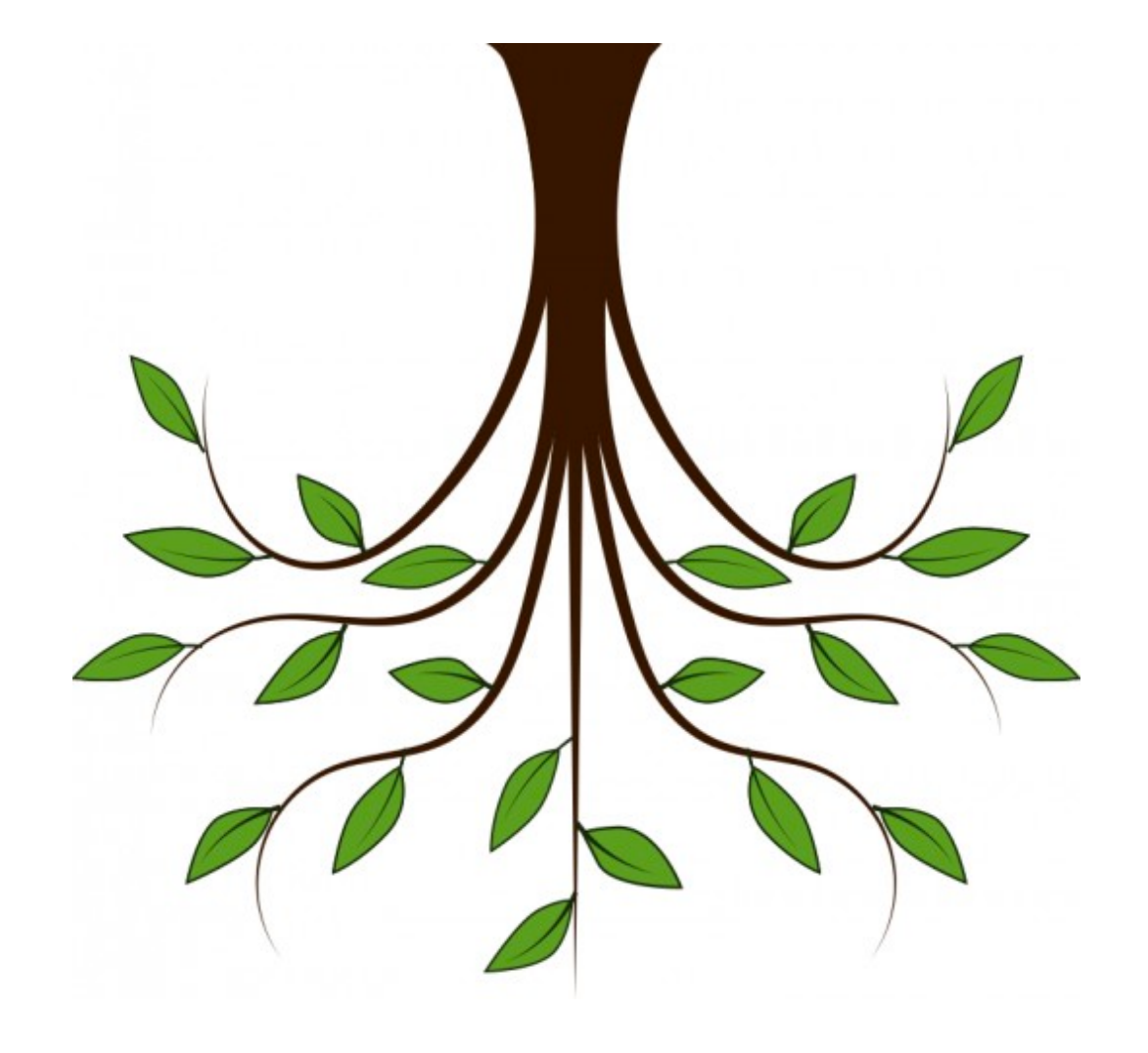

- Trees created with a class are mutable!
- BSTs allow us to organize our data in left child and right child based on value
- BST allows for more efficient search

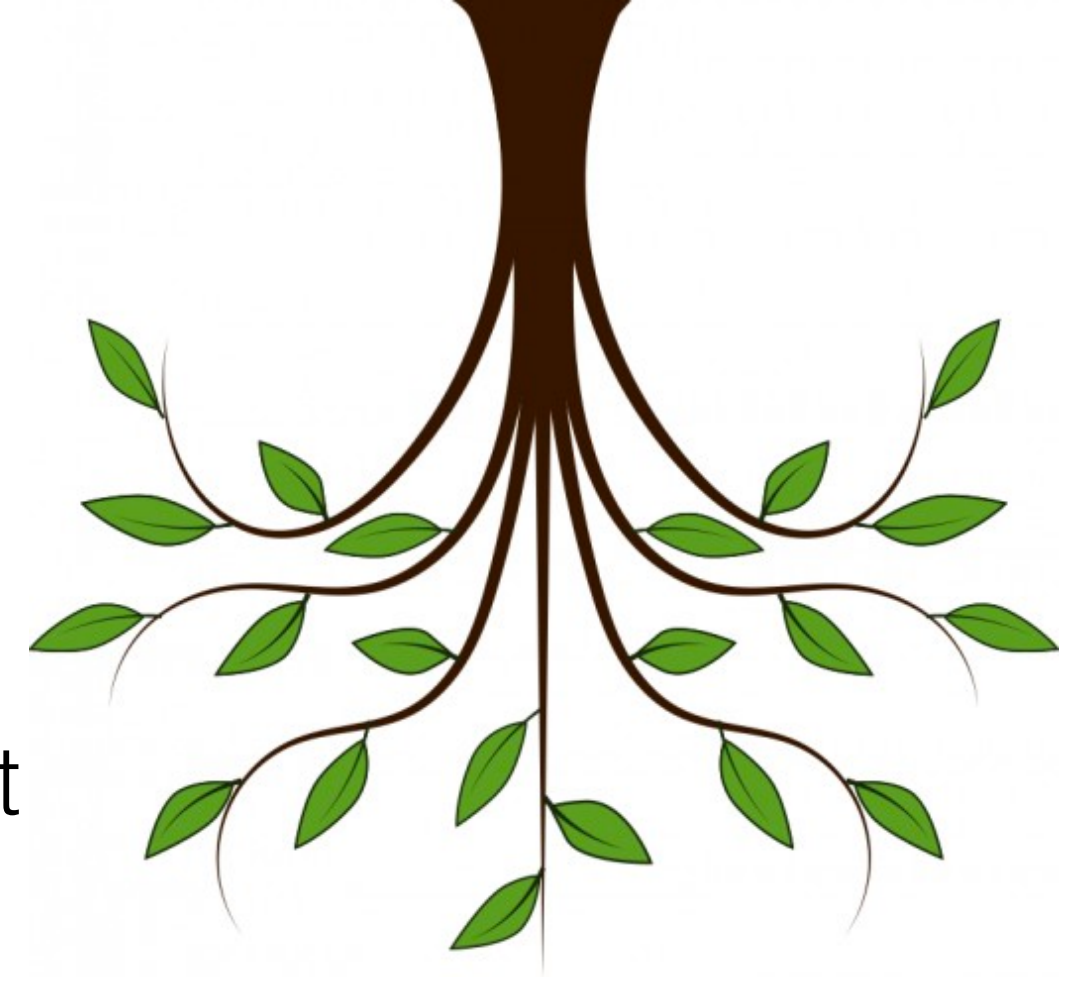

- Trees created with a class are mutable!
- BSTs allow us to organize our data in left child and right child based on value
- BST allows for more efficient search

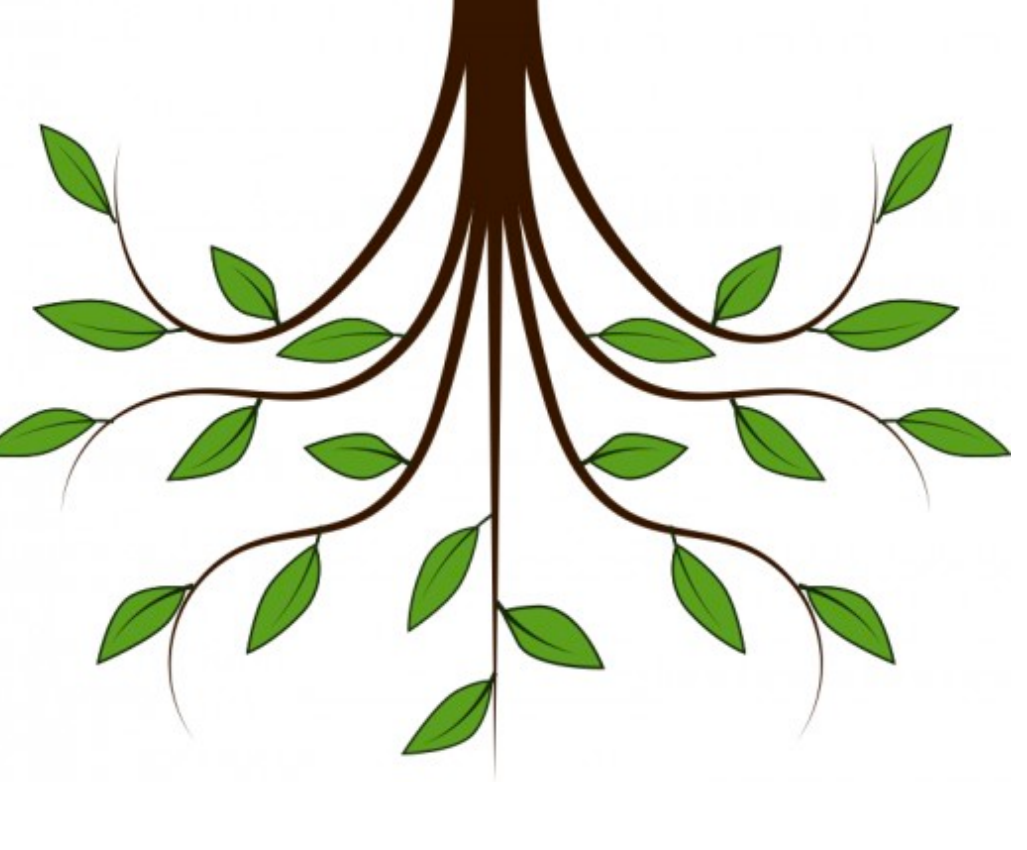

 $\Theta(n)$  in regular tree

- Trees created with a class are mutable!
- BSTs allow us to organize our data in left child and right child based on value
- BST allows for more efficient search
	- $\Theta(n)$  in regular tree
	- Θ(log n) in BST

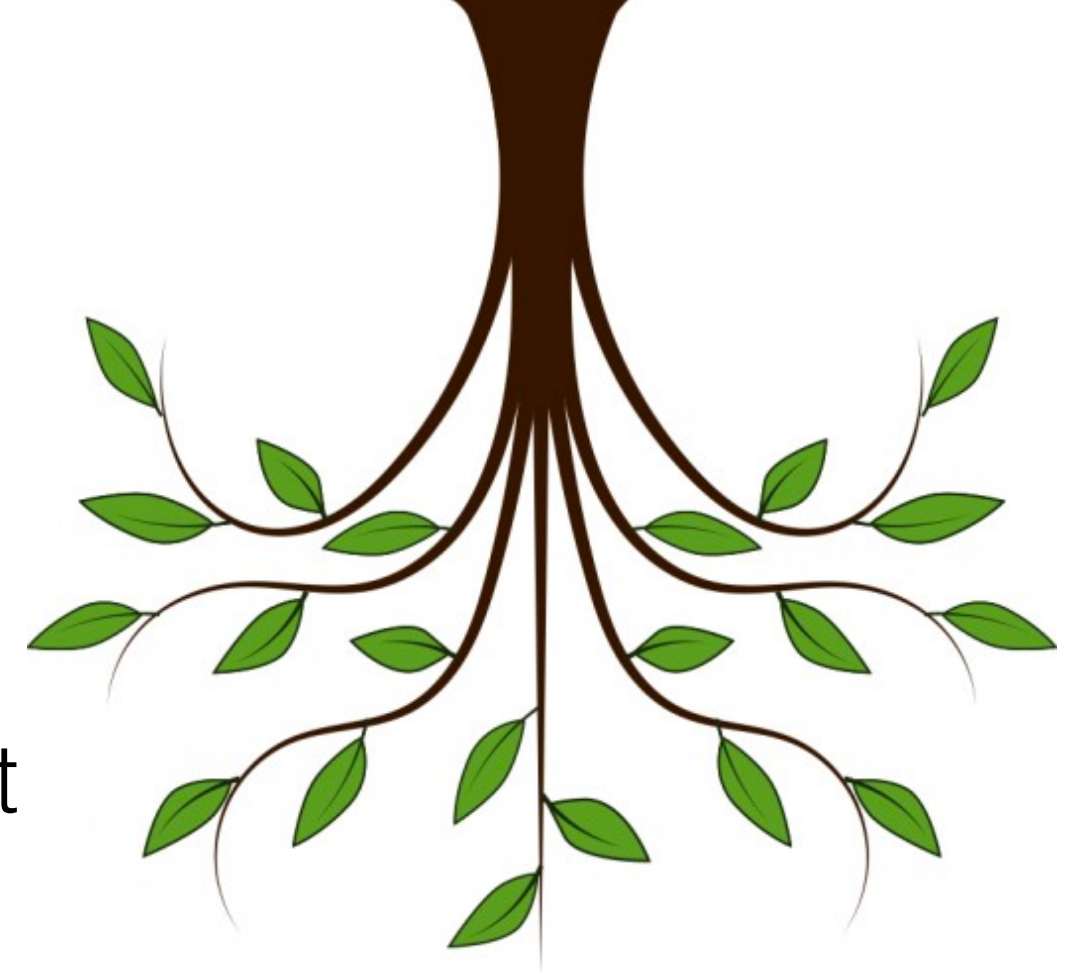